## **JOÃO VICENTE DE MORAES**

## **SISTEMA DE CUSTOS PARA PEQUENAS EMPRESAS INDUSTRIAIS.**

Dissertação apresentada ao programa de Pós-Graduação em Engenharia de Produção da Universidade Federal de Santa Catarina como requisito parcial para obtenção do título de Mestre em Engenharia de Produção.

**Orientador: Prof. Antonio Cezar Bornia, Dr.**

Florianópolis, julho de 2002.

## **SISTEMA DE CUSTOS PARA PEQUENAS EMPRESAS INDUSTRIAIS.**

## **JOÃO VICENTE DE MORAES**

Esta Dissertação foi julgada adequada para a obtenção do título de Mestre em Engenharia de Produção e aprovada em sua forma final pelo Programa de Pós-Graduação em Engenharia de Produção.

Florianópolis, 15 de julho de 2002

Prof. Edson Pacheco Paladini, Dr. Coordenador do Curso de Pós-Graduação

\_\_\_\_\_\_\_\_\_\_\_\_\_\_\_\_\_\_\_\_\_\_\_\_\_ \_\_\_\_\_\_\_\_\_\_\_\_\_\_\_\_\_\_\_\_\_\_\_\_\_\_

\_\_\_\_\_\_\_\_\_\_\_\_\_\_\_\_\_\_\_\_\_\_\_ \_\_\_\_\_\_\_\_\_\_\_\_\_\_\_\_\_\_\_\_\_\_\_\_\_\_\_\_\_

 $\frac{1}{\sqrt{2}}$  ,  $\frac{1}{\sqrt{2}}$  ,  $\frac{1}{\sqrt{2}}$  ,  $\frac{1}{\sqrt{2}}$  ,  $\frac{1}{\sqrt{2}}$  ,  $\frac{1}{\sqrt{2}}$  ,  $\frac{1}{\sqrt{2}}$  ,  $\frac{1}{\sqrt{2}}$  ,  $\frac{1}{\sqrt{2}}$  ,  $\frac{1}{\sqrt{2}}$  ,  $\frac{1}{\sqrt{2}}$  ,  $\frac{1}{\sqrt{2}}$  ,  $\frac{1}{\sqrt{2}}$  ,  $\frac{1}{\sqrt{2}}$  ,  $\frac{1}{\sqrt{2}}$ 

**Banca Examinadora**:

Prof. Antonio Cezar Bornia, Dr. Prof. Paulo Mauricio Selig, Dr. Orientador

Prof. Alvaro G.R.Lezana, Dr. Prof. Joseilton Silveira da Rocha, M.Eng.

**À minha esposa, Ilse pelo apoio constante. Ao meu filho Diego.**

# **SUMÁRIO**

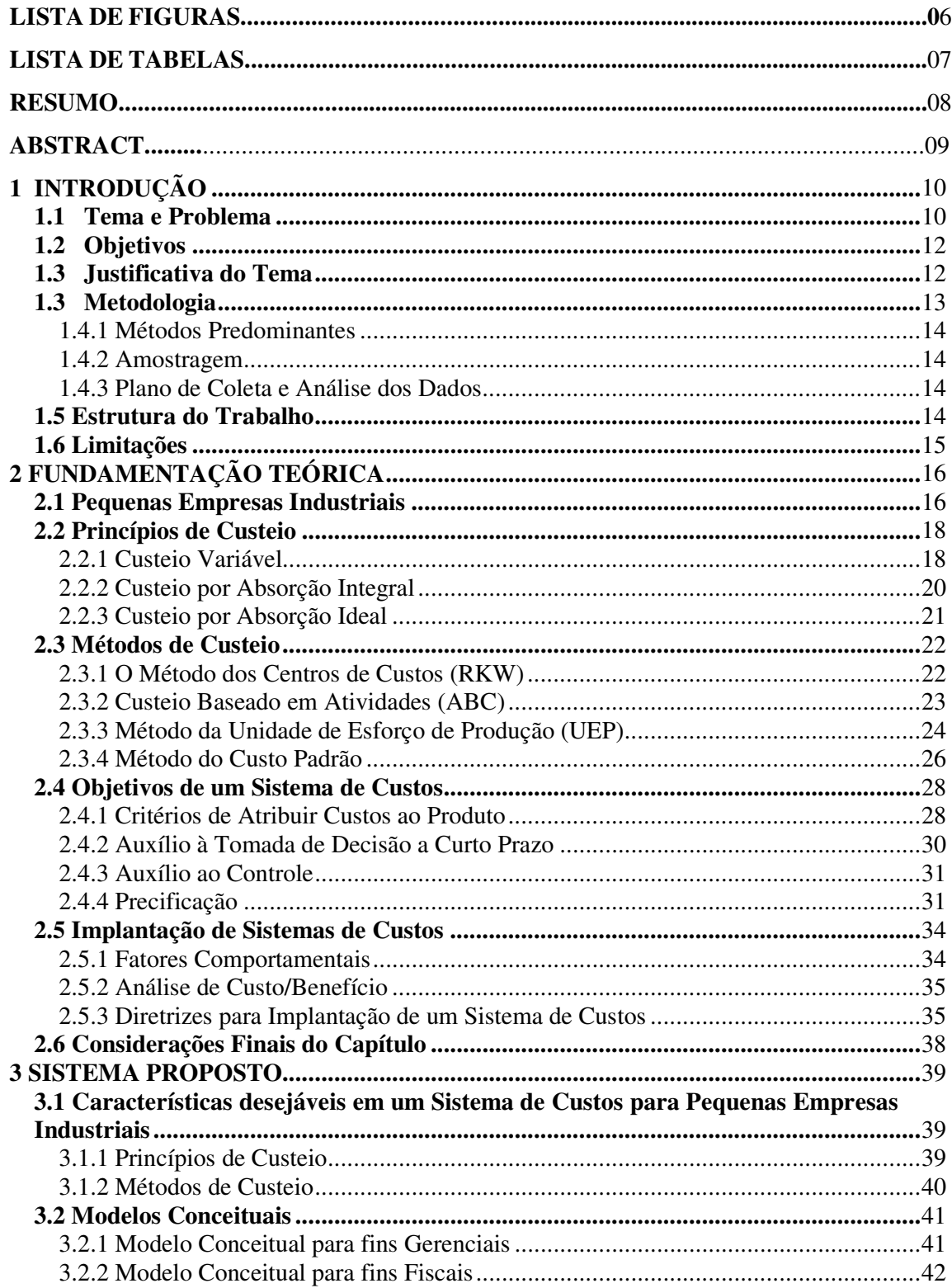

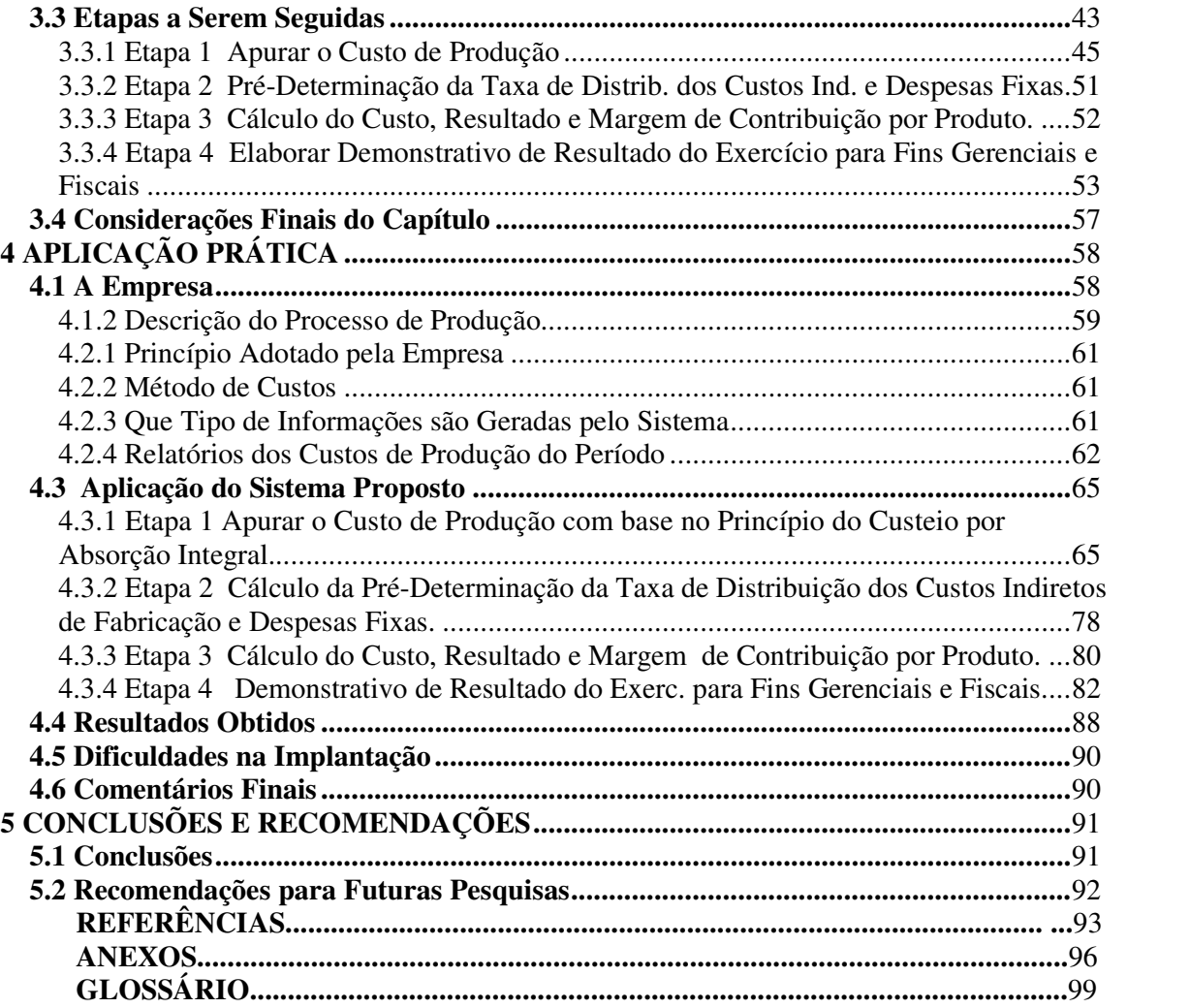

## **LISTA DE FIGURAS**

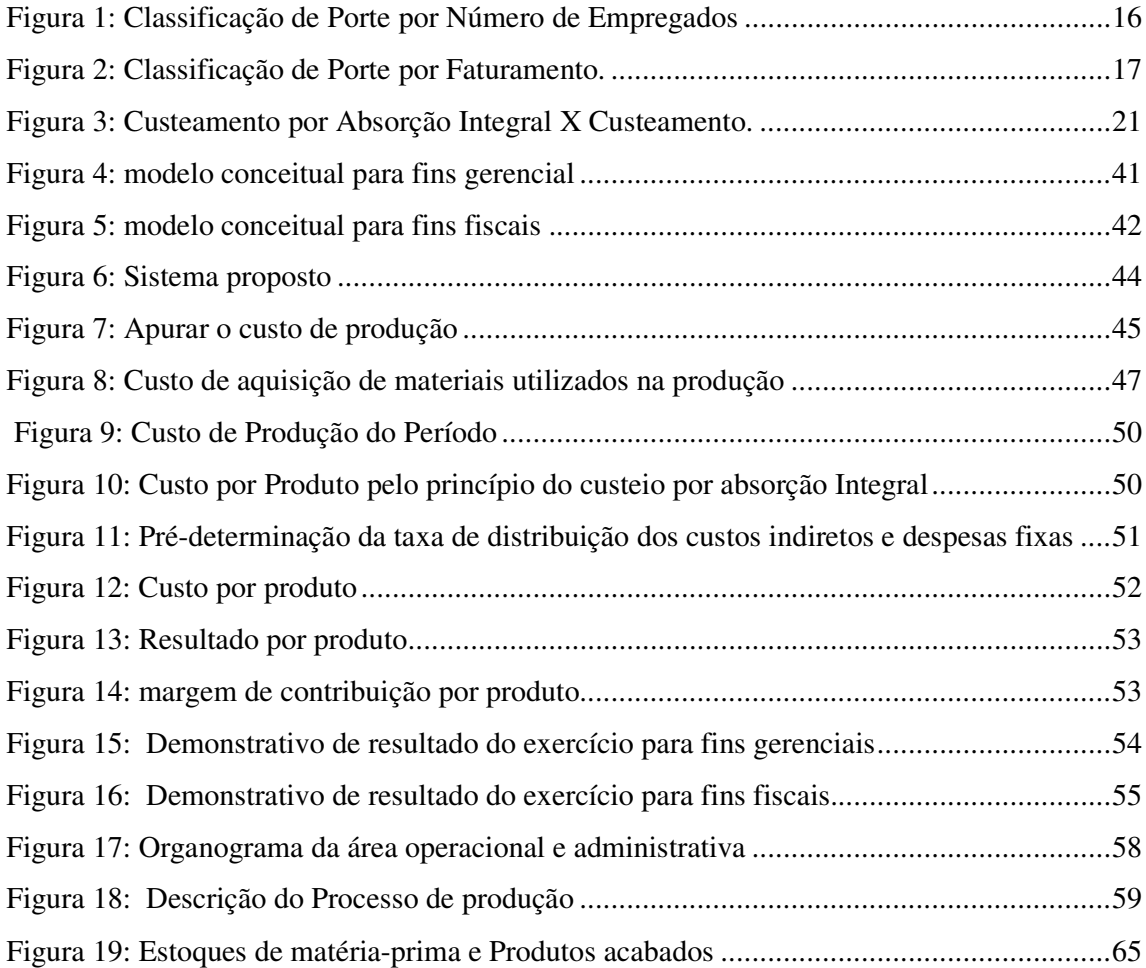

## **LISTA DE TABELAS**

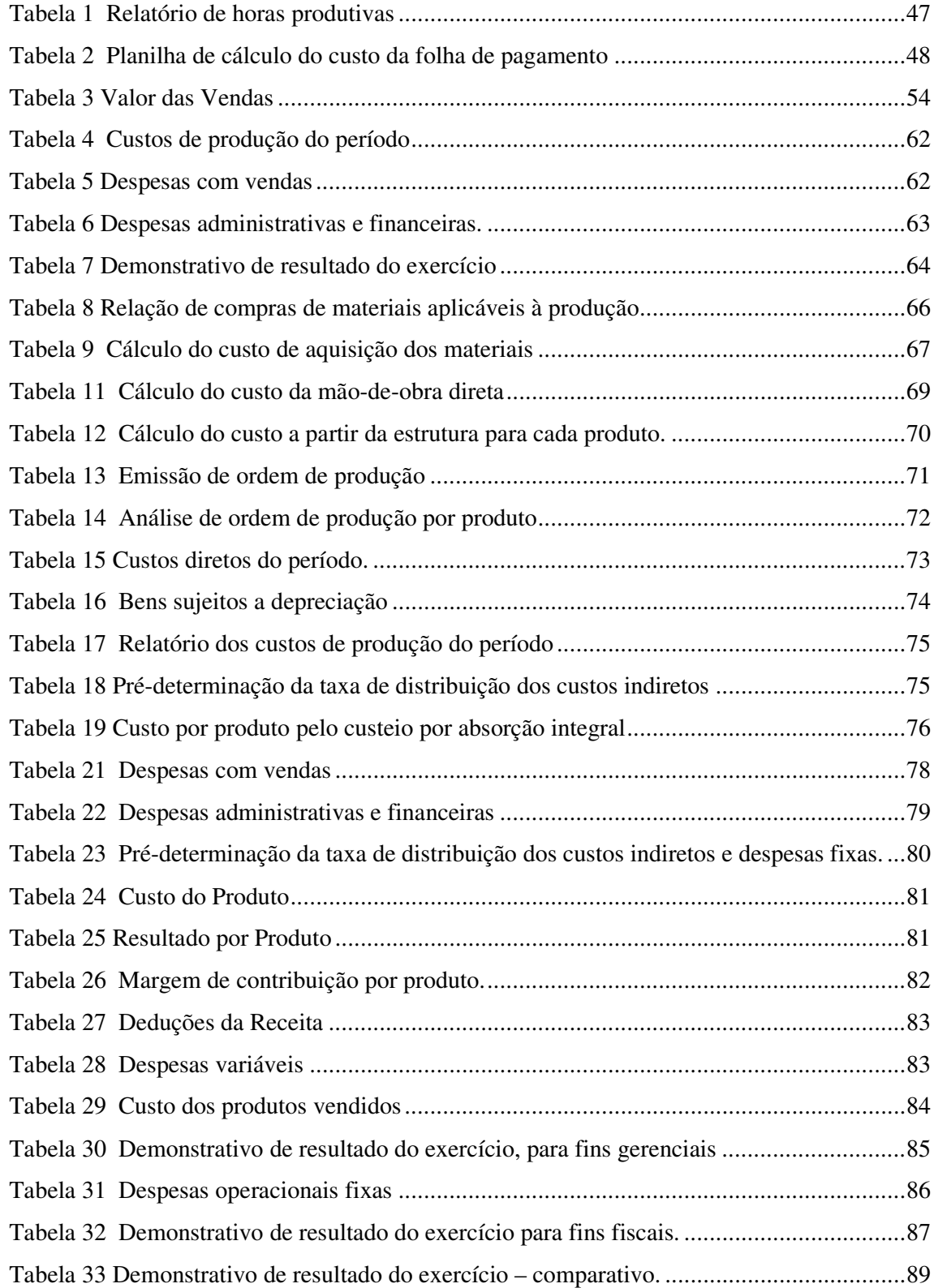

## **RESUMO**

MORAES, João Vicente de. **Sistema de Custos para Pequenas Empresas Industriais.**  Florianópolis, 2002, 99 f. Dissertação (Mestrado em Engenharia de Produção), PPGEP, UFSC.

Este trabalho define um sistema de custos para pequenas empresas industriais, o qual permite identificar o custo, resultado e margem de contribuição por produto e ponto de equilíbrio , considerando o período de apuração do resultado. O sistema proposto é aplicado em um caso prático, em uma empresa estabelecida na cidade de Cascavel-PR., que produz rodas para tratores o sistema não exige grandes investimentos para sua implantação em termos de pessoal e equipamentos e é de fácil operacionalização, fornecendo resultados a curto prazo. Os significativos resultados obtidos a curto prazo com a aplicação do sistema deveram-se à utilização do método do custo padrão e o princípio do custeio variável, que levaram a aplicação da margem de contribuição na formação do preço de venda. A formação do preço de venda com base na margem de contribuição foi decisivo para a empresa na conquista de clientes.

Palavras-chave: Cálculo do custo, margem de contribuição e resultado por produto e total.

## **ABSTRACT**

MORAES, João Vicente de. **Sistema de Custos para Pequenas Empresas Industriais.**  Florianópolis, 2002, 99 f. Dissertação (Mestrado em Engenharia de Produção), PPGEP, UFSC.

This work defines a cost system for small industries, which allows for the identification of the cost, results and contribution margin by product and balance point, considering the result outcome period. The proposed system is applied in a practical case, inside a business established in the city of Cascavel, PR, which manufactures tractor wheels. The system does not require large investments for its implementation in terms of personnel and equipment, and is easy to operate, thus supplying short term results. The substantial results obtained by applying the system in a short term, were due to the utilization of a standard cost method and the variable cost principle, which used the contribution margin application as the price de sale. The making of the sale price based on the contribution margin was decisive for the company, as far as the conquering of new clients was concerned.

Key words: cost calculation, contribution and result margin by product and total.

## **1 INTRODUÇÃO**

#### **1.1 TEMA E PROBLEMA**

Com o surgimento das empresas industriais, nos primórdios do capitalismo, por volta do Século XVIII, na Inglaterra, após a segunda guerra mundial, os empresários encontraram dificuldade para apurar os custos de fabricação. Para Martins (1996:20), tornou-se complexa a valoração dos estoques, pois seu valor de compra na empresa comercial estava agora substituído por uma série de valores pagos pelos fatores de produção utilizados. Para resolver este problema, procurou-se adaptar à empresa industrial os critérios aplicados na contabilidade comercial.

As empresas estão atualmente expostas a um mercado altamente competitivo. Com a competitividade acirrada, os empresários sentem a necessidade de visualizar um horizonte amplo para suas empresas, em termos de organização. A maioria das empresas, notadamente as micros e pequenas empresas, sempre foram carente de informações para tomada de decisões, talvez por não sentirem falta, pelo fato de conviverem em um ambiente inflacionário que permitia altas taxas de lucro que cobriam toda a ineficiência do sistema. Mas, com a economia estável e com a abertura de novos mercados, através do Mercosul, observa-se a entrada de novos produtos com qualidade e preços bem mais atraentes aos olhos dos consumidores. Agora, além de um novo cenário econômico, tem-se concorrentes com poder tecnológico e organizacional que lhes permitem altas produtividades com qualidade e preços competitivos. O consumidor logo percebeu a existência de um produto mais atraente em termos de qualidade e preço. Magalhães e Lunkes (2000:19) relatam que:

> As mudanças organizacionais, decorrentes dos diversos processos de desenvolvimento social, político, econômico, institucional e educacional, é que propiciam o aperfeiçoamento, a evolução e a criação de novos sistemas, e estes estão relacionados com as mais diversas atividades do conhecimento humano, especialmente com a contabilidade.

Para fazer frente a este novo cenário e conquistar os clientes, as empresas têm se preocupado, em primeiro lugar, com qualidade dos produtos e, em segundo lugar, com o custo de produção. A competitividade tem levado as empresas a repensarem a forma de custeamento de seus produtos. Para Nakagawa (1993:15), "Muitas empresas, na verdade, ainda se utilizam de sistemas de custeios e de controle gerencial, que foram desenvolvidos há muitas décadas atrás para um ambiente competitivo, drasticamente diverso do que se

observa na atualidade". Acredita-se que, para as empresas sobreviverem no atual cenário, de competitividade acirrada, há necessidade da implantação de um sistema de custos que permita apurar custos com aplicação de métodos de custeios mistos, como por exemplo: custeio por absorção x custeio baseado em atividades (ABC) ou custeio por absorção x custeio variável, a aplicação de um ou de outro depende da complexidade dos processos ou tamanho da empresa.

As empresas com práticas ultrapassadas terão que se adequar a novas técnicas de gestão, visto que as margens, que se tinha no passado não se verifica mais hoje, a falta de controle e acompanhamento dos custos poderá levar a empresa a amargar prejuízos. Para Ferreira e William (2000:16), "hoje, a moderna administração reconhece que estes modelos contábeis de apropriação e formação de custos, podem incorrer na distorção das informações gerenciais sobre o custo dos produtos, prejudicando sobremaneira as decisões gerenciais".

Entende-se que, na implantação de um sistema de custos, deve-se observar através de um diagnóstico quais são as características da empresa estudada, quanto ao sistema de produção, quantidade de itens, nível de cultura dos gerentes e empregados, tecnologia e, por último, as informações que os gestores têm necessidade.

Vive-se um novo cenário econômico provocado pelas mudanças organizacionais, abertura dos mercados, que exige das empresas um sistema de apuração de custos que possibilite informações gerenciais, como: "determinação do lucro, avaliação do patrimônio, controle das operações, planejamento e tomada de decisões". Leone (2000:46) diz que problema mais comum é a inexistência de sistemas de apuração de custos e a complexidade encontrada nos sistemas de custos existentes.

As micros e pequenas empresas têm desempenhado um papel importante na economia mundial e representam para muita gente muito mais que uma oportunidade de trabalho, representam um sonho de ter seu próprio negócio e a possibilidade de aplicar os conhecimentos conseguidos em experiências anteriores. Mas, muitos fracassam ao pensarem que é suficiente a experiência da parte operacional para fazer com que a empresa tenha sucesso. A experiência administrativa é indispensável para que a empresa tenha sucesso. A apuração do custo de produção tem trazido dificuldade para as micros e pequenas empresas industriais, devido a fatores organizacionais, escassez de recursos e mão de obra qualificada. Para resolver estas deficiências das micros e pequenas empresas industriais, há necessidade de se desenvolver sistemas de custos simples e de fácil operacionalização. O sistema deve

ser adaptado para atender às necessidades destas empresas. Devido todos esses problemas citados, o problema da pesquisa foi estruturado da seguinte maneira:

**Como deve ser um sistema de custos para pequenas empresas industriais que gere informações eficazes no atual ambiente competitivo?**

#### **1.2 OBJETIVOS**

O objetivo geral deste trabalho é propor um sistema de custos aplicável a pequenas empresas industriais.

São objetivos específicos deste trabalho:

1) Determinar que informações de custos são importantes para a gestão de pequenas empresas industriais.

2) Criar um sistema que integre as informações julgadas relevantes.

3) Implantar o sistema proposto em um caso prático.

#### **1.3 JUSTIFICATIVA DO TEMA**

Embora as micros e pequenas empresas tenham significativa importância na economia mundial, praticamente inexiste apoio técnico gerencial, no Brasil conta apenas com apoio do SEBRAE e SENAI, que é o que mais este tipo de empresa precisa para cumprir com eficiência o papel tão importante que tem principalmente na área social. Este trabalho se justifica pelo fato de disponibilizar para as pequenas empresas industriais, um modelo de sistema de custos.

Para Demori (1991:36), "a formação e o desenvolvimento destas empresas proporcionam oportunidades para a dinamização da economia, descentralizando o capital, criando novos empregos e regionalizando a produção industrial".

Segundo o SEBRAE, 50% das micros e pequenas empresas morrem no primeiro ano de vida. O grande desafio a ser vencido pelas pessoas que procuram abrir uma pequena empresa é inabilidade administrativa, muitas vezes, o empresário preocupa-se mais com o trabalho braçal e deixa de lado a administração da empresa. Para Cavalcanti; Farah e Mello (1981:14), "é de vital importância oferecer conhecimentos gerenciais para o pequeno e médio empresário, sobretudo, quando se considera que, nestas organizações, muitas vezes, o fator trabalho se encontra confundido com a direção dos negócios". Diz Cunha (2002:28) "que o gargalo da produtividade brasileira está nas pequenas, justamente onde cresce o

emprego". As pequenas empresa s têm menos capital humano, menos tecnologia e gerência amadora. Para Altrão (2001:33):

> Em uma pequena empresa quase sempre os problemas recaem sobre os sócios ou proprietários, e a eles cabe buscar soluções para problemas de diversas áreas da empresa, tais como: pessoal, materiais, manutenção, finanças, propaganda. Isso acontece pelo fato de em uma pequena empresa não haver departamentos distintos para cada área de atuação, e isso por si só já é um problema, pois o sócio ou proprietário não é especialista em todas estas áreas, e acaba buscando as soluções à sua maneira que nem sempre são as mais adequadas; isso porque para uma pequena empresa é inviável, e, às vezes, até impossível ter departamentos específicos para cada uma destas áreas.

Um dos maiores problemas enfrentado pela economia mundial é a escassez de trabalho, ou seja, desemprego. Sabe-se que as micros e pequenas empresas são responsáveis pelo emprego de grande parte da população mundial. Segundo Cunha (2002:23):

> De 1995 a 2000 as empresas formais no Brasil com mais de 100 funcionários criaram apenas 88.100 empregos. No mesmo período, as empresas de até 100 funcionários, consideradas pequenas, criaram 1,9 milhão de empregos. Traduzindo em percentuais, o crescimento do emprego nas pequenas empresas foi de 19,2%. Nas médias e grandes, 0,6%. Nesse ritmo, estas precisariam de pelos menos 100 anos para criar o mesmo número de empregos gerados nos últimos cinco pelas pequenas.

Contudo, há necessidade de criar mecanismos capazes de facilitar a vida das pequenas empresas tão importantes para o país, acreditando que isto é um papel das Universidades através de seus pesquisadores. Escolhe-se este tema por entender que tem relevância contemporânea, e certamente vai trazer contribuições para as empresas e estudantes da área.

#### **1.4 METODOLOGIA**

A metodologia indica o caminho que se deve seguir para atingir o objetivo proposto. Para Andrade (1997:18), "o método é o caminho que se percorre na busca do conhecimento. Etimologicamente, método é uma palavra que vem do grego methodos (meta + hodós), que significa: caminho para se chegar a um fim".

Levando em consideração as características e os propósitos desta pesquisa, adotou-se o método de estudo de caso de caráter descritivo, com uma amostra estabelecida pelo método intencional, neste item, serão apresentados os métodos predominantes, a amostragem e o plano da coleta e análise dos dados.

## 1.4.1 MÉTODOS PREDOMINANTES

Optou-se, nesta pesquisa, pelo método de estudo de caso, por ser aquele que permite uma profundidade maior no estudo sobre uma ou mais organizações.

Bruyne et. al. (1982:224-225) dizem que:

grande números de pesquisas estão fundadas no estudo em profundidade de casos particulares, isto é, numa análise intensiva, empreendida numa única ou em algumas organizações reais. O estudo de caso reúne informações tão numerosas e tão detalhadas quanto possível com vistas a apreender a totalidade de uma situação

#### Andrade (1997:15) diz que:

Na pesquisa descritiva os fatos são observados, registrados, analisados, classificados e interpretados, sem que o pesquisador interfira sobre eles. Portanto, os fenômenos do mundo físico e humano são estudados, mas não manipulado pelo pesquisador.

#### 1.4.2 AMOSTRAGEM

Devido o tipo de pesquisa, estudo de caso, e a liberdade de escolha da empresa a ser estudada, a amostra escolhida foi do tipo intencional.

## 1.4.3 PLANO DE COLETA E ANÁLISE DOS DADOS

Na coleta dos dados foram adotadas as técnicas de: **a) coleta documental,** coletou-se os documentos e relatórios utilizados no cálculo de custos; **b) observação,** através de várias visitas, observou-se o processo de produção em todas as suas etapas; **c) entrevistas,** após coletar os dados e observar o processo produtivo, realizou-se entrevista com as pessoas encarregadas da produção, buscando esclarecer dúvidas. As entrevistas tornaram-se uma constante.

#### **1.5 ESTRUTURA DO TRABALHO**

O texto está organizado em cinco capítulos, que são comentados a seguir:

• No primeiro capítulo faz-se a definição do trabalho, apresentando a contextualização, o problema da pesquisa, as justificativas pela escolha do tema, metodologia, os objetivos do trabalho, a estrutura do trabalho e as limitações;

- O segundo capítulo aborda a literatura sobre as características das pequenas empresas industriais, princípios e métodos de custeios, objetivos de um sistema de custos, implantação de sistemas de custos e considerações finais do capítulo;
- O terceiro capítulo aborda o sistema proposto;
- O quarto capítulo aborda a aplicação do sistema proposto e resultados obtidos;
- O quinto capítulo trata das conclusões e recomendações.

## **1.6 LIMITAÇÕES**

As limitações para realização deste trabalho foram as seguintes:

- O trabalho foi realizado somente em uma empresa, não oferecendo condições de comparação de resultados;
- O sistema proposto se limita à apuração de custos, resultado, margem de contribuição e ponto de equilíbrio, não trabalhou com planejamento e controle de produção, produtividade e ociosidade.

## **2 FUNDAMENTAÇÃO TEÓRICA**

 Neste capítulo, serão apresentadas as características das pequenas empresas e a estrutura conceitual básica da contabilidade de custos, como: princípios e métodos de custeio, objetivos de um sistema de custos e implantação de sistemas de custos.

#### **2.1 PEQUENAS EMPRESAS INDUSTRIAIS**

## CARACTERÍSTICAS

São vários fatores que caracterizam as micros e pequenas empresas. A classificação de micros e pequenas empresas não é tão simples. Matias e Júnior (2002:01): escrevem que:

> Podem ser utilizados vários critérios. Entidades governamentais, bancos e entidades de classe usam critérios diferentes. Alguns dos critérios mais utilizados para classificar as empresas de pequeno porte: número de empregados, faturamento, investimento (ativo permanente), capital registrado e quantidade produzida. A primeira está diretamente relacionada à questão fiscal e legal; já a segunda é, em termos gerais, a mais usada, inclusive pelo SEBRAE e por outras instituições de amparo à pequena empresa.

As Figuras 1 e 2 apresentam duas classificações, por número de empregados e por faturamento.

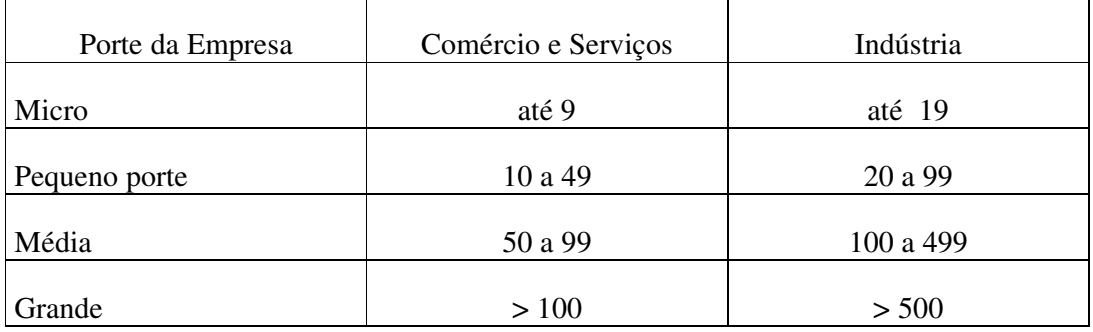

Figura 1: Classificação de Porte por Número de Empregados

(SEBRAE de Ribeirão Preto, 1997, Apud Matias e Júnior)

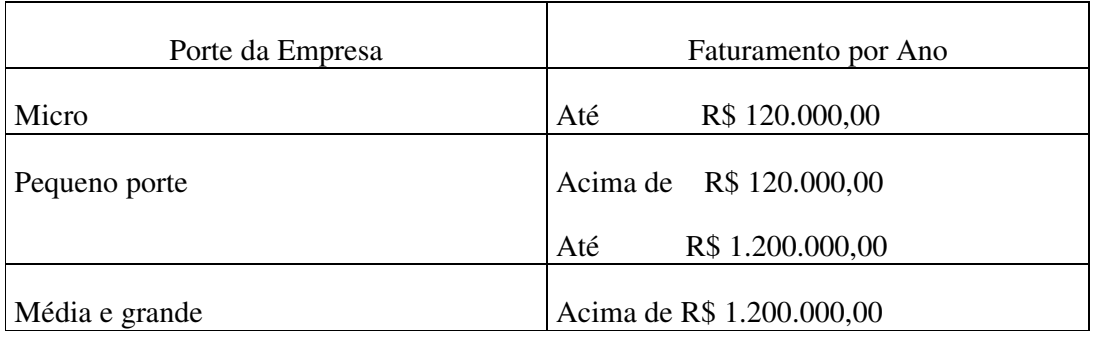

Figura 2: Classificação de Porte por Faturamento.

Fonte: Secretaria da Receita Federal, 2000.

As pequenas empresas caracterizam-se também, pela forma de administrar e as deficiências em recursos, tanto financeiro quanto técnico. Para Altrão (2001:33-34) a administração normalmente é centralizada na pessoa do proprietário, que tem um lado positivo, torna-se ágil o processo, com decisões rápidas e desburocratizadas. Mas, tem o lado negativo, que é a sobrecarga, que pode trazer o esgotamento tanto físico como mental, o que pode causar erros na solução dos problemas. Para Matias e Júnior (2002:3,5), "O pequeno empresário geralmente é um empreendedor. O empreendedor tem uma visão do futuro e faz de tudo para transformar o presente em um futuro de sucesso". Matias e Júnior (2002:6), apresentam os pontos fortes das micros e pequenas empresas: Flexibilidade, graças sua estrutura menor, pouca burocracia e corpo administrativo reduzido, agilidade nas decisões administrativas; existe integração entre pequenos empresários, empregados, clientes, fornecedores e a comunidade. Um outro ponto forte é a capacidade de oferecer um atendimento diferenciado, pelo fato, de estar próximo ao cliente, com isso, tem condições de saber as necessidades destes.

Matias e Júnior (2002:7): apresentam os pontos fracos das micros e pequenas empresas:

> Falta de recursos financeiros e dificuldades na obtenção de créditos, financiamentos e investimentos por parte de terceiros. Isto porque os investidores raramente sentem-se atraídos por empresas de menor porte, dados o longo prazo de retorno e o risco do negócio.

Falta de resistência a momentos de instabilidade e dificuldade da empresa.

Falta de profissionais bem qualificados nas pequenas empresas, inexistindo em grande parte das pequenas empresas políticas de segurança, incentivos, benefícios,

treinamentos e desenvolvimentos dos trabalhadores, visando à motivação e à satisfação dos mesmos com um aprimoramento da qualidade de vida no trabalho.

As burocracias legais.

Ter de se sujeitar às imposições de preço de grandes fornecedores e grandes clientes.

Concorrência das grandes empresas.

A pequena empresa é muito sensível a desentendimentos entre os sócios e principalmente à ocorrência de eventos pessoais como morte, doenças.

Organização política ainda embrionária, que não representa e defende eficaz e legitimamente os interesses das pequenas empresas no que tange às decisões referentes a elas relacionadas ao governo.

Muitas vezes a visão da pequena empresa é de curto prazo.

Desinformação sobre os principais acontecimentos econômicos, políticos e sociais no Brasil e no mundo.

Falta de disciplina e organização.

Para Resnik (1990), a maioria das pequenas empresas tem tolerância muito pequena com relação a despesas inúteis ou improdutivas. Por isso, pode-se dizer que o controle rigoroso dos custos e despesas constitui um ponto crítico.

As pequenas empresas, normalmente, não têm condições de ter, no seu processo de produção, a mesma tecnologia em máquinas e planejamento que as médias e grandes empresas possuem dificultando assim, obter produto de qualidade exigida pelo mercado. Para Resnik (1990:9), "a administração de uma pequena empresa é a arte do essencial. É tirar o máximo do mínimo".

## **2.2 PRINCÍPIOS DE CUSTEIO**

Os princípios de Custeios determinam que tipo de custo deverá ser atribuído ou alocado ao produto. Segundo Bornia (2002:55), são três os princípios de custeio: "custeio variável, custeio por absorção integral e custeio por absorção ideal".

#### 2.2.1 CUSTEIO VARIÁVEL

No custeio variável o produto é avaliado somente pelos custos variáveis, os custos fixos são levados para o sistema de resultado do período. Não sendo aceito pela legislação do imposto de renda, pelo fato de ferir tanto a legislação do imposto de renda como o

princípio contábil da Realização da Receita e Confrontação com os Custos e o princípio da competência. É útil para fins gerenciais, utilizado no cálculo de planejamento da produção a curto prazo, cálculo da margem de contribuição e ponto de equilíbrio. Para Santos (1987:39), "hoje grande número de decisões empresariais está sendo tomada, quase automaticamente, em termos de custeamento variável, sem que as pessoas se confessem adeptas absolutas do sistema".

#### Padoveze (1997:247) diz que:

Uma das vantagens do custeio variável é que os custos dos produtos são mensuráveis objetivamente, pois não sofrerão processos arbitrários ou subjetivos de distribuição dos custos comuns. O custeamento variável possibilita mais clareza no planejamento do lucro e na tomada de decisões.

Figueiredo e Caggiano (1992:137) relatam que:

O custeio variável ajuda a projetar os fluxos futuros de caixa relacionados às mudanças de volume de produção, quando se isolam os custos fixos, na demonstração de resultado, permite-se que seja feita uma melhor projeção das saídas futuras de caixa, para fazer face a despesas fixas.

#### Leone (1997:322) informa que:

O critério do custeio variável é muito útil para intervir no processo de planejamento e de tomada de decisões, até porque uma de suas potencialidades está centrada na análise da variabilidade das despesas e dos custos. Uma das vantagens do emprego do custeio variável e a determinação de um indicador de grande força denominado de margem de contribuição que ajuda na solução de várias decisões.

#### Horngren, Foster e Datar (2000:211) dizem que:

**Custeio variável** é o método de custeio de estoque em que todos os custos de fabricação variáveis são considerados custos inventariáveis. Todos os custos de fabricação fixos são excluídos dos custos inventariaveis: eles são custos do período em que ocorreram.

Uma das grandes vantagens do custeio variável é de mostrar a real potencialidade de um produto de gerar lucro para empresa. Isso é possível:

a) Pelo fato do produto não receber os custos fixos indiretos através de rateio, que distorce o custo do produto;

b) Pela facilidade de apurar o custo do produto, pois, basta identificar os gastos relacionados diretamente com o produto (materiais, mão-de-obra direta, embalagens). É bom lembrar que nem sempre a mão-de-obra direta é custo variável.

Na análise da margem de contribuição, há necessidade de identificar com precisão os custos variáveis relacionados à produção e às despesas variáveis relacionadas à comercialização.

### 2.2.2 CUSTEIO POR ABSORÇÃO INTEGRAL

O custeio por absorção integral consiste na alocação aos produtos de todos os custos de produção sejam eles diretos ou indiretos, fixos ou variáveis. Atende o que determina a legislação do imposto de renda e aos princípios contábeis. Cabe lembrar que as despesas operacionais, ou seja, aquelas necessárias para a administração da empresa e comercialização dos produtos não incorporam o custo de produção, justamente, por não ser um esforço de produção. O custo de produção termina, muitas vezes, com a embalagem do produto. O custeio por absorção integral tem como objetivo principal gerar informações para os usuários externos, avaliação de estoques e apuração do lucro societário. Para Martins (1996:41-42) "o custeio por absorção integral consiste na apropriação de todos os custos de produção aos bens elaborados, e só os de produção; todos os gastos relativos ao esforço de fabricação são distribuídos para os produtos feitos". Para Santos (2001:171), o custeio por absorção integral é usado pela contabilidade de custos para apuração do resultado contábil. "baseia -se na aplicação dos princípios contábeis e obedece ao estabelecido na legislação societária e fiscal". A distribuição dos custos indiretos aos produtos pode ser feita segundo uma grande variedade de critérios, como: mão-de-obra direta, quantidade produzida, área utilizada, consumo de energia elétrica, valor do investimento na linha de produção, consumo de matéria-prima, preço de venda do produto, homem hora utilizado e uma combinação dos critérios anteriores. Para Mott (1996:114) "o termo custeio por absorção foi escolhido para descrever a abordagem pela qual os produtos absorvem, individualmente, uma parte dos custos com os gastos gerais totais (também chamados de custos indiretos), além de seus custos diretos".

As diferenças e semelhanças entre os dois critérios de custeio resultam da comparação: apresentada na figura 3.

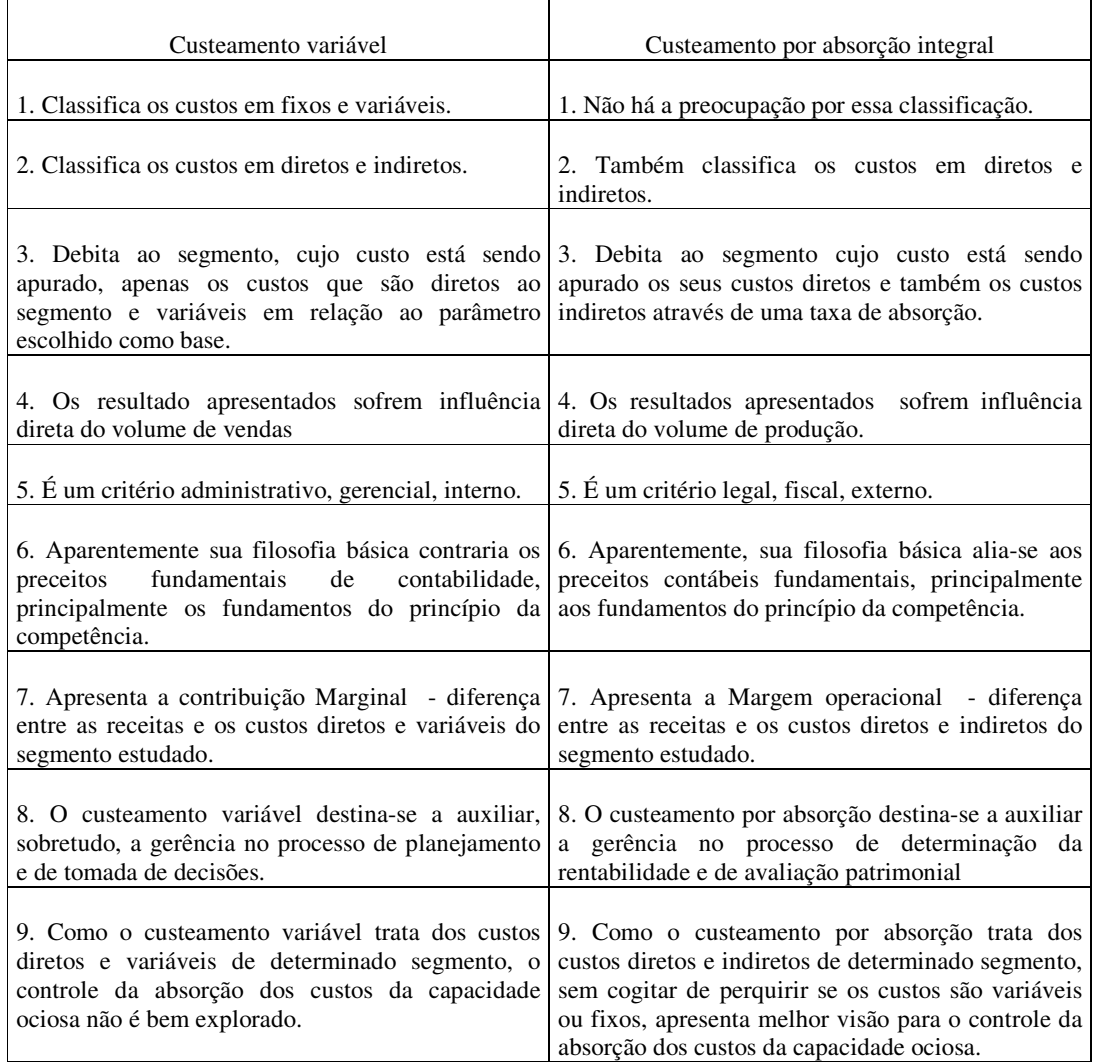

Figura 3: Custeamento por Absorção Integral X Custeamento.

Fonte: Leone, 2000:406-407.

## 2.2.3 CUSTEIO POR ABSORÇÃO IDEAL

O custeio por Absorção Ideal elimina dos custos dos produtos, inclusive, a ociosidade dos custos fixos, para que o produto não receba custos resultantes da ineficiência

da empresa no processo de utilização inadequada da sua capacidade de produção. Bornia (1999:25) diz que:

> No custeio por absorção ideal, os custos fixos também são computados como custos dos produtos. Porém, custos fixos relacionados com a capacidade da empresa não usada (ociosidade) ou mal usada (ineficiência), nas suas diferentes formas, são lançadas como perda do período. Desta forma, as diferentes perdas são isoladas e não creditadas aos produtos.

## **2.3 MÉTODOS DE CUSTEIO**

Os métodos de custeios determinam como serão distribuídos os custos indiretos aos produtos. Neste trabalho, serão analisados os seguintes métodos: Método dos Centros de Custos (RKW), O Custeio Baseado em Atividades (ABC) e o Método da Unidade de Esforço de Produção(UEP).

#### 2.3.1 O MÉTODO DOS CENTROS DE CUSTOS (RKW)

O método de apropriação de custos e despesas RKW (abreviatura de Reichskuratorium fur Wirtschaftlichtkeit) teve origem na Alemanha. Para Martins (1996:236), "consiste no rateio não só dos custos de produção como também de todas as despesas da empresa, inclusive as financeiras a todos os produtos". Para Santos (2001:176), o método do RKW adiciona aos custos de produção as despesas operacionais, os custos dos produtos vendidos passam a incorporar as despesas de administração e vendas, o que não acontece no custeio por absorção integral. É um método de apuração de custos para fins gerenciais. Para Allora (1985:41), "só é possível à aplicação do verdadeiro método RKW, quando for possível organizar secção homogênea". Para Bornia (2002:101), "um centro ou secção é homogêneo se o trabalho realizado nele independe do produto que o utiliza, ou seja, todos os produtos que passam pelo centro são submetidos ao mesmo tipo de trabalho". Bornia (1999:40) diz que:

> O RKW é um sistema de duas fases: na primeira divide-se a empresa em centros de custos e distribuem-se todos os itens de custos a serem alocados aos produtos nestes centros, através de bases de rateio, conseguindo-se, desta forma, os custos totais do período para cada centro de custos. Na segunda fase, os custos são alocados dos centros aos produtos.

A estrutura organizacional da empresa ao menos em termos da unidade fabril deverá estar dividida em departamentos e centros de custos. A departamentalização possibilita o controle dos custos e a cobrança da responsabilidade. Para Martins (1996:70), "cada departamento pressupõe a existência de um responsável". Para Backer e Jacobsen (1984:94) é:

> Geralmente aconselhável subdividir toda a operação da fábrica em diversas unidades ou departamentos menores de controle, porque as unidades menores são mais fáceis de dirigir. Nas grandes empresas existe, via de regra, mais delegação de autoridade e responsabilidade por parte da direção de cúpula do que nas empresas pequenas.

#### 2.3.2 CUSTEIO BASEADO EM ATIVIDADES (ABC)

A premissa básica do Custeio Baseado em Atividade (Activity-Based Costing) está fundada no princípio de que quem consome os recursos da empresa são as atividades e os produtos ou clientes consomem as atividades. Já os sistemas de custeio tradicionais partem do princípio de que são os bens e serviços produzidos pelas empresas que consomem os recursos e, assim, geram custos. Cogan (1999:43) diz que:

> O custeio ABC difere do enfoque do custeio tradicional, pela forma como os custos são acumulados. O sistema tradicional utiliza um modelo de acumulação de dois estágios. Primeiro os custos são acumulados por função ou departamento e depois rateados pelos produtos através de um simples fator volumétrico de medição. O ABC tem como foco os recursos e as atividades como geradores de custos, enquanto que o custeio tradicional focaliza os produtos como geradores de custos.

Enumera Holmen (apud Cogan, 1999, pág. 41-44) as seis hipóteses que ancoram o

ABC:

A primeira é de que atividades consomem recursos, e recursos adquiridos criam custos. A segunda, de que produtos ou clientes consomem atividades. Uma terceira suposição com relação ao ABC, é de que modelos de ABC consomem ao invés de gastarem. O ABC, entretanto, não mede o gasto e sim o consumo. No curto prazo, uma mudança na atividade irá ter pequeno ou nenhum impacto no consumo dos recursos. No longo prazo, entretanto, ajustes poderão ser feitos para trazerem os gastos em alinhamento como o consumo. A quarta suposição, relacionada muito de perto com as duas outras, é de que existem numerosas causas para o consumo dos recursos. Uma outra consideração implícita na quarta suposição é de que uma grande quantidade de atividades pode ser identificadas e medidas. Essas atividades servem de ligação entre o custo dos recursos e o custo dos objetos. Essas ligações ativam a utilização de múltiplos centros de custos ao invés de um único centro de custos – refletindo uma relação de causa e efeito. A quinta suposição do ABC é que os centros de acumulação dos custos em atividades são homogêneos, o que significa que cada centro de custos de atividades só existe de atividades de cada um dos quatro níveis que acabaram de ser apresentados. A sexta e última suposição do ABC é de que todos os custos em cada centro de atividades funcionam como se

variáveis fossem (mantendo proporcionalidade com a respectiva atividade). Quando esta consideração é acoplada com a anterior da homogeneidade dos centros de atividades torna-se aparente que somente os custos considerados fixos, no sentido tradicional do termo, seriam os correspondentes às atividades para sustentação de facilidades.

Nakagawa (1993:38) diz que:

O custeio baseado em atividades não se diferencia do sistema de custeio baseado em volume (VBC) apenas pela mudança das bases de alocação de custos, mas também pela identificação que faz dos custos por atividades e da maneira como aloca os custos aos produtos através de maior número de bases. Cada produto é custeado no sistema ABC, de acordo com o número de direcionadores de custos.

Tendo em vista que no Sistema de Custeio Baseado em Volume os Custos Indiretos de Fabricação (CIF) são alocados aos produtos, usualmente com base nas horas de mão-deobra direta, os produtos com baixo volume de produção acabam recebendo a mesma carga de custos de seus equivalentes produzidos em alto volume. Enquanto que o custeio baseado em atividades distribui os custos aos produtos de acordo com a efetiva utilização dos recursos, fazendo com que haja justiça na distribuição dos custos indiretos. Para que se faça alocação dos recursos aos produtos, há necessidade que se determine direcionadores de custos que num almoxarifado, por exemplo, pode ser o número de requisições expedidas.

Se a empresa enfrenta um mercado de forte concorrência, e com concorrente que trabalhe com sistema de custeio baseado em atividade, certamente terá problema na colocação de seu produto no mercado. A determinação do custeio a ser aplicado depende muito do mercado em que a empresa atua.

## 2.3.3 MÉTODO DA UNIDADE DE ESFORÇO DE PRODUÇÃO (UEP)

Wernke (1999:50) relata que: "a concepção básica do método UEP, de unificar a medição da produção industrial por meio de uma única unidade de medida abstrata, vem de longa data". Bornia (1995:42) relata que o método da unidade de esforço de produção (UEP) teve sua divulgação na França, criado e divulgado pelo engenheiro francês, Geoges Perrin, no período da segunda guerra mundial, que se denominava GP, que tinha como objetivo, alocar custos aos produtos e controle de gestão. Allora (apud Wernke, 1999, pág. 50) enfatizando que o engenheiro francês George Perrin, mediante a elaboração da sua "Unidade GP " à época da Segunda Guerra Mundial, foi o verdadeiro mestre e pioneiro da técnica moderna da unificação da produção. Bornia (1995:42) relata que:

Um discípulo de Perrin, Franz Allora, modificou o método GP, criando o que denominou método das Ups, ou método das UEPs, e veio para o Brasil no início dos anos 60. Em 1978, praticamente não houve aplicação desta metodologia até 1978, quando foi criada uma empresa de consultoria em Blumenau, SC, cuja atividade baseava-se na implantação de custos, chegando a aplicá-lo em cerca de 30 empresas das regiões de Blumenau e Joinville, SC. Em 1986, uma equipe de pesquisadores da UFSC incumbiu-se de estudar, divulgar e aprimorar o método, de onde se deu a efetiva divulgação do mesmo em congressos e através de dissertações de mestrado. Após isto, muitos trabalhos surgiram, principalmente, na UFRGS, e, hoje em dia, cerca de 80 empresas do Paraná, São Paulo, Santa Catarina e Rio Grande do Sul utilizam este método.

Para Wernke (99:50), o método das UEPs, se preocupa basicamente com os custos de transformação já que o consumo de matéria-prima é facilmente identificado através da ficha técnica do produto. Para CRCSP (1992:19), "custos de transformação também chamados de custos de conversão ou custos de agregação, representam o esforço agregado pela empresa na obtenção do produto". Não compõem os custos de transformação a matéria prima, embalagens e outros componentes adquiridos prontos. Para Wernke (1999:50-51), a apuração de custo em uma empresa monoprodutora é extremamente simples não há com o que se preocupar, mas, já nas empresas que produzem vários produtos com especificações diversas o cálculo do custo do produto torna-se complexo. A complexidade maior no cálculo do custo do produto reside nos custos de transformação. O método das UEPs vem justamente facilitar a alocação dos custos de transformação aos produtos, mediante a unificação da produção em uma unidade de medida (chamada UEP), que atuaria como um "indexador" da produção. Bornia (1995:45) diz que:

> A unificação da produção, no método UEP parte do conceito teórico de esforço de produção. Os esforços de produção representam todo o esforço despendido no sentido de transformar a matéria-prima em produtos acabados da empresa. Assim, o trabalho da mão-de-obra (direta e indireta), energia elétrica utilizada para mover as máquinas e iluminar o ambiente, os materiais de consumo necessário para por em funcionamento a fábrica, a manutenção do equipamento, o controle de qualidade, o trabalho intelectual de planejamento da produção, enfim, tudo o que se relaciona com a produção da empresa gera esforços de produção.

Coral (1996), menciona que o método de custeio mediante unidades de esforço de produção (UEP) possibilita transformar uma empresa multiprodutora em monoprodutora, através da utilização de uma unidade de medida padronizada que propicie comparar diferentes produtos em termos econômicos e operacionais. A implantação do método das UPEs deve seguir as seguintes fases: divisão da fábrica em postos operativos. Para Bornia (2002:143), posto operativo é um conjunto formado por operações de transformação homogêneas, ou seja, é um conjunto formado por uma ou mais operações produtivas elementares, as quais apresentam a característica de serem semelhantes para todos os

produtos que passam pelo posto operativo, diferindo somente no tempo de passagem. A determinação dos índices de custos, escolha do produto base, cálculo dos potenciais produtivos e determinação dos equivalentes dos produtos. Para Bernardes (1999:53), "o método da UEP baseia-se fundamentalmente na estrutura fabril, objetivando determinar o custo dos produtos fabricados na empresa". Beuren & Oliveira Apud Wernke (1999:55) dizem que o método das UEPs apresenta algumas limitações. Pelo fato de o método limitarse ao processo produtivo fica descoberta a gestão da matéria-prima e demais áreas. Ainda este método encontra problemas no que se relaciona ao custeamento total dos produtos, visto que ele não se aplica à mensuração das operações que não guardam relação direta com o processo produtivo.

## 2.3.4 MÉTODO DO CUSTO PADRÃO

A utilização do custo padrão deve-se à necessidade de estabelecer parâmetros para gestão dos processos produtivos e formação do preço de venda. Para Bornia (2002:89), "o objetivo principal da metodologia do custo padrão é fornecer suporte para o controle dos custos da empresa". Para Vanderbeck e Nagy (1999:327), "o objetivo de estabelecer padrões é de medir eficiência e monitorar custos ao atribuir responsabilidades por desvios dos padrões". Teoricamente o custo padrão divide-se em: custo padrão ideal ou teórico e custo padrão corrente ou normal. Custo padrão ideal ou teórico: para CRC-SP (1992:117), "o custo padrão ideal é obtido através de estudos científicos, não considera desperdícios (ineficiência) e, por isso, difícil de ser atingido". Para Matz, Cury e Frank (1987:758), "custo padrão é o custo cientificamente predeterminado para a produção de uma única unidade, ou um número de unidades do produto, durante um período específico no futuro imediato". Vê -se como maior problema do custo padrão ideal é o estabelecimento de padrões que pode levar a desmotivar funcionários, pelo fato, de se sentirem incapazes de atingir a meta de produção individual, visto que cada indivíduo tem uma capacidade nata de produzir. Para Vanderbeck e Nagy (1999:327), "é praticamente impossível de se atingir e geralmente gera variações desfavoráveis". A principal preocupação do fabricante deve ser de estabelecer um padrão que é alto o suficiente para fornecer motivação e promover eficiência, mas não tão alto que se torne irracional e, portanto, não obtenível. Custo padrão corrente: Para CRC-SP (1992:117), "considera as características normais do processo e do produto (ineficiências, paradas, qualidade de materiais etc.), devendo, portanto, ser entendido como a meta possível de ser atingida em determinado período". CRC-SP (1992:118-119) menciona:

> Quais são os setores que devem se encarregar de estabelecer os padrões: padrões físicos (quantidade de materiais, horas de mão de obra, consumo de energia etc.), são de responsabilidade de áreas industriais (desenvolvimento de produtos e processos, produção, planejamento e controle). Os padrões monetários: são atribuições de áreas administrativas e financeiras (controladoria, compras, departamento pessoal etc).

Bornia (2002:89) acrescenta que:

O método do custo padrão não se enquadra na definição usada para o termo método, pois não trata somente do cálculo de custos, extrapolando o mero levantamento dos custos com procedimentos para auxílio ao controle gerencial e situando-se próximo ao que se denomina princípio, pois trata também da essência da informação.

Entretanto, neste trabalho, por conveniência será tratado como método, pois, o controle do consumo da matéria-prima será tratado por este tipo de procedimento.

Vanderbeck e Nagy (1999:328) dizem que:

A contabilidade de custo padrão é baseada nos seguintes procedimentos: 1. Custos padrão são determinados para os três elementos de custo – materiais diretos, mão-de-obra direta e custos indiretos de fabricação. 2. Os custos padrão, os custos reais e as variações entre os custos reais e padrão são registrados em contas apropriadas. 3. Todas as variações são analisadas e investigadas, e as medidas apropriadas são tomadas.

Os materiais e mão-de-obra representam para produção gastos significativos, por isso merecem uma atenção especial, em termos de planejamento e controle. A determinação do consumo padrão de materiais e gastos com mão-de-obra deve ser feito a partir do acompanhamento da produção de um determinado item, em todos os setores que o mesmo sofre processo. O valor dos materiais para cálculo do custo deve ser conseguido através das notas fiscais de compras recentes, caso existam itens que estejam em estoque há muito tempo, recomenda-se que se obtenha o custo através de cotação junto ao fornecedor. O valor da mão-de-obra deve ser obtido através da folha de pagamento da empresa do último mês e deve compor o custo de produção: o salário, horas extras, adicionais (insalubridade, periculosidade, produtividade, noturno), férias, 13° salário e os respectivos encargos sociais. No acompanhamento das variações entre o estimado (padrão) e o realizado (real) em termos quantitativos e de valores, reside o ponto forte do método do custo padrão. Este

acompanhamento permite a gerência identificar distorções para mais (favoráveis) ou para menos (desfavoráveis), que devem ser corrigidas, não importando o comportamento destas variações. Um padrão bem gerenciado, ou seja, que transmita segurança, permite à gerência determinar para períodos futuros, após previsões de vendas, produção, consumo de materiais, necessidade de mão-de-obra, resultados e investimentos em maquinários.

#### **2.4 OBJETIVOS DE UM SISTEMA DE CUSTOS**

Para Cassarro (1995:24) "sistema é um conjun to de partes e componentes, logicamente estruturados, com a finalidade de atender a um dado objetivo".

Os objetivos possíveis de um sistema de custos devem ser: avaliação de estoques, auxílio à tomada de decisões de curto prazo, auxílio ao controle e precificação. (Bornia, 2002).

O contador de custos deve, num primeiro momento, investigar as necessidades dos administradores da empresa, para a partir daí traçar um plano de trabalho. Para Leone (2000:43), "os objetivos preestabelecidos pela gerência é que deve prevalecer". O contador de custos deve sempre procurar adaptar os instrumentos de controle às necessidades de acompanhamento para atingimento dos fins. Só assim, tem-se atendido às necessidades da gerência. Com as informações geradas pelo sistema, a gerência, certamente, vai perceber se há necessidade de corrigir procedimentos para atingir aos objetivos iniciais. Horngren (1986:384) entende que um sistema de custos deve levar em consideração:

> O objetivo do cálculo, que pode ser: a) a avaliação de desempenho de um gerente, de uma máquina, de um território, de um grupo de produtos; b) custeio de um produto, com a finalidade de obtenção dos custos para avaliação de estoques e determinação de lucros; c) decisões especiais: fixação de preços, escolha de instalações, publicidade e escolha de canais de distribuição.

#### 2.4.1 CRITÉRIOS DE ATRIBUIR CUSTOS AO PRODUTO

Iudícibus et al. (1989:96) entendem que:

Os estoques representam um dos ativos mais importantes do capital circulante e da posição financeira da maioria das companhias industriais e comerciais. A sua correta determinação no início e no fim do período contábil é essencial para uma apuração adequada do lucro líquido do exercício. Os estoques estão intimamente ligados às principais áreas de operação dessas companhias e envolvem problemas de administração, controle, contabilização e principalmente de avaliação.

A avaliação dos estoques nas indústrias deu origem à contabilidade de custos. A contabilidade financeira adquire os elementos de custos e repassa à contabilidade de custos para que aplique suas técnicas, apure o custo e devolva à contabilidade financeira em forma de estoques para apuração do resultado do período. Para Bornia (2002:53), "o primeiro objetivo básico da contabilidade de custos é a avaliação de estoques, permitindo, deste modo, a determinação do resultado da empresa pela contabilidade financeira". Os dados gerados pela movimentação (entradas e saídas) dos itens de estoques em termos quantitativos no sistema de custos podem ser avaliados pelo sistema para fins fiscais de acordo com o que determina a legislação, o anexo 1 reproduz a legislação pertinente, já para fins gerenciais, de acordo com as informações que se pretende obter. Devido os materiais e produtos terem valores e datas de entradas diversas, adotam-se os seguintes critérios de avaliação dos estoques: **média ponderada:** neste critério, o valor médio de cada unidade em estoque se altera por uma nova compra com preço diferente da anterior. Este método é aceito pela legislação brasileira. Em economia com altos índices inflacionários não é recomendado para fins gerenciais, pelo fato de considerar como custos de aquisição o valor médio, prejudicando desta forma a reposição; **o primeiro a entrar é o primeiro a sair (PEPS):** a medida que ocorre consumo ou venda, as unidades a saírem são aquelas que entraram por primeiro, ou seja, as entradas mais antigas. Este critério de avaliação de estoques é aceito pela Legislação do Imposto de Renda. Por comparar com a receita valores, muitas vezes, defasados, não é recomendado para fins gerenciais; **o último a entrar é o primeiro a sair (UEPS):** a baixa por este critério do consumo ou vendas se dá pelo custo do último material que entrou. Perez Jr; Oliveira e Costa (1999:42) "afirmam que este critério apresenta estoques a valores mais reduzidos e custos dos produtos vendidos mais elevados, reduzindo o lucro". Este critério não é aceito pela legislação do Imposto de Renda pelo fato de avaliar os estoques pelo custo antigo, a utilização deste critério é recomendada para fins gerenciais, já que compara o valor das vendas com os custos recentes; **custo de reposição**: entende-se por custo de reposição o valor capaz de repor nos estoques as unidades vendidas ou consumidas. Santos (1987:56) diz que:

> O preço de reposição, ou o preço corrente, ou ainda o preço de mercado é aquele preço que a empresa despenderia para repor os estoques das mercadorias ou insumos vendidos no mesmo momento da venda, para cumprir com o princípio da continuidade dos negócios empresariais.

## 2.4.2 AUXÍLIO À TOMADA DE DECISÃO A CURTO PRAZO

O sistema de custos deve gerar informações para auxílio à tomadas de decisões de curto prazo, como: retirada da linha de produção de determinado item, comprar o fabricar certo componente, planejamento a curto prazo que pode ser: consumo de materiais, necessidade de mão-de-obra, investimentos, formação do preço de venda. Na formação do preço de venda a utilização da margem de contribuição é de fundamental importância para enfrentar concorrência e maximizar os resultados. Margem de contribuição é o conceito que fundamenta o apoio à tomada de decisões de curto prazo. Margem de contribuição é a margem que o produto deixa para cobertura dos custos e despesas fixos. Para Vanderbeck e Nagy (1999:419), "a margem de contribuição, é a diferença entre receita de vendas e o total de custos e despesas variáveis". Para Horngren; Foster e Datar (2000:51), margem de contribuição = Receitas – Todos os custos que variam com relação ao nível de atividade. Pode-se expressar através da seguinte fórmula:

 $MCu = Pvu - CDVu$ 

Simbologia:

MCu = Margem de contribuição unitária

PVu = Preço de venda unitário

CDVu = Custos e despesas variáveis unitário

Para Bornia (2002:72-73), "a margem de contribuição é o montante das vendas diminuído dos custos variáveis. A margem de contribuição unitária, analogamente, é o preço de venda menos os custos variáveis unitários do produto".

Margem de contribuição unitária = Preço - Custos variáveis unitários

O produto com maior margem de contribuição deverá ser incentivada sua venda, por ser o mais lucrativo. Para Bornia (2002:72), "a margem de contribuição unitária está ligada à lucratividade do produto e a razão de contribuição relaciona-se com sua rentabilidade (lucratividade/investimento)".

A utilização do conceito de margem de contribuição permite visualizar o potencial real do produto, em termos de lucratividade, o que não ocorre quando se aloca aos produtos os custos indiretos, devido à arbitrariedade dos critérios de rateios dos custos indiretos. É importante ressaltar que os responsáveis pela arbitrariedade na distribuição dos custos indiretos aos produtos, são os métodos de custeios tradicionais. A margem de contribuição é uma ferramenta com um potencial enorme para empresa enfrentar um mercado de alta competitividade. O cálculo da margem de contribuição é pré-requisito para o cálculo do ponto de equilíbrio. Ponto de equilíbrio é o ponto onde a receita se iguala aos custos e despesas.

## 2.4.3 AUXÍLIO AO CONTROLE

O controle tem o objetivo de verificar se o que foi planejado está sendo cumprido. Somente através do controle ou acompanhamento das atividades é possível verificar ocorrências de descumprimento daquilo que foi planejado. As informações do realizado devem ser geradas pelo sistema de custos. Do confronto do realizado com o estimado (planejado) obtém-se possíveis variações, que devem ser corrigidas. Para Bornia (2002:54):

> Uma importante finalidade dos sistemas de custos é o auxílio ao controle. Controlar um determinado processo consiste em determinar um padrão ou uma expectativa de desempenho para este processo, verificar seu desempenho real, comparar o desempenho esperado com o real, obtendo-se as possíveis variações, procurar as causas das variações ocorridas e, finalmente, tomar ações corretivas para eliminar eventuais problemas observados.

#### 2.4.4 PRECIFICAÇÃO

Na prática, a formação do preço de venda tem trazido muitas dificuldades a comerciantes. Muitos deles determinam o preço de venda de seus produtos de forma intuitiva, sem pelo menos conhecer seus custos de produção, ou até mesmo com base nos seus concorrentes. Sabe-se que, em última análise, quem determina o preço de venda é o mercado, mas é indispensável o conhecimento dos custos de produção, para que tenha condições de avaliar se os preços praticados estão cobrindo os custos e ainda deixando uma margem de lucro capaz de remunerar o capital aplicado por seus sócios, que é um dos objetivos principais de uma empresa. Para Prieto (1993:21), "é preferível ter um pequeno sistema de custos ainda rudimentar do que não ter custos". Para Gonçalves (1996:90) definir preço:

É um processo dinâmico. Não se resume em apenas listar os custos e estabelecer a margem de lucro. As indústrias elaboram, em princípio, uma política de preços referente a todos os seus produtos. Essa política, entretanto, não é estável. É alterada ao longo do tempo, ajustada conforme as situações exigidas por clientes e concorrentes. Os consumidores estão, a cada dia, tornando-se mais sensíveis a preços.

#### Gonçalves (1996:95-96) diz que:

Pelos preços se dá quando fabricantes utilizam o preço para conquistar, ou manter, participação no mercado a longo prazo, mesmo que isso signifique lucros menores ou perdas a curto prazo. Exemplo clássico é a estratégia usada pelos japoneses para conquistar o mercado de outros países: preços baixos e, ao mesmo tempo, alta qualidade. Algumas indústrias americanas reagiram, cortaram os seus preços, em determinados casos, até pela metade. E assim se estabeleceu a guerra de preços. Os pequenos produtores industriais, tanto de um setor como de outro, devem evitar a guerra de preços. Há necessidade de reservas substanciais de caixa para agüentar os ataques dos concorrentes. E também por outra razão: aos pequenos reservam-se os nichos de mercado, tendo em vista que os grandes mercados já estão ocupados pelos líderes. Enquanto os líderes de mercado são capazes de defender os seus mercados por anos seguidos, os pequenos devem cair fora já nas primeiras investidas, pois uma guerrilha que não foge a um ataque não sobrevive para combater no outro dia. Eis uma situação comum nas pequenas indústrias: elas procuram os grandes varejistas para colocar os seus produtos. Esses varejistas compram em quantidade, mas espremem no preço e no prazo, isto é, compram pela menor oferta e com prazos longos. Para o comprador, inúmeras vantagens. Para o produtor, alguns problemas: capital de giro, preços sem margem de lucros e não há nenhuma segurança que outros negócios serão efetuados. Outros produtores poderão usar a mesma estratégia de preços baixos para penetrar na mesma rede varejista e, obviamente, os preços cairão mais. Essa guerra de preços liquidará o futuro das empresas.

Pode-se recorrer a várias abordagens para definir preços, como: Mark-up, RKW, princípio do custeio por absorção integral e margem de contribuição.

#### **a) Mark-up**

Cogan (1999:133) diz que:

O Mark-up é um índice aplicado sobre o custo de um bem ou serviço para formação do preço de venda. Esse índice é tal que cobre os impostos e taxas aplicadas sobre as vendas, as despesas administrativas fixas, as despesas de vendas fixas, os custos indiretos fixos de fabricação e o lucro.

Para Santos (1987:178) o Mark-up tem como finalidade cobrir as seguintes contas:

impostos sobre vendas, taxas variáveis sobre vendas, despesas administrativas e de vendas fixas, custos indiretos de produção fixos e lucro.

#### **b) Abordagem RKW**

Como já se comentou neste trabalho em tópico específico, o RKW aloca aos produtos todos os gastos, sejam eles, de produção, administrativos, com vendas, financeiros, enfim, todos os gastos sofridos pela empresa. Para Perez Jr; Oliveira e Costa (1999:269), o método RKW consiste em alocar todos os gastos à unidade do produto, prevendo determinado volume de atividade. Ainda Perez Jr; Oliveira e Costa (1999:269) dizem que as dificuldades práticas e limitações conceituais para uso desse método são muitas:

> Como encontrar o custo unitário do produto (CPV) no dia-a dia, já que ele contém uma parcela do custo fixo total, como encontrar as despesas operacionais por unidades, no dia-a dia, as oscilações no volume de produção e seus efeitos no custo fixo unitário não são considerados e os vários rateios necessários para alocar os custos fixos aos departamentos e destes aos produtos trazem consigo muitas distorções.

#### **c) Abordagem da margem de contribuição:**

A empresa que trabalha com a técnica de margem de contribuição para formação do preço de venda de seus produtos, além de visualizar com clareza o produto que tem mais potencial para gerar lucros, tem condições de determinar o preço de venda a qualquer momento, já que trabalha com custos diretos e despesas variáveis, o primeiro identifica-se com o produto sem subjetividade e o segundo também, identifica-se com precisão, já que ocorre no momento da comercialização do produto. Mas, não isenta a empresa de conhecer a sua estrutura de custos e despesas fixos, este conhecimento é importante no momento de se determinar à margem de lucro, esta deverá ser capaz de cobrir os custos e despesas fixos e ainda deixar margem de lucro desejada pelos proprietários ou investidores. Para Martins (1996:240), "é de vital importância o conhecimento da estrutura de custos e despesas, pois só a partir da Margem de Contribuição se pode construir um quadro analítico verdadeiramente elucidativo". Para Padoveze (1997:295), a formação do preço de venda neste critério, considera os custos diretos ou variáveis, mais as despesas variáveis do produto que possam ser identificadas. Após isso, a margem a ser aplicada deverá cobrir, além da rentabilidade mínima almejada, também os custos e despesas fixas que não foram alocados aos produtos.

#### **2.5 IMPLANTAÇÂO DE SISTEMAS DE CUSTOS**

Leone (2000:448-449) diz que antes de tudo, na implantação de um sistema de custos, é necessário o envolvimento da alta administração dando total apoio ao consultor com relação às medidas tomadas e autonomia na relação com os funcionários. A implantação de um sistema de custos não deve visar apenas atender a interesses do fisco, nos dias de hoje, deve dar prioridades às exigências do usuário interno, para tanto, deve ter objetos de custeio bem definidos (a empresa, o departamento, a produção, os serviços, as alternativas, as campanhas, as atividades especiais e os segmentos de distribuição). O sistema de custos necessita do engajamento de todos os outros setores da empresa, já que ele mesmo não gera todas informações de que precisa.

Um dos primeiros trabalhos do consultor deverá ser o de procurar organizar os itens do estoques, montando uma estrutura com vista a atender as necessidades de informações que serão geradas através da ficha técnica do produto, em seguida deve concentrar esforços na elaboração de organograma da empresa e fluxograma das operações com vista a elaborar um plano de contas capaz de gerar as informações exigidas pelo usuário interno.

Para Martins (1996:377), na implantação de um sistema de custos, ao contrário do que muita gente pensa, costuma-se exigir mais pessoas e máquinas para desempenhar a contento o projeto inicial. Um outro cuidado que se deve ter é com a criação de formulários para não burocratizar demais a empresa. Normalmente, as pessoas que trabalham na produção têm aversão a preenchimento de planilhas, portanto, deve-se analisar bem a necessidade dessas planilhas.

#### 2.5.1 FATORES COMPORTAMENTAIS

Nas implantações ou mudanças de sistemas a resistência do ser humano é visível. O consultor jamais pode deixar-se entrar em conflito com as pessoas envolvidas no trabalho de um determinado setor, deve sim, procurar conquistar este funcionário, explicando a ele a importância daquele trabalho para empresa e por extensão a ele. Para Martins (1996:377), a primeira reação é a de sensação de estar sendo controlado e fiscalizado tem uma natural predisposição contrária. Sente-se perdida a confiança que sempre teve da administração. Para que os funcionários não vejam o consultor como um intruso em vez de uma pessoa que veio somar, é necessário reuni-los e explicar o objetivo do trabalho e a importância.

O acompanhamento das informações geradas, principalmente, pelos departamentos produtivos, devem ser rigorosamente acompanhadas e confrontadas com os padrões preestabelecidos, com o objetivo de identificar manipulação nas informações, isto ocorre como já comentou-se antes, devido o fato do funcionário se sentir fiscalizado, procura então manipular as informações para garantir produtividade exigida pela empresa. Perez Jr; Oliveira e Costa (19999:299) acrescentam que:

> Em princípio, o pessoal da produção tem por objetivo principal a produção, não se importando com controles burocráticos. Considerando-se que a participação desse pessoal é fundamental para o sucesso do sistema, torna-se necessário um trabalho de conscientização da importância e os resultados apurados com as informações que eles geram.

## 2.5.2 ANÁLISE DE CUSTO/BENEFÍCIO

Para Perez Jr; Oliveira e Costa (1999:299), toda implantação de sistema de custos quando objetiva a integração com a contabilidade geral, é onerosa para empresa, pois requer pessoal especializado e exige certa burocracia. Logo, exige uma análise preliminar, para haver um julgamento se são compensadores os custos exigidos. Se empresa for de porte pequeno, deve-se optar por um sistema não integrado à contabilidade geral e sim por um, que gere informações através de planilhas extracontábil. Jamais ficar sem nenhum sistema de informações.

### 2.5.3 DIRETRIZES PARA IMPLANTAÇÃO DE UM SISTEMA DE CUSTOS

Para Leone (2000:456-457), os passos para implantação de um sistema de custos são os seguintes:

- Elaborar um organograma da empresa, com vista a separar os componentes administrativos e operacionais, identificando os responsáveis pelos departamentos, tanto produtivos como auxiliares, estabelecendo o alcance e as limitações das atividades bem como as responsabilidades.
- Estabelecer unidades de medida que possam medir o volume de atividade de cada um dos departamentos.
- Analisar o comportamento dos custos e despesas de cada componente, com vista a identificar os custos fixos e variáveis.
- O consultor deve tem uma estreita ligação com as políticas de investimentos da empresa, para que possa ter conhecimento dos futuros investimentos, principalmente, em maquinários. Caso não exista um planejamento de investimentos em maquinários e estes estejam obsoletos, é dever do consultor alertar os responsáveis da necessidade de acompanhar a evolução tecnológica do setor.
- A organização dos materiais de forma estruturada em códigos é uma necessidade imediata, tem em vista a elaboração das fichas técnicas dos produtos, controle de estoque, integração com a contabilidade geral.
- Elaborar formulários que permita o acompanhamento da mão-de-obra através de apontamentos, com objetivo de verificar se os padrões de produtividade preestabelecidos estão sendo atingidos, elaborar planilha que permita o cálculo do custo da mão de obra incluído todos os encargos sociais (Inss, Fgts, Férias, 13º salários etc.) os formulários elaborados devem atender as necessidades da integração com a contabilidade geral.
- Fazer uma análise dos modelos de contabilidade já em uso na empresa (os registros, o plano de contas, os relatórios e o fluxo de dados e dos documentos), como o objetivo de usá-los na integração do sistema de custos.
- Verificar se o controle de sistema patrimonial foi organizado de forma a permitir a identificação dos bens por departamento e centro de custos. O direcionamento dos custos aos departamentos e aos centros de custos correspondentes, depende da correta locação desses bens.

Para IOB (08/96:68-70), "cada empresa deverá desenvolver seu próprio sistema, visto que, assim como não existem duas pessoas iguais, não existem, também, duas empresas iguais, ainda que pertençam ao mesmo setor e operem com os mesmos produtos ou serviços". Conseqüência disso é que a empresa não pode achar que um sistema que está dando certo no seu concorrente poderá dar certo na sua empresa. Cada empresa tem suas particularidades, como: métodos de trabalho, qualificação de seus funcionários, cultura da empresa, processo de produção, necessidades específicas de informações e sua gerência com políticas, objetivos, princípios, personalidades e nível de competência próprios. Já que os
sistemas no geral atende as necessidades, devem sofrer adaptações para atender as especificações ou necessidades de cada empresa. Por mais inteligente que seja, nenhum sistema poderá compensar a falta de experiência dos administradores da empresa. O interesse do empresário em implantar um sistema de custo só aparece quando os indícios de falta de liquidez começa a rondar o caixa, que é sem dúvida, na maioria das vezes, um indicador que, economicamente, a empresa não vai bem. Muitas vezes, o insucesso da empresa é causado por inabilidade administrativa de seus administradores, será indispensável assumir o fato e promover as alterações de pessoal necessárias, por mais traumáticas que possam ser. De qualquer forma, deve-se ter sempre em mente que sistemas de controle não compensam a ineficiência administrativa. Pode-se dizer com segurança que de nada adianta ter-se o melhor sistema do mundo e as melhores máquinas se não tiver pessoas qualificadas para operar. Entre dois sistemas de controle de eficiência equivalente, o mais simples deve ser escolhido. A complexidade é sinônimo de custo elevado. Quanto mais complexo for o sistema, a possibilidade de erro é evidentemente maior, sem falar nos custos com treinamento de pessoal. Deve haver realismo nos prazos de implantação ou revisão de um sistema de custos, a implantação ou revisão de um sistema de custos implica muitas vezes, em retrabalho, portanto, um trabalho que envolve uma certa complexidade, que compreende a criação ou reformulação dos procedimentos de custeio e das técnicas orçamentárias da empresa. Entretanto, fica difícil prever um tempo exato para conclusão do trabalho. Sistemas impraticáveis são inúteis, deve-se tomar o cuidado de elaborar um projeto do sistema, juntamente, com as pessoas que vão operacionalizar e as pessoas que usufruirão as informações do sistema. Quando os profissionais encarregados da criação ou do aperfeiçoamento de um sistema de controle deixam-se levar pelo entusiasmo perfeccionista e perdem o contato com a realidade, o trabalho todo corre o risco de tornar-se inútil. O futuro é muito importante no planejamento de um sistema de custos, pelo fato, de um sistema de controle não ser criado e alterado com facilidade, são trabalhos que exigem uma certa complexidade, tempo e dinheiro. Logo, na concepção do sistema deve haver um cuidado especial em planejá-lo para atender a empresa mesmo que ela venha, num futuro próximo, crescer.

Portanto, a implantação de um sistema de custos, como se observou, envolve uma gama enorme de variáveis, que devem ser acompanhadas com cuidado. Acredita-se que uma das mais complexa é o relacionamento com as pessoas. Não se pode deixar de mencionar a importância da capacidade técnica do consultor, que é sem dúvida preponderante.

## **2.6 CONSIDERAÇÕES FINAIS DO CAPÍTULO**

Para melhor entender as micros e pequenas empresas há necessidade de entender o seu campo de atuação, as suas limitações, os seus pontos fortes, enfim são tantas características específicas que exige do pesquisador seriedade e dedicação para que possa gerar informações que venham a contribuir com o desenvolvimento destas empresas.

As técnicas de apuração de custos estão cada vez mais sofisticadas. Pode-se observar na evolução dos princípios e métodos de custeio. A adequada apuração, a análise, o controle e o gerenciamento dos custos de produção dos bens e serviços são antigas preocupações dos empresários e dos gestores das organizações.

Preocupações que se tornaram premente com a abertura dos mercados, provocando a necessidade de conhecer com precisão os custos de produção. Conhecer também técnicas de formação do preço de venda e da margem de contribuição veio ajudar a discernir o real potencial de um determinado produto de gerar lucro.

No atual cenário, as empresas têm administrado no sentido de produzir com menor custos e maior qualidade, reduzindo a estrutura de custos fixos, tornando ágil a máquina administrativa. Com tanta concorrência deve-se ter especial cuidado com a estrutura dos custos fixos, deve ser compatível com a capacidade de produção.

Um sistema de custos deve atender os objetivos pré-estabelecidos pelo usuário interno das informações, com relação a dados para avaliação dos estoques, tomada de decisões, auxílio ao controle, precificação e outras de acordo com as necessidades do administrador. O profissional encarregado pela implantação de um sistema de custos deve estar preparado para gerar relatórios capazes de coletar dados necessários para atender os objetivos e também para entender e administrar a reação das pessoas, que podem ser negativas na maioria das vezes. No próximo capítulo tratar-se-á do sistema proposto.

## **3 SISTEMA PROPOSTO**

# **3.1 CARACTERÍSTICAS DESEJÁVEIS EM UM SISTEMA DE CUSTOS PARA PEQUENAS EMPRESAS INDUSTRIAIS**

O sistema deve ser de fácil operação exigindo poucos recursos em termos de pessoal e tecnologia. Mas, não por isso, deixe de gerar as informações necessárias, como: cálculo do custo por produto, formação do preço de venda, margem de contribuição por produto, ponto de equilíbrio em reais e produtividade. Para Demori (1991:42), "as pequenas indústrias possuem normalmente estruturas administrativas pequenas, além de um pequeno volume de produção, necessitando de um sistema de informações enxuto e de fácil compreensão". Para Prieto (1993:21), o pequeno empresário tem que saber o quanto custa hoje o seu produto. Agilidade necessária para orçar preços de venda, elaborar lista de ofertas, enfrentar uma concorrência. O sistema deve acompanhar esse ritmo para melhor informar, com números atuais, todas as alterações havidas no processo de custeio.

# 3.1.1 PRINCÍPIOS DE CUSTEIO

Analisando os princípios pode-se constatar que o princípio do custeio variável é o que melhor se adapta as micro e pequenas empresas, por ser aquele que gera informações gerenciais para planejamento, controle e tomada decisões a curto prazo, com custo baixo e de simples operacionalização.

A utilização do **princípio do custeio por absorção integral** torna-se obrigatória nas empresas para apuração do resultado em termos globais e segundo para efeito de avaliação dos estoques devido exigência fiscal, embora a avaliação dos estoques possa ser realizada através de critérios fiscais. A rigor, o **princípio do custeio por absorção integral** deve ser utilizado para apuração do resultado financeiro e avaliação de rentabilidade.

Para que as micros e pequenas empresas tenham os dois aspectos (fiscal e gerencial) atendidos, com pouco dispêndio de recursos, recomenda-se a utilização dos princípios do custeio variável e o princípio do custeio por absorção integral.

O princípio do custeio por absorção ideal torna-se oneroso para micro e pequenas empresas devido ao fato de ter que haver um acompanhamento rigoroso do processo produtivo, para que se possa identificar os desperdícios. No mundo globalizado em que se vive, é inquestionável a necessidade de reduzir desperdícios a longo prazo. Portanto, mesmo as micros e pequenas empresas, terão que adaptar-se a essa realidade, sob pena de ficarem fora do mercado.

No entanto, as MPEs não têm capacidade financeira nem gerencial de implementar o custeio ideal. Assim, não se pode pretender que o sistema de custos já tenha um grande detalhamento no que se refere às informações obtidas. A redução dos desperdícios deve se iniciar sem o apoio explícito do sistema. Caso seja verificada necessidade de um sistema mais detalhado, isso deve ser feito em uma segunda etapa.

Logo, conclui-se que os princípios que melhor atendem as necessidades das pequenas empresas industriais são o custeio variável, para fins de formação do preço de venda, cálculo da margem de contribuição e ponto de equilíbrio, e o custeio integral, para fins de avaliação de estoques e apuração do resultado.

## 3.1.2 MÉTODOS DE CUSTEIO

Entre os métodos de custeios, o que mais se ajusta a realidade das micros e pequenas empresas **é o RKW** (método dos centros de custos ou método das seções homogêneas). Para Bornia (2002:100), "esse método trabalha apenas os custos de transformação, não sendo apropriado para os custos de matéria-prima". No caso da micro e pequena empresa que normalmente tem um centro de custos que, na maioria das vezes, se confunde com um departamento de produção, a aplicação deste método é totalmente viável com relação aos custos de transformação. A opção pelo método dos centros de custos se deve a simplicidade operacional e adequação ao princípio do custeio por absorção integral. Já os custos com o consumo de matéria-prima e gastos com mão-de-obra direta deverá ser adotado **o método do custo padrão**, pelo fato de fornecer informações entre o consumo ou gasto realizado e o estimado.

O método do Custeio Baseado em atividade (ABC), não será tratado neste tópico por não ser favorável às micros e pequenas empresas em termos de custos e simplicidade para sua operacionalização. A relação custo benefício pode ser desfavorável. O método da UEP é

propício a pequenas empresas, como mostra Bernardes (1999:47), mas pela exigência de grande esforço na sua implantação, optou-se por não usá-lo.

Portanto, propõe-se o **método dos centros de custos** para alocação dos custos indiretos e as despesas fixas; **método do custo padrão** para acompanhamento de consumo dos materiais e gasto com mão-de-obra direta; **princípio do custeio variável** para fins de formação do preço de venda, cálculo da margem de contribuição e ponto de equilíbrio e o **princípio do custeio por absorção integral** para fins de avaliação de estoques e apuração do resultado.

## **3.2 MODELOS CONCEITUAIS**

## 3.2.1 MODELO CONCEITUAL PARA FINS GERENCIAL

Modelo significa a representação simplificada da realidade. Serão propostos 2 modelos: um, gerencial e outro, fiscal. O modelo apresentado na figura 4 e tabela 30 objetiva apurar resultados para fins gerenciais. Não está atrelado a princípios contábeis e nem a legislação fiscal.

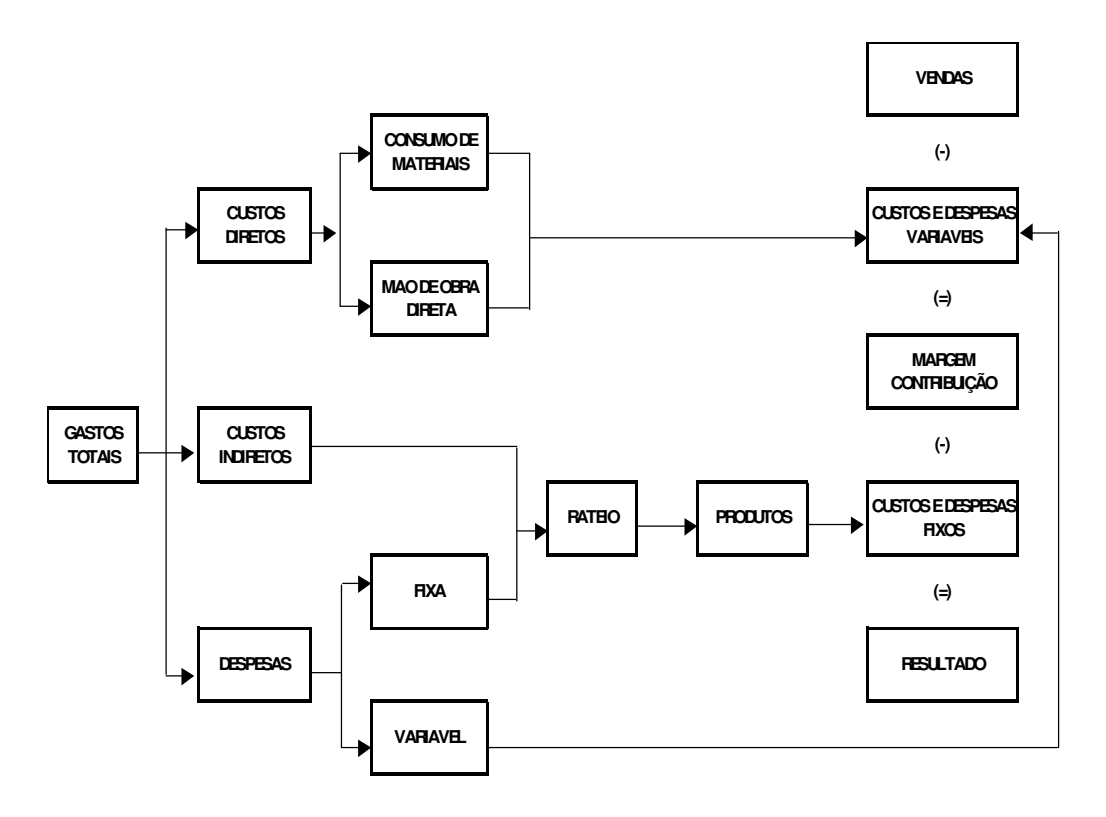

Figura 4: modelo conceitual para fins gerencial

O modelo, em um primeiro momento, considera os gastos totais, como sendo os custos diretos (consumo de materiais e mão-de-obra direta), custos indiretos e despesas (fixas e variáveis), num segundo momento, atribui à produção os custos diretos (variáveis), e em seguida tomam-se as vendas e desconta dos custos e despesas variáveis e chega-se a margem de contribuição, num terceiro momento, toma-se os custos indiretos e despesas fixas e aloca aos produtos com base no consumo de materiais e mão-de-obra direta com objetivo de formação do preço de venda, num quarto momento, leva os custos indiretos e as despesas fixas para o resultado.

#### 3.2.2 MODELO CONCEITUAL PARA FINS FISCAIS

Este modelo está atrelado a ditames fiscais. Os produtos são avaliados de acordo o que determina o princípio do custeio pôr absorção integral, ou seja, o produto recebe somente os custos de produção, as despesas são levadas diretamente para o resultado. Neste modelo, deve haver obediência às regras estabelecidas pelo governo. O modelo encontra-se descrito na figura 5

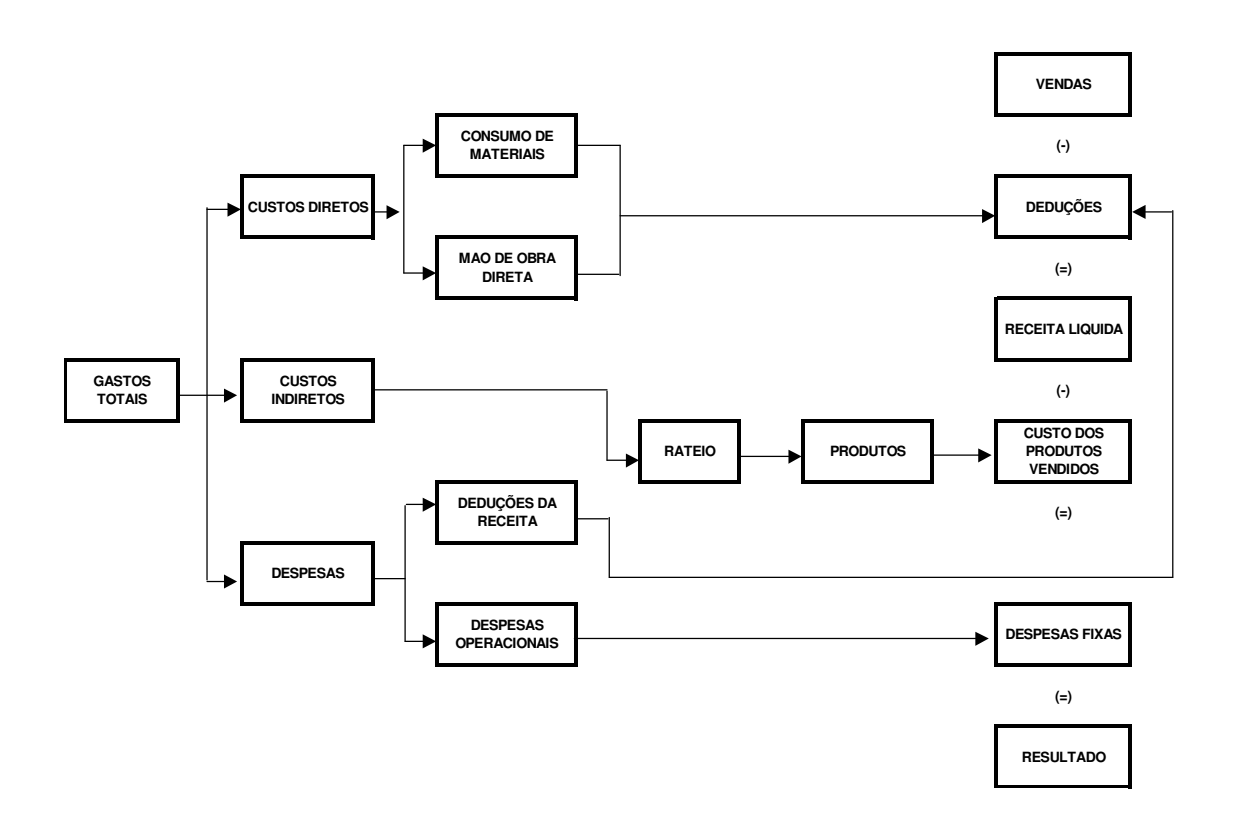

Figura 5: modelo conceitual para fins fiscais .

## **3.3 ETAPAS A SEREM SEGUIDAS**

O método consiste na apuração do custo de produção para fins fiscais e apuração dos gastos para fins gerenciais. Devem ser observadas as etapas seguintes:

- Etapa 1 apurar o custo de produção com base no princípio do custeio por absorção integral;
- Etapa 2 cálculo da pré-determinação da taxa de distribuição dos custos indiretos de fabricação e despesas operacionais fixas;
- Etapa 3 cálculo de custo, resultado e margem de contribuição por produto;
- Etapa 4 montar demonstrativo de resultado do exercício, para fins fiscais e gerenciais.
- A figura 6 apresenta a seqüência lógica das etapas propostas e os passos a serem seguidos.

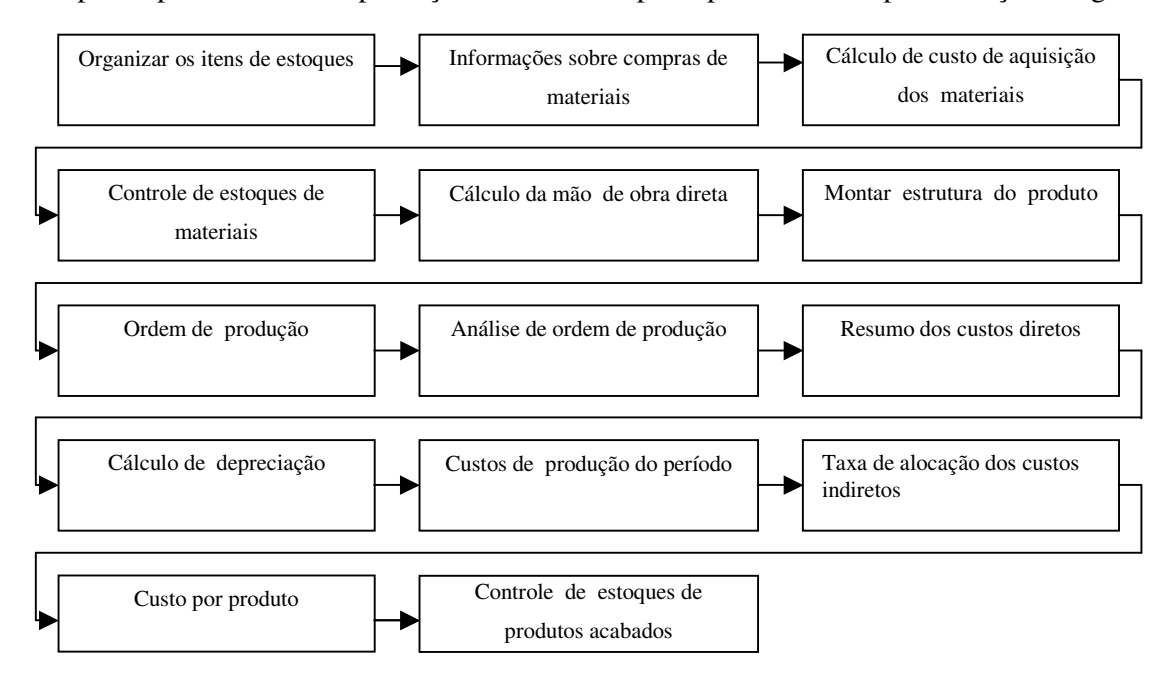

Etapa 1 apurar o custo de produção com base no princípio do custeio por absorção integral .

Etapa 2 cálculo da pré-determinação da taxa de distribuição dos custos indiretos de fabricação e despesas operacionais fixas.

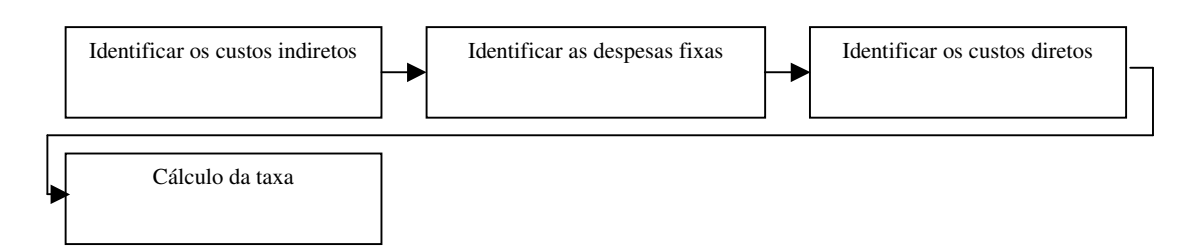

Etapa 3 cálculo de custo, resultado e margem de contribuição por produto.

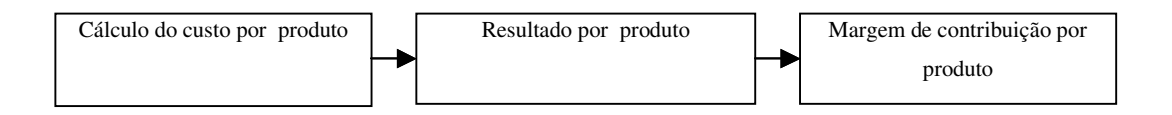

Etapa 4 montar demonstrativo de resultado do exercício, para fins fiscais e gerenciais.

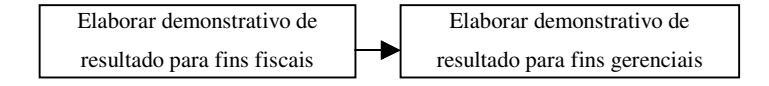

Figura 6: Sistema proposto

A seguir as etapas propostas serão detalhadas: 3.3.1 ETAPA 1 APURAR O CUSTO DE PRODUÇÃO

O custo de produção será determinado com base no que determina o princípio do custeio por absorção integral. O custo apurado nesta etapa será utilizado para avaliação dos estoques e apuração de resultado para fins fiscais. Para apurar o custo de produção deve-se seguir os passos descritos na figura 7.

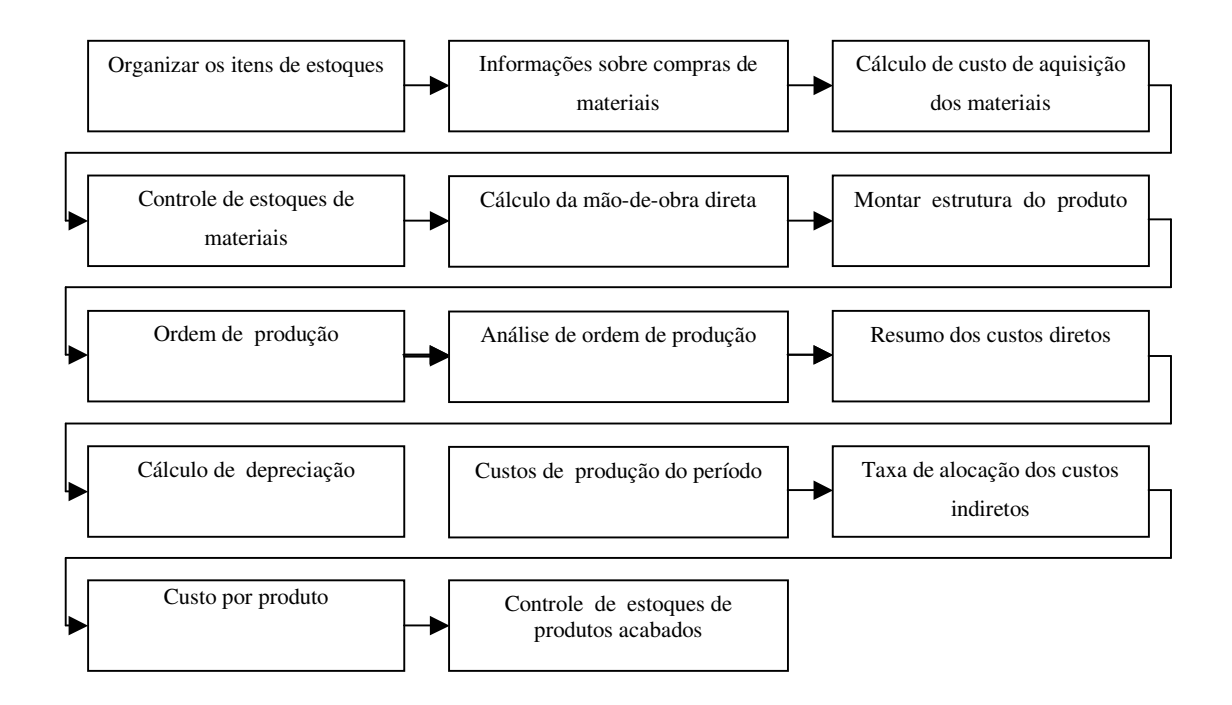

Figura 7: Apurar o custo de produção

Nesta etapa, 15 passos devem ser seguidos:

#### **a) Organizar os itens de estoques**

A organização dos itens de estoques em grupos, subgrupos e itens é pré-requisito básico para montagem da estrutura de cada produto que fornecerá o consumo de materiais e os valores para os produtos acabados ou em elaboração. E os códigos que serão formados deverão ser utilizados na montagem da estrutura do produto e no controle de estoques. Exemplificando:

- 01 Matéria prima (grupo)
- 01– Chapas (subgrupo)

01.01.0001 – Chapa quente 11mm (item) 01.01.0001 será o código que comandará o item em todos os controles, estoques, estrutura, pedido de compras, consumo. No caso do produto acabado o grupo 16, Subgrupo 01, linha 01 então código do item será 16.01.01.0001. Os dígitos de comando dos itens serão determinados de acordo com o volume de itens no estoque no caso de 0001 pode-se controlar até 1.000 itens. A estrutura determinada para o produto acabado foi de 4 níveis.

Tendo em vista que os estoques nas indústrias exigem um volume representativo de recursos, devem merecer por parte da administração uma atenção especial, em termos de **planejamento**, que envolve estimativas de quanto comprar, quando comprar e de quem comprar, **controle,** envolve determinar critérios de avaliação, acompanhamento da movimentação das entradas e saídas, identificar itens com pouco giro, itens que pode parar uma máquina caso falte.

A avaliação de estoques para efeito fiscal será o custo médio. Para efeito gerencial, ou seja, para determinação do custo de produção, preço de venda, margem de contribuição será pelo custo de reposição corrente. A utilização custo de reposição na precificação dos produtos se deve a preocupação na reposição dos estoques.

#### **b) Informações sobre as compras de materiais utilizados na produção.**

As notas fiscais de compras devem seguir o seguinte fluxo: conferir a nota fiscal com o pedido; lançar no controle de estoques, contas a pagar, livros fiscais, contabilidade e por último, arquivar. No caso de sistema integrado basta lançar no estoque. A necessidade de cálculo do custo de aquisição dos materiais aplicados à produção, faz com que haja separação das compras de materiais das demais. Para calcular o valor das compras deve-se realizar a seguinte operação: (Compras + frete – ( IPI + ICMS)), deduz-se o valor do IPI e ICMS por tratar-se de impostos recuperáveis pela indústria.

#### **c) Cálculo de custo de aquisição dos materiais utilizados na produção**

O cálculo do custo de aquisição dos materiais deve seguir os passos descritos na figura 8. Outros, considerados na figura representa: seguros, impostos de importação e taxas aduaneiras, pedágio.

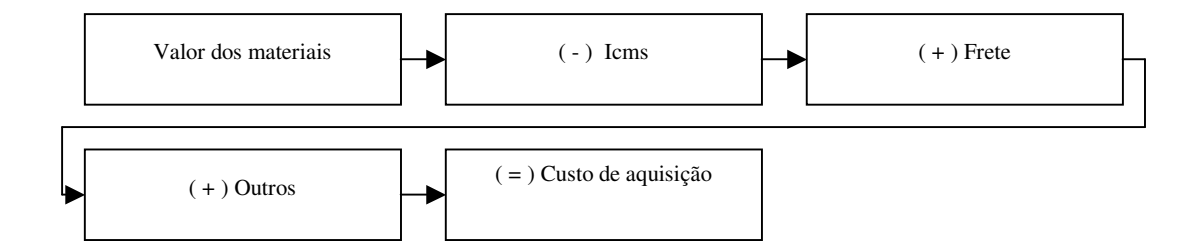

Figura 8: Custo de aquisição de materiais utilizados na produção

### **d) Registrar os materiais na ficha de controle de estoques**

Após o cálculo do custo de aquisição, os materiais deverão ser registrados na ficha de estoques, individualmente.

#### **e) Elaborar uma planilha que permita identificar a mão-de-obra direta**

A tabela 1 apresenta um modelo de registro da mão-de-obra direta. A mão-de-obra direta deverá compor a estrutura do produto. O valor da mão-de-obra direta deverá incorporar todos os encargos sociais (férias, 13º salário, Inss e Fgts). O padrão de produtividade da mão-de-obra deve levar em conta a capacidade produtiva de cada funcionário, não se deve considerar como padrão o funcionário de melhor desempenho. Para não desmotivar aqueles que mesmo com o máximo de sua dedicação, não serão capazes de atingir a produtividade daquele de melhor desempenho. O controle da mão-de-obra direta permite à empresa identificar a mão-de-obra ociosa.

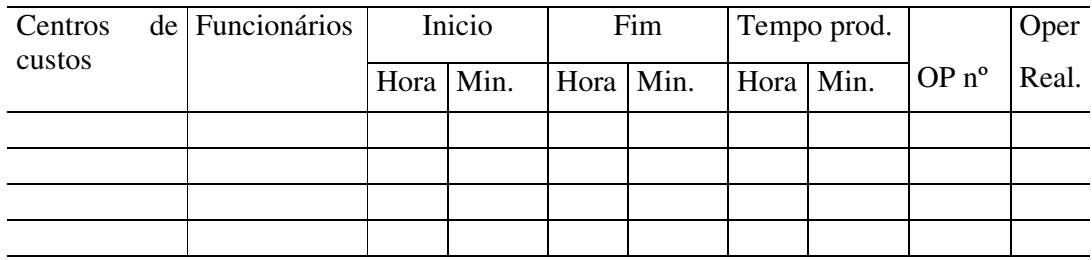

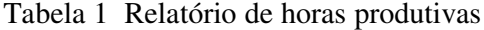

OP: Ordem de produção. Tempo prod.: Tempo produtivo. Oper. Real.: Operação realizada

#### **f) Planilha de cálculo do custo da folha de pagamento**

A tabela 2 apresenta um modelo para cálculo do custo final dos funcionários. Remuneração é o total que o funcionário recebe, envolve salário, horas extras, adicionais de produtividade, noturno, de insalubridade, ou seja, todas as verbas salariais.

Férias corresponde a 1/12 da remuneração mensal mais 1/3, 13º salário corresponde a 1/12 sobre a remuneração mensal. A base de cálculo para encargos sociais, compreende a soma da remuneração mais férias e 13º salário. Encargos sociais é o valor obtido através da multiplicação de um determinado percentual sobre a base de cálculo para encargos sociais. O percentual dos encargos sociais é de 36,8% para empresas não optante pelo simples e de 8% (Fgts) para empresas optante pelo simples. Percentual de 36,8% é destinado da seguinte maneira: 20% Inss Parte da empresa, 3% Sat (seguro de acidente de trabalho), 5,8% contribuição para terceiros, que são: Incra 0,2%, salário educação 2,5%, Senai 1,0%, Sesi 1,5% e Sebrae 0,6% e 8% de Fgts. Não se inclui nestes percentuais os valores que são de responsabilidade dos funcionários, pelo fato de não representarem custos.

| Funcionário   Remuneração | Férias | $13^{\circ}$<br>Salário | Base de<br>cálculo<br>p/enc.sociais | Enc.sociais | Total |
|---------------------------|--------|-------------------------|-------------------------------------|-------------|-------|
|                           |        |                         |                                     |             |       |
|                           |        |                         |                                     |             |       |
|                           |        |                         |                                     |             |       |

Tabela 2 Planilha de cálculo do custo da folha de pagamento

### **g) Cálculo do custo de produção a partir da estrutura do produto.**

De posse das informações dos materiais e mão-de-obra direta utilizados no processo de produção de um determinado produto, parte-se para a elaboração da estrutura de cada produto. A estrutura constitui em identificar o quanto se consome de materiais e mão-deobra direta, quantidade estimada, para a produção de uma unidade.

#### **h) Ordem de produção**

No sistema proposto a ordem de produção é de fundamental importância, pois será responsável pela coleta dos dados reais. Após a montagem da estrutura do produto, e havendo pedido no departamento de vendas e este aprovado pelo departamento financeiro, pode-se colocar uma ordem de produção. A ordem de produção acompanhará a produção em todos os seus setores, onde se anotará o consumo de materiais e mão-de-obra direta. O formulário de ordem de produção proposto, tabela 13, tem duas colunas a primeira informa a quantidade estimada (padrão) e a segunda a quantidade executada (real), ou seja, efetivamente consumida. A quantidade estimada tem como objetivo a formação do preço de venda e a comparação do estimado com o real. Havendo distorções possibilita a correção ou a investigação de imediato do que está ocorrendo. A existência da ordem de produção é para organização da produção e não para caracterizar um sistema de produção por ordem de produção. Os materiais baixados na ficha de controle de estoque através da ordem de produção devem ser aqueles considerados custos diretos, os materiais considerados na estrutura, com consumo aproximado devem ser baixados no estoque através de requisição.

#### **i) Relatório de análise por ordem de produção**

Tem como objetivo o controle entre o padrão e o real. A identificação de distorção não corrigida durante a produção será detectada neste procedimento. Também informa o custo dos materiais aplicados por produto. O sistema deverá emitir um relatório por ordem e acumulado por produto.

#### **j) Consumo de materiais e mão-de-obra direta do período**

Neste relatório deverá conter a quantidade de material e o valor gasto no período com toda a produção e mais a mão-de-obra direta.

### **k) Bens sujeitos à depreciação**

Considerando que a depreciação nas indústrias independente do porte, representa um valor considerável. Deve-se identificar os bens que estão produzindo, e determinar percentual de depreciação, levando em conta a sua vida útil residual. A avaliação de preferência deve ser realizada junto ao fornecedor do bem. Este procedimento é para fins gerenciais. Para fins fiscais deve-se seguir a orientação da legislação em vigor.

#### **l) Custos de produção do período**

A figura 9 apresenta os procedimentos para se chegar ao custo de produção do período. São todos os custos utilizados em um determinado período, que pode ser um mês, uma semana, depende do período de apuração do resultado ou apuração do custo.

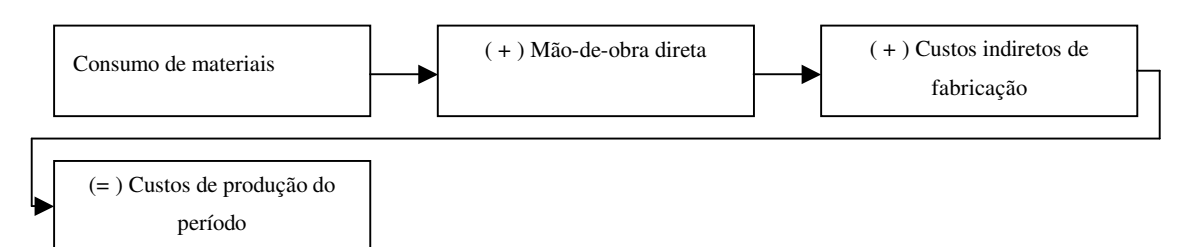

Figura 9: Custo de Produção do Período

#### **m) Pré-determinação da taxa de distribuição dos custos indiretos**

Aplica-se esta taxa sobre os custos diretos que é a base de rateio, recuperando desta forma os custos indiretos, ou seja, agindo desta maneira os custos indiretos serão alocados aos produtos fabricados em função dos custos diretos recebidos, aquele que recebeu menos custos diretos receberá menos custos indiretos.

## **n) Custo por produto pelo princípio do custeio por absorção integral**

Neste procedimento o produto receberá todos os custos de produção, sejam eles diretos, indiretos, fixos ou variáveis, somente os custos de produção, que divididos pela quantidade produzida encontra-se o custo unitário. Nesta pesquisa considerou-se como base de rateio dos custos indiretos os custos diretos (consumo de materiais e mão-de-obra direta), por julgar mais adequado, após análise do processo produtivo. A seqüência dos cálculos estão descritos na figura 10.

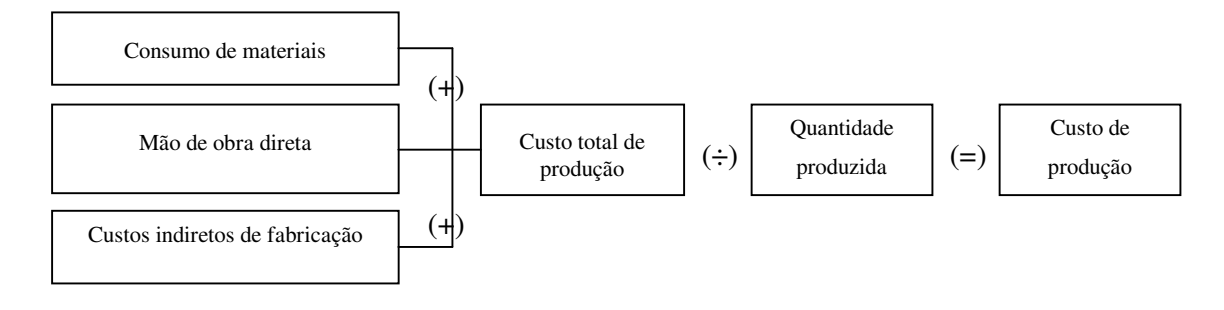

Figura 10: Custo por Produto pelo princípio do custeio por absorção Integral

#### **o) Registrar na ficha de controle de estoques de produtos acabados.**

O custo apurado na figura 6 deverá ser registrado nesta ficha, como entrada de produto acabado e a saída deverá ser dada pelas vendas

# 3.3.2 ETAPA 2 - PRÉ-DETERMINAÇÃO DA TAXA DE DISTRIBUIÇÃO DOS CUSTOS INDIRETOS E DESPESAS FIXAS.

A taxa encontrada através dos procedimentos estabelecidos na figura 11 é para fins gerenciais, pelo fato de considerar no custo do produto as despesas.

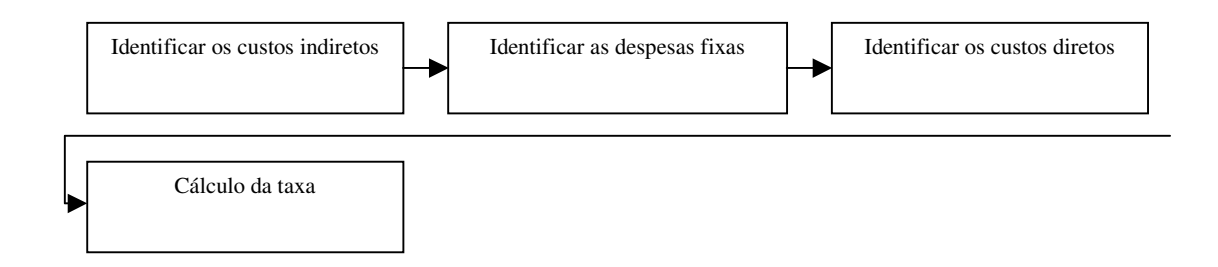

Figura 11: Pré-determinação da taxa de distribuição dos custos indiretos e despesas fixas

Nesta etapa, 5 passos devem ser seguidos:

## **a) Identificar os custos indiretos**

.

A contabilidade financeira deve fornecer o valor dos custos indiretos.

## **b) Despesas administrativas e financeiras**

As despesas administrativas e financeiras são gastos ocorridos fora da área de produção. São valores que devem ser conseguidos através da contabilidade. Para fins gerenciais serão incorporados aos produtos através de rateio, São gastos normalmente fixos, principalmente as despesas administrativas, as financeiras podem ter comportamento de despesas variáveis, isto ocorre quando as despesas financeiras são decorrentes de desconto de duplicatas para suprir capital de giro, devido a base de cálculo desses juros ser o valor da duplicata, logo, os juros existem em função do faturamento.

#### **c) Despesas com vendas**

São gastos ocorridos fora da área de produção. São esforços realizados para vender o produto. Normalmente, tem comportamento de gastos fixos, com exceção das comissões pagas a vendedores e frete para entregar o produto. A parte fixa para fins gerenciais será rateada aos produtos pelo adotado na tabela 35. Para fins fiscais não será levado diretamente ao resultado do exercício.

## **d) Identificar os custos diretos**

Os custos diretos são resultados da baixa das ordens de produção, ou seja, das ordens de produção encerradas.

### **e) Cálculo da Taxa**

A taxa deve ser um percentual que aplicado sobre a base de rateio recupere todos os custos indiretos e as despesas fixas. No cálculo da taxa, deve-se tomar o valor dos custos indiretos + as despesas fixas e multiplicar por cem e dividir pela base de rateio que neste caso é a soma da mão-de-obra direta + consumo de materiais.

# 3.3.3 ETAPA 3 - CÁLCULO DO CUSTO, RESULTADO E MARGEM DE CONTRIBUIÇÃO POR PRODUTO.

Nesta etapa, 3 passos devem ser seguidos:

Neste procedimento está a essência do método, ou seja, o produto final. Permite que se tome decisão como base no custo e na margem de contribuição. Ferramenta indispensável para fazer frente à concorrência.

#### **a) Custo por Produto**

A figura 12: apresenta orientação para o cálculo do custo por produto.

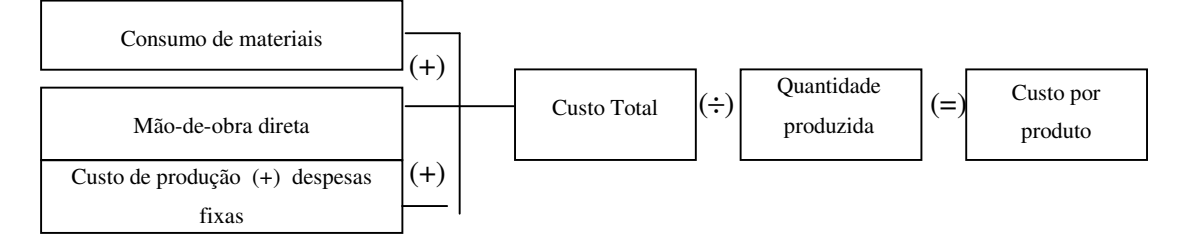

## Figura 12: Custo por produto

#### **b) Resultado por Produto**

A figura 13 apresenta o cálculo do resultado por produto. No cálculo do resultado por produto, pega-se o valor de venda que deverá ser obtido através das notas fiscais, deduzse o valor do IPI e Devoluções de vendas, chega-se a receita líquida, deduz-se o custo (Figura 11), e as despesas variáveis, chega-se ao resultado.

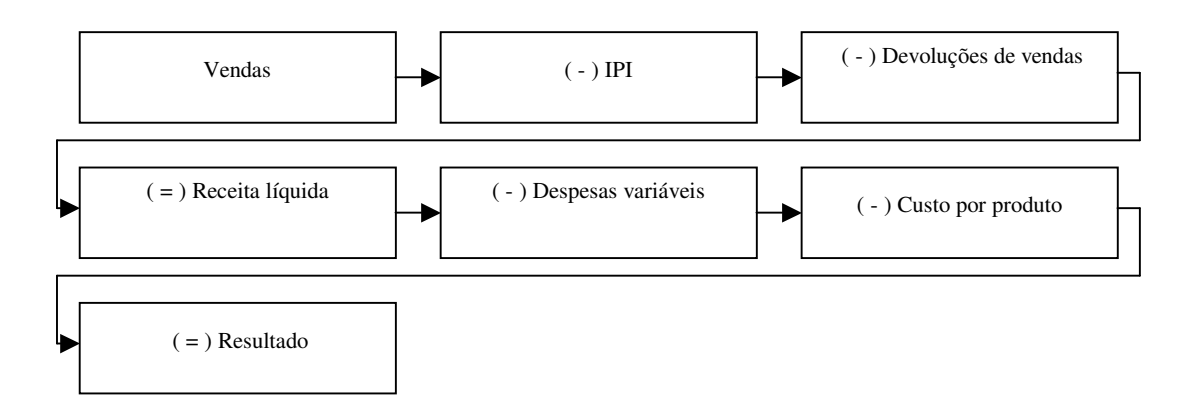

Figura 13: Resultado por produto

### **c) Margem de contribuição por produto**

A figura 14 apresenta os passos para o cálculo da margem de contribuição por produto.

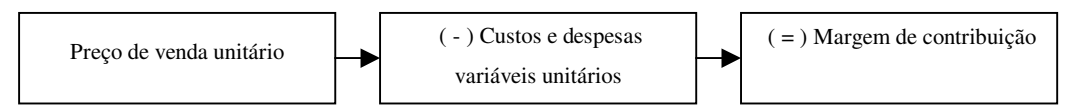

Figura 14: margem de contribuição por produto

# 3.3.4 ETAPA 4 - ELABORAR DEMONSTRATIVO DE RESULTADO DO EXERCÍCIO, PARA FINS GERENCIAIS E FISCAIS.

A figura 15 apresenta a seqüência de procedimentos que devem ser adotados para se chegar ao resultado operacional, obedecendo ao que determina a legislação fiscal. A aplicação prática está descrita nas tabelas 30 e 32.

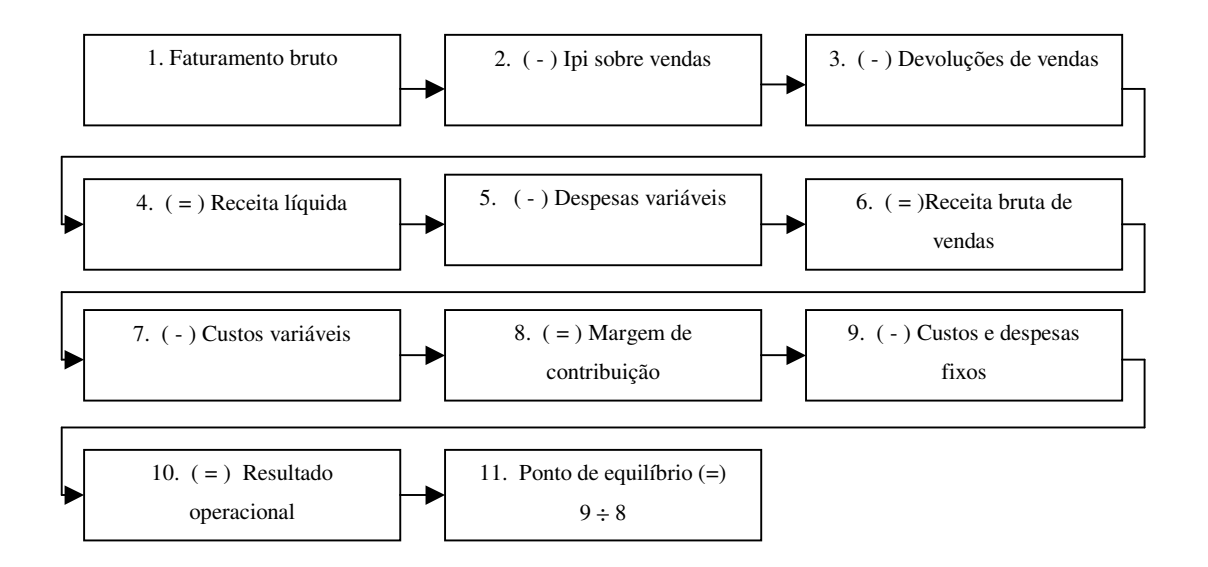

Figura 15: Demonstrativo de resultado do exercício para fins gerenciais

## **a) Faturamento bruto**

Corresponde o valor total do faturamento, ou seja, com inclusão do IPI e as devoluções de vendas (vendas desfeitas, por algum motivo, que pode ser por a mercadoria não estar de acordo com o pedido). O modelo apresentado na tabela 3 permite o acompanhamento individual e acumulado das vendas por produto e o valor médio de vendas por produto. O valor médio de vendas por produto torna-se útil para o cálculo real da margem contribuição e do resultado por produto.

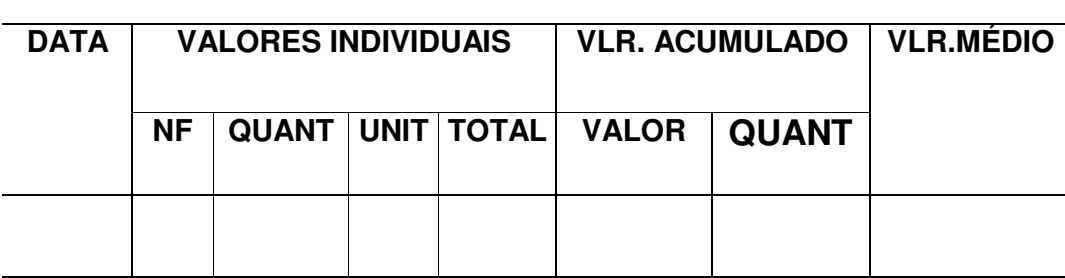

## Tabela 3 Valor das Vendas

**PRODUTO:**

#### **b) IPI sobre vendas**

O IPI (Imposto sobre produtos industrializados), que tem como base de cálculo as vendas. Não se encontra incluso no valor da mercadoria, é destacado separado na nota fiscal e somado com o valor dos produtos.

#### **c) Devoluções de vendas**

Ocorre quando por algum motivo o comprador não aceita a mercadoria, para fins fiscais é considerada uma dedução da receita. Para fins gerenciais se pode dar o tratamento que julgar o mais adequado.

#### **d) Despesas variáveis**

Considerou-se as despesas variáveis mais comum, aquelas que ocorrem com mais freqüência no dia-a-dia. A identificação das despesas variáveis deve ser prevista no momento da elaboração do plano de contas da empresa.

## **e) Custos Variáveis**

São custos que existem em função da produção. Deve constar na demonstração do resultado do exercício para fins gerenciais. Atende o que determina o princípio do custeio variável.

#### **f) Custos e despesas fixos**

São valores que se prestarão somente à demonstração de resultado do exercício para fins gerenciais. Segue o que determina o princípio de custeio variável.

A figura 16 apresenta a seqüência de procedimentos necessários para se chegar ao lucro líquido do exercício.

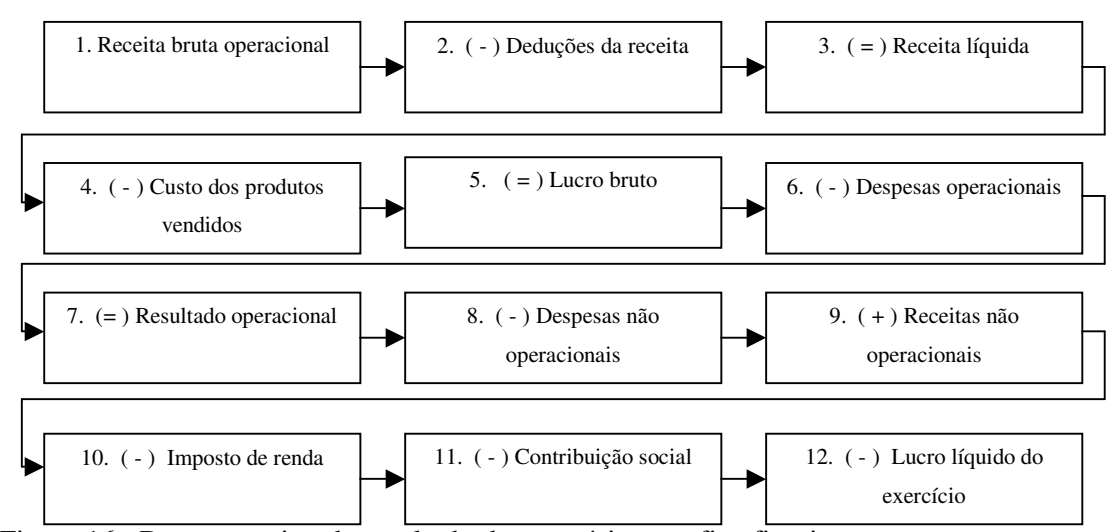

Figura 16: Demonstrativo de resultado do exercício para fins fiscais.

#### **a) Receita Bruta de vendas**

São vendas decorrentes da atividade principal da empresa

#### **b) Dedução da receita**

São impostos que tem como base de cálculo as vendas, descontos incondicionais, são descontos concedidos na própria nota fiscal e devoluções de vendas.

#### **c) Custo dos produtos vendidos**

São os custos das vendas, considerando somente os custos de produção. Segue o que determina a legislação fiscal e o princípio do custeio por absorção integral.

#### **d) Despesas operacionais**

São despesas decorrentes da atividade principal da empresa, ou seja, da atividade fim. As despesas operacionais são os meios para atingir o fim. Deve ser considerada para elaboração da demonstração do resultado do exercício para fins fiscais.

#### **e) Imposto de renda pessoa jurídica**

A maioria das micros e pequenas empresas não tem este tipo de imposto na demonstração do resultado do exercício, por ser optantes pelo sistema de tributação simplificada (SIMPLES), quando do recolhimento do tributo denominado simples, o imposto de renda se encontra incluso.

#### **f) Contribuição social**

Deve-se considerar o mesmo comentário feito ao imposto de renda pessoa jurídica. Tanto o imposto de renda como a contribuição social são calculados sobre o lucro. Diferentemente dos PIS, Cofins, ICMS e IPI que são calculados com base no faturamento.

A estrutura do DRE (demonstrativo de resultado do exercício) não está atrelada a legislação fiscal. O modelo depende das informações que deverão ser geradas. A montagem do DRE para fins gerenciais depende muito da criatividade de quem for elaborar. O cálculo do ponto de equilíbrio previsto deve ser em reais, para tanto, é imprescindível a existência da coluna que indica a representação dos valores em percentuais levando em consideração a receita bruta de venda. Indica-se em seguida a fórmula para cálculo do ponto de equilíbrio em reais.

Ponto equilíbrio  $(R\$ ) =Custos fixos + despesas fixas  $MC$  (%)

A estrutura do DRE para fins fiscais, ou seja, para atender a exigências fiscais, deve seguir o que determina a lei 6.404/76 das sociedades por ações.

## **3.4 CONSIDERAÇÕES FINAIS do capítulo**

A principal preocupação do sistema proposto é ser de fácil aplicação e eficiente no que diz respeito a gerar informações para fins fiscais e principalmente para fins gerenciais (o procedimento da etapa 5 – demonstra com segurança o custo do produto, considerando o princípio de custeio variável e o custeio por absorção integral, o resultado e a margem de contribuição por produto, possibilitando o gestor a tomar decisões como relação a formação do preço de venda, retirada de produto da linha de produção, comprar ou fabricar determinado item utilizado na produção, investimento em maquinários.

Com relação ao consumo de materiais o sistema trabalha com o método do custo padrão, possibilitando, a qualquer momento, fazer comparação do padrão com o real através da ordem de fabricação que acompanha a produção.

Os custos indiretos, serão distribuídos aos produtos com base nos custos diretos.

As despesas complementares (administrativas, com vendas, financeiras), também serão distribuídas aos produtos em função dos custos diretos (consumo de materiais e mãode-obra direta). No próximo capítulo tratar-se-á da a aplicação prática.

# **4 APLICAÇÃO PRÁTICA**

## **4.1 A EMPRESA**

O estudo foi desenvolvido junto à empresa Comércio e Indústria de implementos Agrícolas Cascavel Ltda, estabelecida na cidade de Cascavel-PR, com atividade de produção de rodas para tratores de pneus. Não possui outras unidades. As vendas, na sua maioria, são realizadas no mercado interno, ocorrendo ocasionalmente, vendas para o Paraguai e Bolívia. Na linha de produção trabalham 07 pessoas na condição de terceirizadas, a empresa possui dois sócios que se encarregam da área administrativa, capital social de R\$ 30.000,00, faturamento mensal de aproximadamente 50.000,00. Sua estrutura organizacional é apresentada na figura 17.

## 4.1.1 ORGANOGRAMA

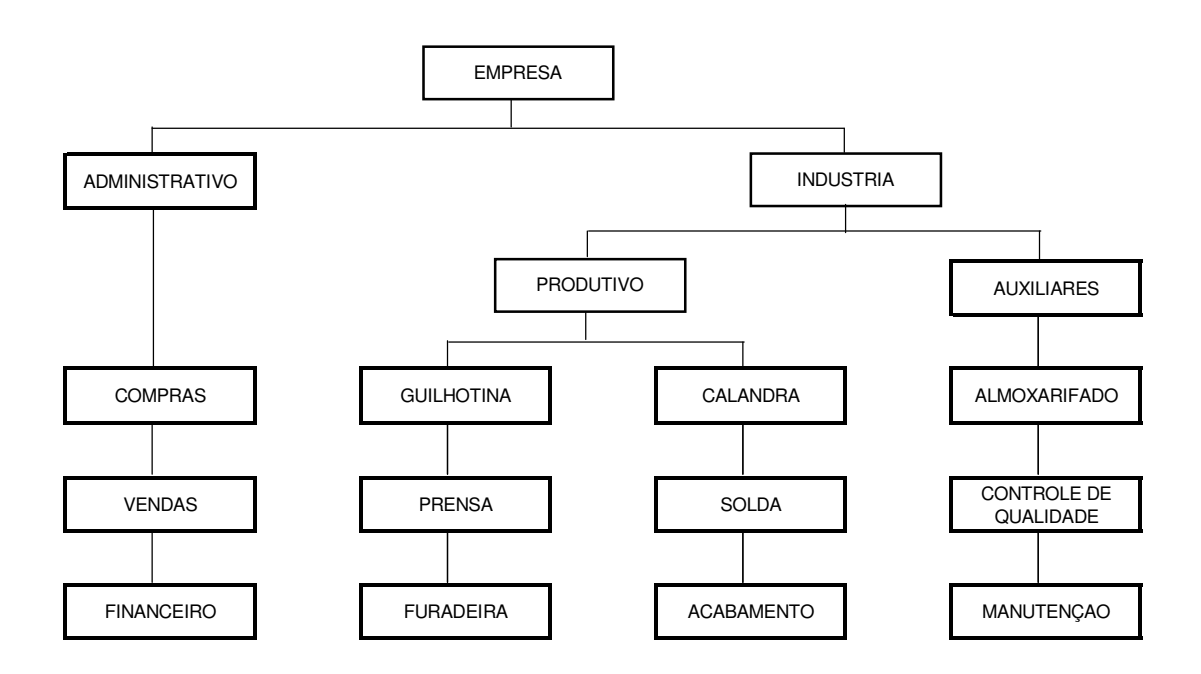

Figura 17: Organograma da área operacional e administrativa

# 4.1.2 DESCRIÇÃO DO PROCESSO DE PRODUÇÃO

A figura 17 demonstra o trabalho realizado para que o produto fique pronto, passando pelos centros de custos onde sofre os processos de transformação. Pode-se definir processo como sendo, um conjunto de operações.

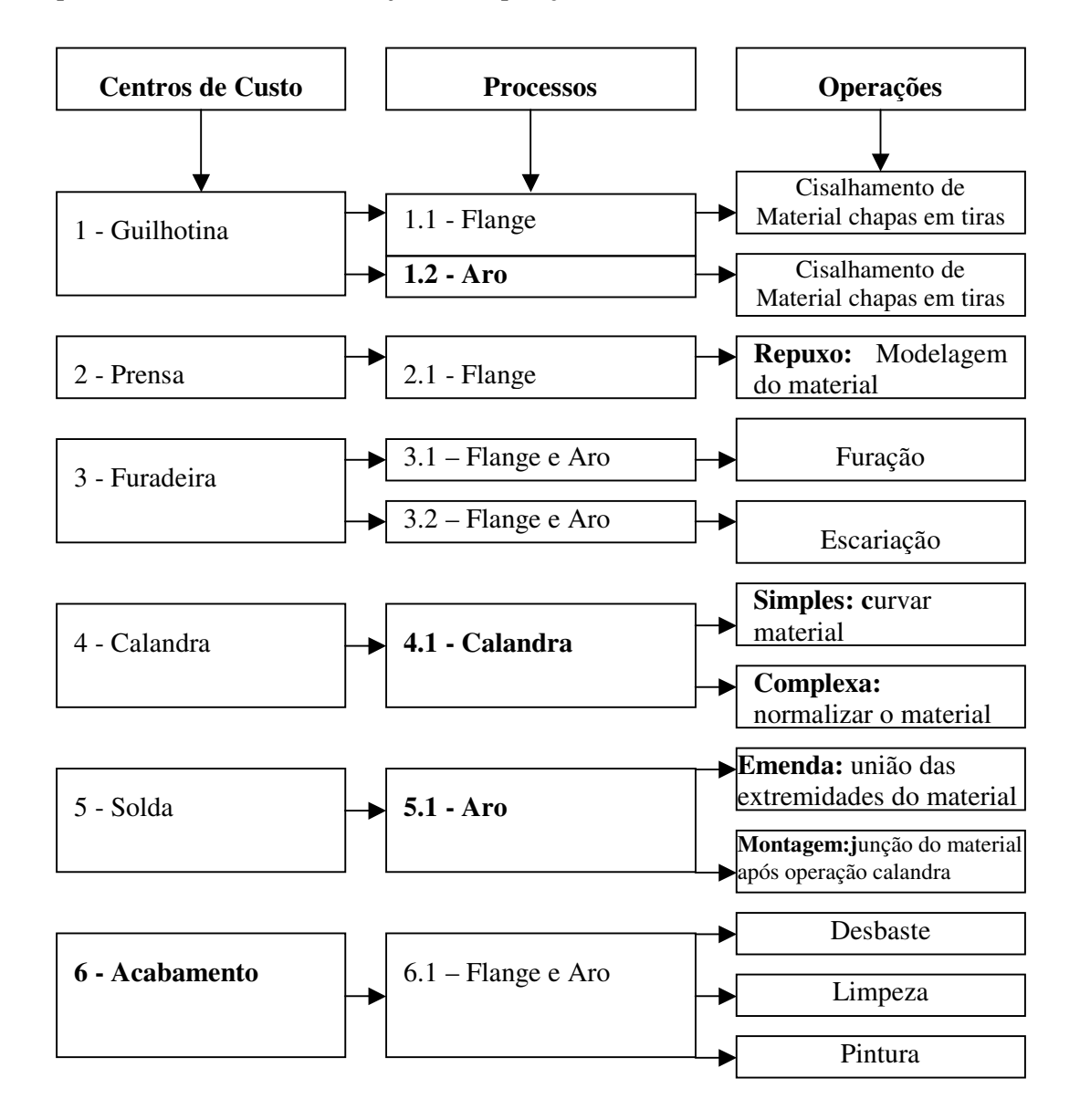

Figura 18: Descrição do Processo de produção

## **4.2 SISTEMA DE CUSTOS ANTERIOR**

A empresa possui contabilidade fiscal estruturada para atender as exigências fiscais, como por exemplo: apuração do custo de produção e avaliação dos estoques, observando o que determina os princípios contábeis e o custeio por absorção. A apuração do custo de produção para fins de avaliações de estoques, deve ser determinada de acordo com o Artigo 290 do Decreto nº 3.000, de 26 de março de 1999, de âmbito da Receita Federal. Decreto nº 3.000, de 26 de março de 1999

Custo de Produção

Art. 290 O custo de produção dos bens ou serviços vendidos compreenderá, obrigatoriamente (Decreto-Lei nº 1.598, de 1977, art. 13, § 1º):

I - o custo de aquisição de matérias-primas e quaisquer outros bens ou serviços aplicados ou consumidos na produção, observado o disposto no artigo anterior; II - o custo do pessoal aplicado na produção, inclusive de supervisão direta, manutenção e guarda das instalações de produção; III - os custos de locação, manutenção e reparo e os encargos de depreciação dos bens aplicados na produção;

IV - os encargos de amortização diretamente relacionados com a produção; V - os encargos de exaustão dos recursos naturais utilizados na produção.

Parágrafo único. A aquisição de bens de consumo eventual, cujo valor não exceda a cinco por cento do custo total dos produtos vendidos no período de apuração anterior, poderá ser registrada diretamente como custo (Decreto-Lei nº 1.598, de 1977, art. 13, § 2°).

Para tomada de decisão, principalmente, na formação do preço de venda a empresa orientase através de planilhas extracontábeis. Busca os dados como: custo e despesas fixos e variáveis na contabilidade geral.

Os dados organizados de forma a atender as necessidades dos usuários internos, é o que se chama de Contabilidade Gerencial. Mas pode-se perceber que os dados usados são retirados da contabilidade financeira. Para Martins (1996:23), a contabilidade de custos nasceu da contabilidade financeira. Logo, conclui-se que a Contabilidade Gerencial não tem estrutura própria, dependendo dos dados gerados pela contabilidade financeira e de custos. Fica clara a importância para empresa de uma contabilidade financeira e de custos bem organizada. A

organização de uma boa contabilidade financeira e de custos passa inevitavelmente pela organização do plano de contas.

## 4.2.1 PRINCÍPIO ADOTADO PELA EMPRESA

A empresa adota para formação do preço de venda **o Princípio do Custeio Variável**  e para avaliação de estoque e resultado **Princípio do custeio por absorção integral.** São considerados todos os custos de produção. Os custos indiretos são alocados aos produtos com base nos custos diretos (consumo de matéria-prima e mão-de-obra direta)

## 4.2.2 MÉTODO DE CUSTOS

A distribuição dos custos indiretos aos produtos é feita sem departamentalização. Analisando o processo, este procedimento não traz sérias distorções na apuração do custo de produção, já que todos os produtos passam por todas as fases, utilizando os mesmos equipamentos e funcionários. A base de rateio dos custos indiretos será com base no consumo de materiais e a mão-de-obra direta.

## 4.2.3 QUE TIPO DE INFORMAÇÕES SÃO GERADAS PELO SISTEMA

Embora a empresa não tenha um departamento de custos formalizado, possui informações geradas pela contabilidade financeira capaz de produzir relatórios como: custos e despesas fixos do período, vendas em (R\$), impostos, comissões pagas (regime de caixa), mão-de-obra (regime de caixa), deixa a desejar nas informações de consumo de materiais no processo produtivo, tanto direto como indireto. A empresa busca informações sobre o consumo de materiais na ficha técnica dos produtos. Através das informações geradas pelo sistema é possível tomar algumas decisões sobre preço e investimentos. A empresa não tem com segurança dados sobre o resultado econômico, ou seja, lucro ou prejuízo, pelo fato de considerar seus custos e despesas, na maioria das vezes, pelo regime de caixa, não relacionando com precisão a produção do período com os seus respectivos gastos.

# 4.2.4 RELATÓRIOS DOS CUSTOS DE PRODUÇÃO DO PERÍODO

A tabela 4 apresenta os custos de produção do mês 06/2001, valores fornecidos pela contabilidade.

Tabela 4 Custos de produção do período

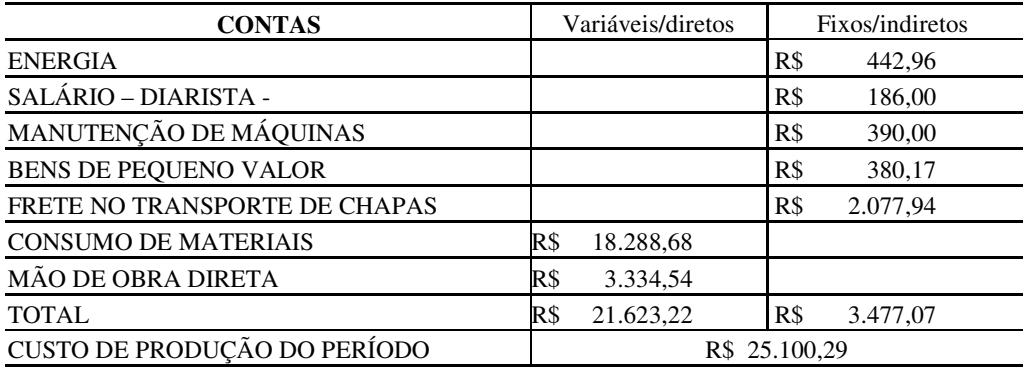

## DESPESAS COM VENDAS

A tabela 5 apresenta as despesas do departamento de vendas, separando-as em fixas e variáveis, com objetivo de cálculo da margem de contribuição e ponto de equilíbrio. Tabela 5 Despesas com vendas

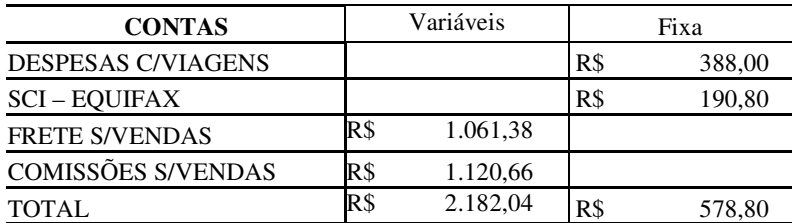

## DESPESAS ADMINISTRATIVAS E FINANCEIRAS

As despesas administrativas e financeiras apresentadas na tabela 6 são consideradas pela empresa como despesas fixas.

Tabela 6 Despesas administrativas e financeiras.

Departamento: Administrativo e Financeiro

| <b>CONTAS</b>                      |     | <b>VALOR</b>             | $\%$  |
|------------------------------------|-----|--------------------------|-------|
| PRO-LABORE                         | R\$ | 3.418,98                 | 41,96 |
| <b>XEROX</b>                       | R\$ | 16,80                    | 0,21  |
| <b>ESTACIONAMENTO</b>              | R\$ | 1,50                     | 0,02  |
| <b>INSS S/PRO-LABORE</b>           | R\$ | 132,60                   | 1,63  |
| <b>SALÁRIOS</b>                    | R\$ | 1.300,00                 | 15,97 |
| TAXA - ACIC                        | R\$ | 21,60                    | 0,27  |
| <b>CORREIO</b>                     | R\$ | 57,49                    | 0,71  |
| HONORÁRIO CONTÁBEIS                | R\$ | 422,50                   | 5,19  |
| DESPESAS COM ALIMENTAÇÃO           | R\$ | 256,50                   | 3,15  |
| DESPESAS COM VEICULOS              | R\$ | 240,30                   | 2,95  |
| MANUTENÇÃO IMOBILIZADO             | R\$ | 48,91                    | 0,60  |
| <b>MATERIAIS DE ESCRITÓRIO</b>     | R\$ | 28,85                    | 0,35  |
| <b>COMBUSTÍVEIS</b>                | R\$ | 662,29                   | 8,14  |
| TELEFONE                           | R\$ | 1.036,95                 | 12,74 |
| DESPESAS LEGAIS E JUDICIAIS        | R\$ | 200,00                   | 2,46  |
| <b>INTERNET</b>                    | R\$ | 24,90                    | 0,31  |
| <b>ASSINATURA DE JORNAIS</b>       | R\$ | 82,00                    | 1,01  |
| <b>DIARISTAS</b>                   | R\$ | 120,00                   | 1,47  |
| MANUTENÇÃO DE SOFTWARE             | R\$ | 70,00                    | 0,86  |
| <b>TOTAL</b>                       | R\$ | 8.138,17                 | 100   |
| <b>DESPESAS FINANCEIRAS:</b>       | R\$ | 708,29                   |       |
|                                    | R\$ |                          |       |
| <b>JUROS S/EMPRÉSTIMOS</b>         | R\$ | 168,73                   |       |
| <b>JUROS S/ATRASO DUPLICATA</b>    | R\$ | $\overline{\phantom{a}}$ |       |
| <b>JUROS S/DESC. DE DUPLICATAS</b> | R\$ | $\overline{\phantom{a}}$ |       |
| DESPESAS BANCÁRIAS                 | R\$ | 71,50                    |       |
| <b>CPMF</b>                        | R\$ | 164,56                   |       |
| <b>JUROS E IOF S/SALDO DEVEDOR</b> | R\$ | 3,54                     |       |
| TAXA COBRANÇA - SIMPLES            | R\$ | 299,96                   |       |
| RECEITAS FINANCEIRAS:              | R\$ | 49,07                    |       |
|                                    | R\$ |                          |       |
| <b>JUROS RECEBIDOS</b>             | R\$ | 40,89                    |       |
| RENDIMENTOS S/APLIC FINANCEIRAS    | R\$ | 8,18                     |       |
| <b>DESCONTOS OBTIDOS</b>           | R\$ |                          |       |
| RESULTADO FINANCEIRO               | R\$ | 659,22                   |       |
| <b>TOTAL</b>                       | R\$ | 8.797,39                 |       |

# **DEMONSTRATIVO DE RESULTADO DO EXERCÍCIO**

As informações apresentadas na tabela 7 limita-se a apuração do resultado e a relação percentual das despesas e custos em relação a receita total.

Tabela 7 Demonstrativo de resultado do exercício

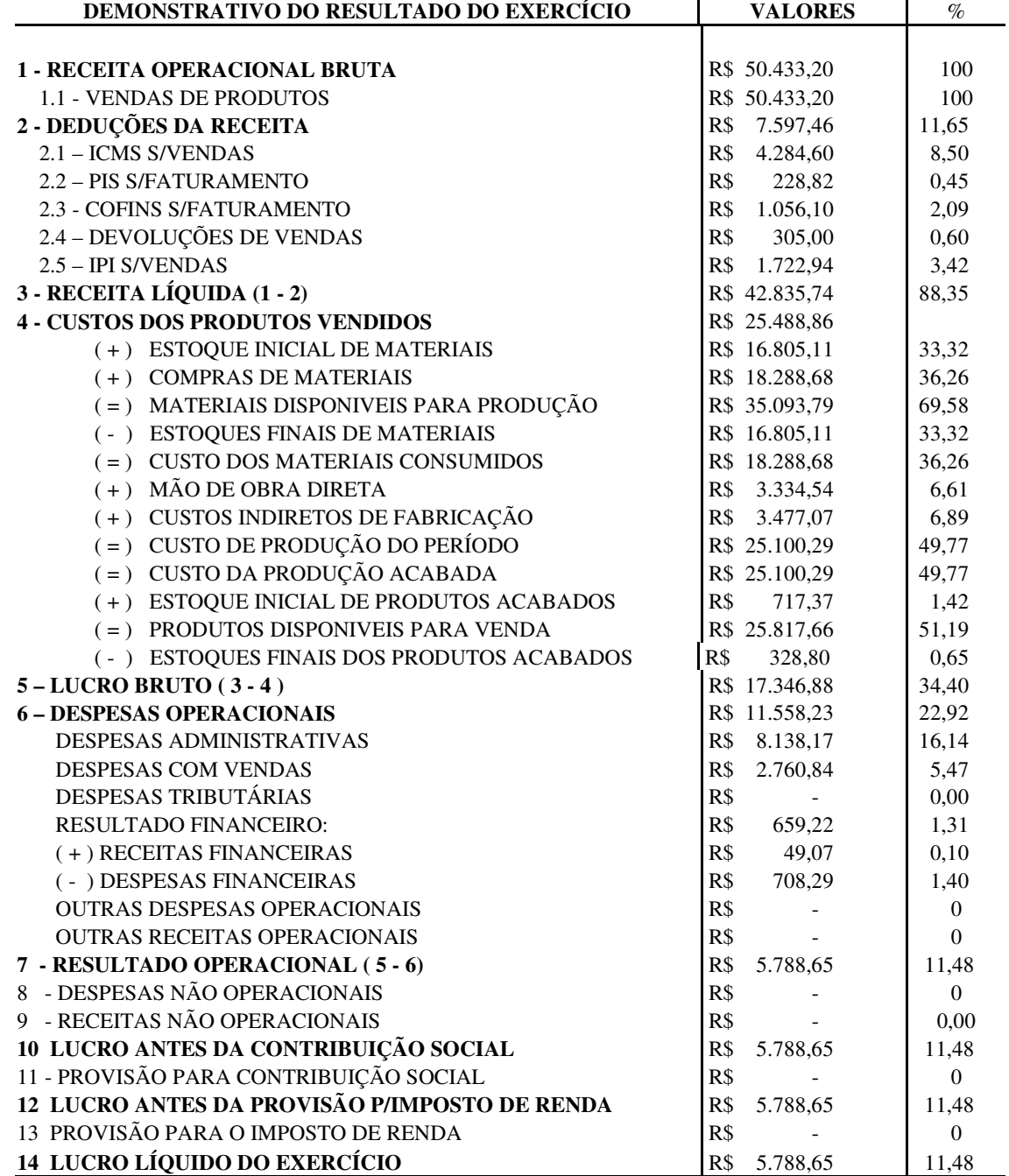

# **4.3 APLICAÇÃO DO SISTEMA PROPOSTO**

# 4.3.1 ETAPA 1 – APURAR O CUSTO DE PRODUÇÃO COM BASE NO PRINCÍPIO DO CUSTEIO POR ABSORÇÃO INTEGRAL.

Para cálculo do custo de produção, seguindo o que determina o princípio do custeio por absorção integral, foram aplicados os seguintes passos:

## **a) Organizar os itens de estoques**

A figura 18 limitou-se a exemplificar como devem ser organizados os itens de estoques. Dividindo em grupo, subgrupo e itens as matérias-primas e em grupo, subgrupo, linha e itens os produtos acabados.

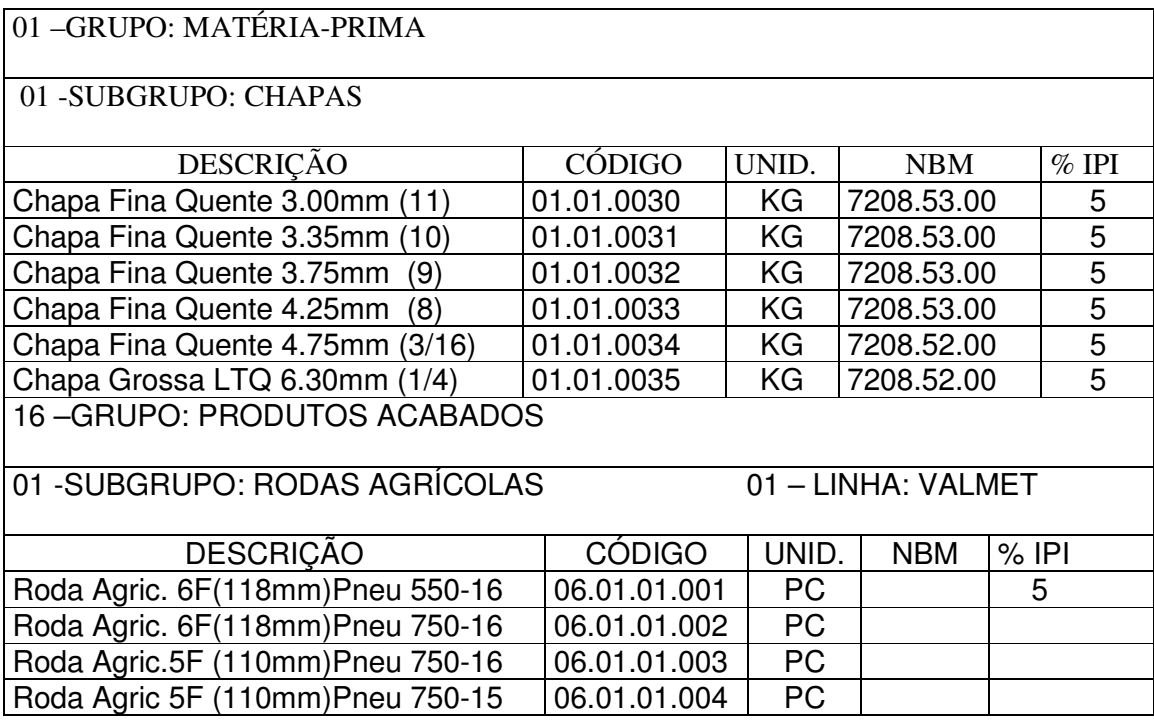

Figura 19: Estoques de matéria-prima e Produtos acabados

## **b) Compras de materiais aplicáveis à produção**

As informações apresentadas na tabela 8, são das compras de materiais do período, ou seja, materiais utilizados na produção, objetiva facilitar o cálculo do custo de aquisição realizado através da tabela 9.

| <b>FORNECEDORES</b>                                                                  | <b>CÓDIGO</b> | $N^{\circ}$ NF | VALOR     | P      | <b>ICMS</b> | <b>FRETE</b> |
|--------------------------------------------------------------------------------------|---------------|----------------|-----------|--------|-------------|--------------|
| Tondo & Cia Ltda                                                                     | 10.045        | 83.779         | 308,00    |        | 51,41       |              |
| Gerdau S/A                                                                           | 10.001        | 84.789         | 455,04    | 21,66  | 73,67       |              |
| Abravel Com.de Abrasivos                                                             | 10.032        | 1.312          | 110,00    |        | 18,70       |              |
| Zamprogna S/A                                                                        | 10.005        | 83.362         | 10.804,29 | 514,49 | 1.234,78    | 729,85       |
| V.Mesomo & Cia Ltda                                                                  | 10.063        | 37.070         | 128,36    |        | 21,82       |              |
| Zamprogna S/A                                                                        | 10.005        | 83.588         | 5.785,52  | 275,50 | 661,20      | 406,78       |
| Gerdau S/A                                                                           | 10.001        | 85.116         | 681,03    | 32,43  | 110,26      |              |
| Gasox Com de Oxigênio                                                                | 10.003        | 7.512          | 156,00    |        | 26,52       |              |
| Gasox Com.de Oxigênio                                                                | 10.003        | 7.513          | 90,00     |        | 15,30       |              |
| Abravel Com.de Abrasivos                                                             | 10.032        | 1.323          | 155,00    |        | 26,35       |              |
| <b>Boehler Thyssen</b>                                                               | 10.006        | 102.058        | 882,00    | 42,00  | 100,80      | 32,25        |
| Gerdau S/A                                                                           | 10.001        | 85.567         | 675,72    | 32,17  | 109,40      |              |
| Abravel Com. de Abrasivos                                                            | 10.032        | 1.357          | 310,00    |        | 52,70       |              |
| <b>TOTAIS</b>                                                                        |               |                | 20.540,96 | 918,25 | 2.502,91    | 1.168,88     |
| Valor efetivo das compras = $20.540,96 + 1.168,88 - (918,25 + 2.502,91) = 18.288,68$ |               |                |           |        |             |              |

Tabela 8 Relação de compras de materiais aplicáveis à produção

Nota: valor efetivo das compras = compras + frete – (IPI + ICMS)

## **c) Cálculo do custo de aquisição dos materiais**

Esclarecimentos sobre o cálculo do custo de aquisição dos materiais constante da tabela 9. IPI - encontra-se na tabela para mera evidenciação ou informação já que retirou-se da nota fiscal o valor unitário, antes do IPI. Agindo desta forma o mesmo não tem influência no cálculo de aquisição. O cálculo para chegar-se ao custo de aquisição operou-se na seguinte forma:

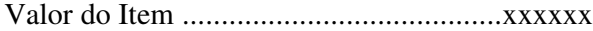

( - ) ICMS...............................................xxxxxx

( + ) Frete................................................xxxxxx

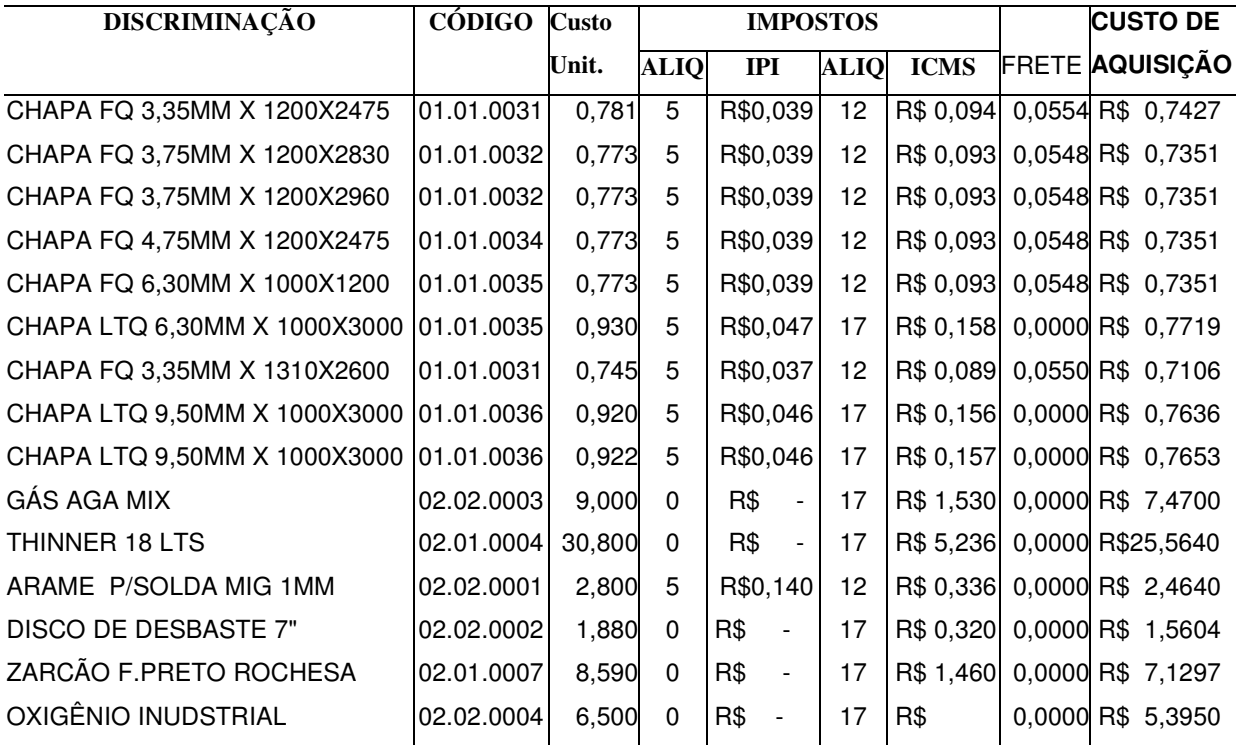

Tabela 9 Cálculo do custo de aquisição dos materiais

No cálculo do custo de aquisição dos materiais aplicados na produção deve-se observar principalmente a forma de tributação da empresa compradora. Pode ocorrer de uma determinada empresa ter direito a recuperar o crédito do IPI e ICMS ou só um deles.

## **d) ficha de controle de estoques de materiais**

A tabela 10 apresenta os lançamentos de entradas de materiais decorrentes das compras e as saídas decorrentes das ordens de produção. O custo de aquisição dos materiais encontra-se calculado na tabela 9.

Tabela 10 Ficha de controle de estoques de materiais

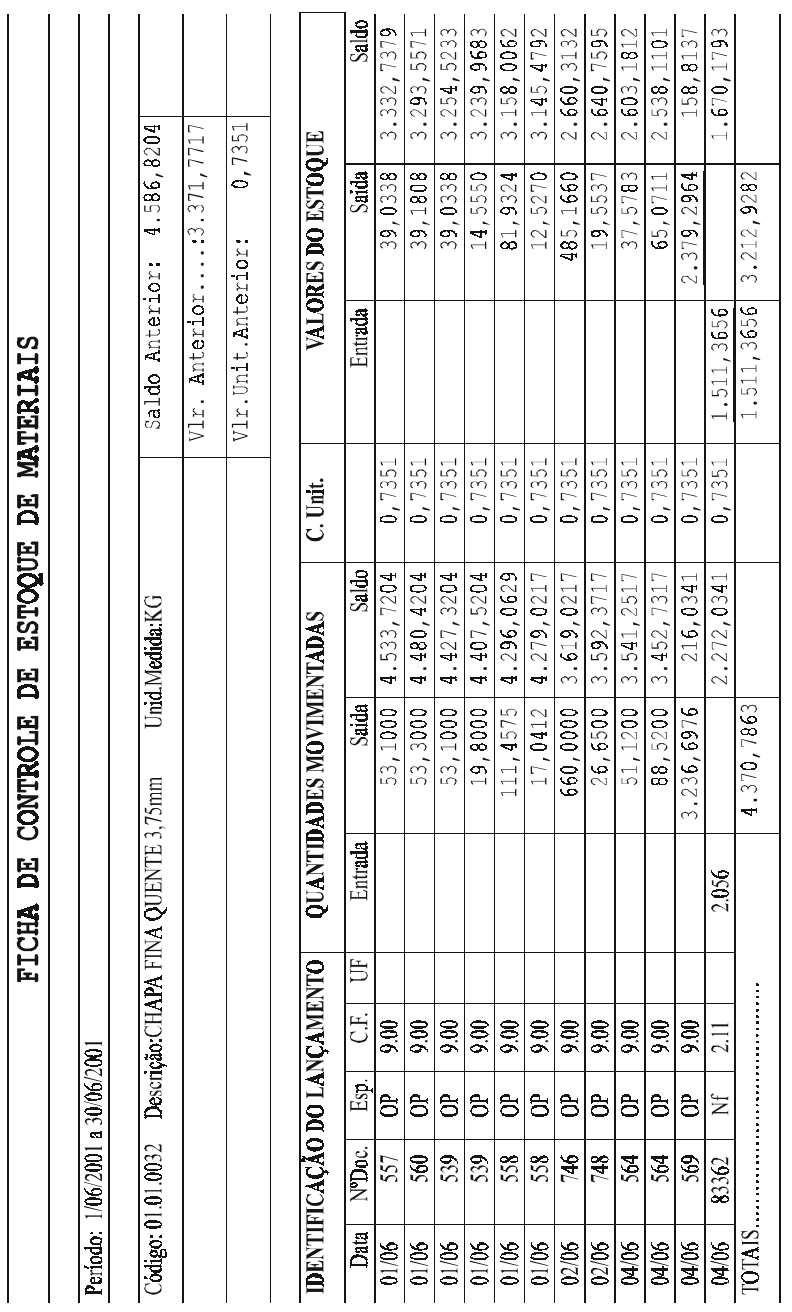

#### **e) Calculo do custo da mão-de-obra direta**

O cálculo da mão-de-obra, normalmente, exige grande trabalho. Neste caso, tornou-se simples, em função da empresa objeto do estudo de caso, trabalhar com mão-de-obra terceirizada, pagando um determinado valor por peça produzida. Para realização do cálculo que consta na tabela 11, pegou-se a quantidade produzida considerando o tamanho das rodas e multiplicou-se pelo valor unitário da mão-de-obra.

| <b>QUANT.</b> |    | <b>UNID. DESCRIÇÃO</b> |      | VLR.UNIT. VLR. TOTAL |
|---------------|----|------------------------|------|----------------------|
| 914           | Рc | Rodas Pequenas         | 2,16 | 1.974,24             |
| 148           | Pc | <b>Rodas Grandes</b>   | 5.40 | 799,20               |
| 186           | Рc | Rodas Médias           | 2.70 | 502,20               |
|               |    | <b>TOTAL</b>           |      | 3.275,64             |

Tabela 11 Cálculo do custo da mão-de-obra direta

## **f) Cálculo do custo de produção a partir da estrutura por produto**

No cálculo do custo para fins gerenciais exemplificado na tabela 12, tomou-se como custo dos materiais o consumo estimado e da mão-de-obra pelo custo real, já que é terceirizada. O percentual de pré-determinação dos gastos (tabela 23) considera todos os custos indiretos e despesas fixas. No cálculo do preço de venda foi utilizada a seguinte fórmula:

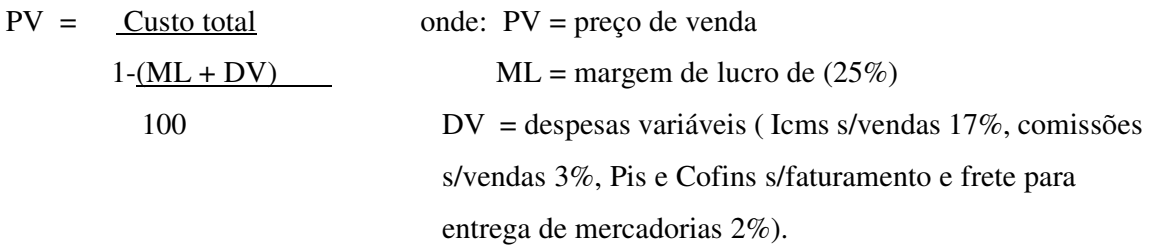

A fórmula utilizada enquadra-se na abordagem do mark-up divisor.

Tabela 12 Cálculo do custo a partir da estrutura para cada produto.

# **ESTRUTURA DO PRODUTO Item a ser produzido**

Código: 21.11.0001 Descrição: RODA 4.50E-16 SFIL 95005703 Und.Med: PC

Matérias-prima utilizadas na composição deste produto

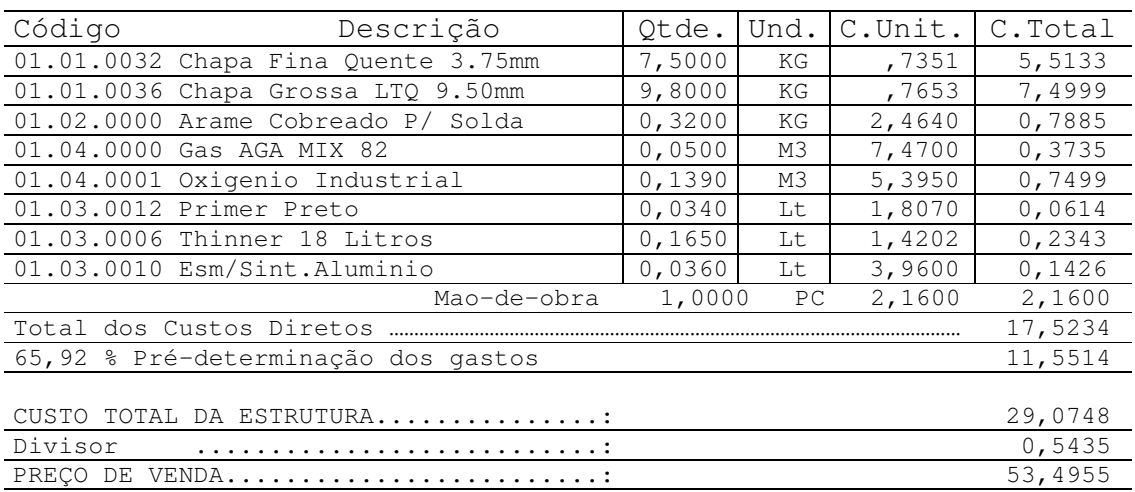

## **g) Emissão de ordem de produção**

O formulário de ordem de produção constante da tabela 13, é importante no cálculo dos custos, já que é responsável pela coleta dos dados.

A emissão da ordem de produção deve preceder os seguintes procedimentos:

- Colocação do pedido pelo cliente
- Aprovação do crédito pelo financeiro
- Solicitação de produção do departamento de vendas ao departamento de produção.

A ordem de produção exige o seguinte fluxo: 1) emissão, 2) fornecimento pelo almoxarifado dos materiais necessários à produção constante na mesma, 3) acompanhar a produção onde será preenchido o consumo real de materiais, 4) retorno ao almoxarifado para fechamento, momento em que se dá a entrada dos produtos acabados no estoque.

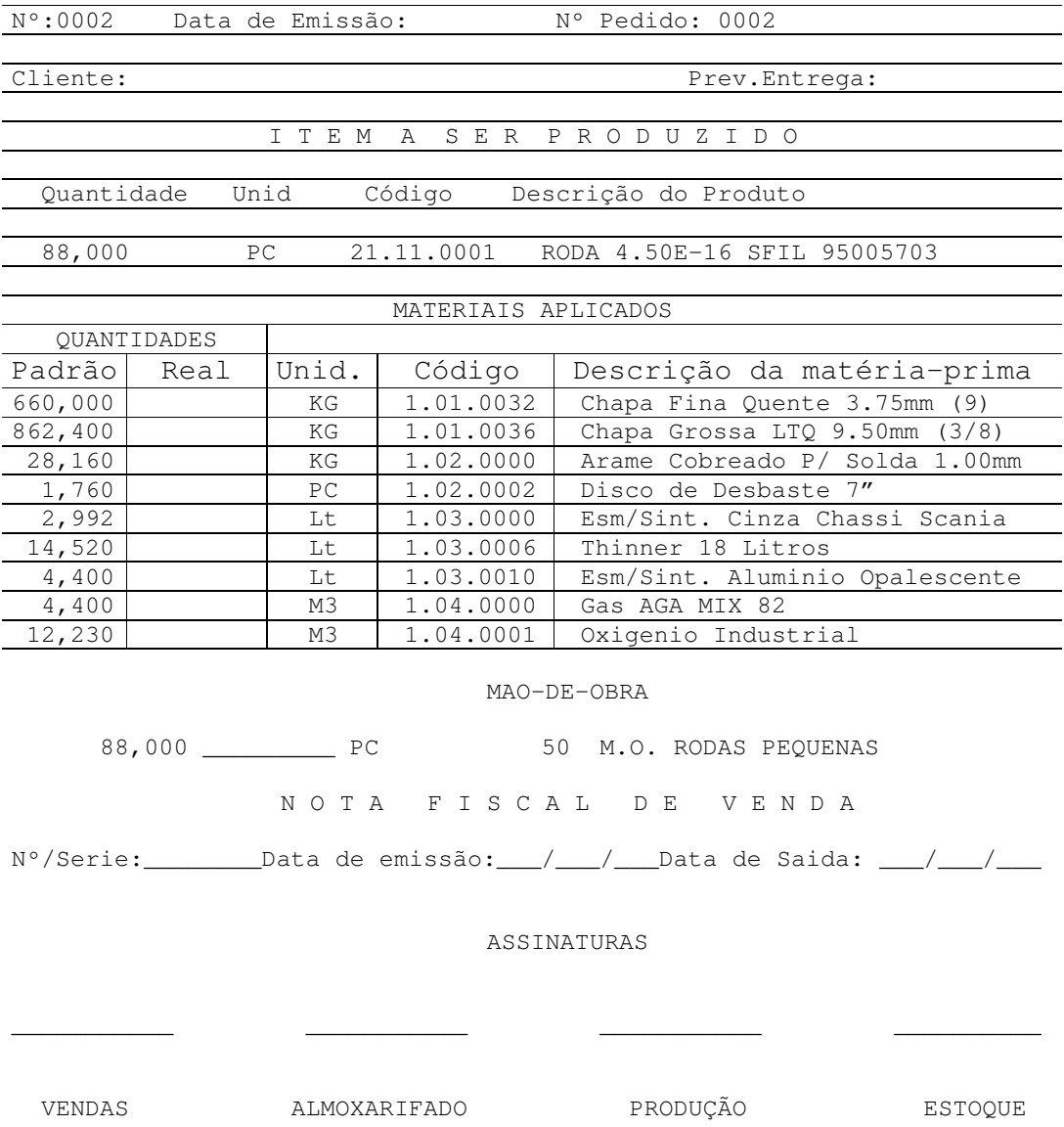

# Tabela 13 Emissão de ordem de produção

# **h) Análise de ordem de produção por produto**

A tabela 14 apresenta uma comparação entre o consumo estimado e o realizado de materiais que tem como objetivo identificar possíveis distorções.

Tabela 14 Análise de ordem de produção por produto

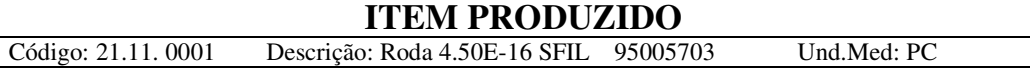

Quantidade produzida: 88 PEÇAS

#### **Matérias-primas utilizadas na composição deste produto**

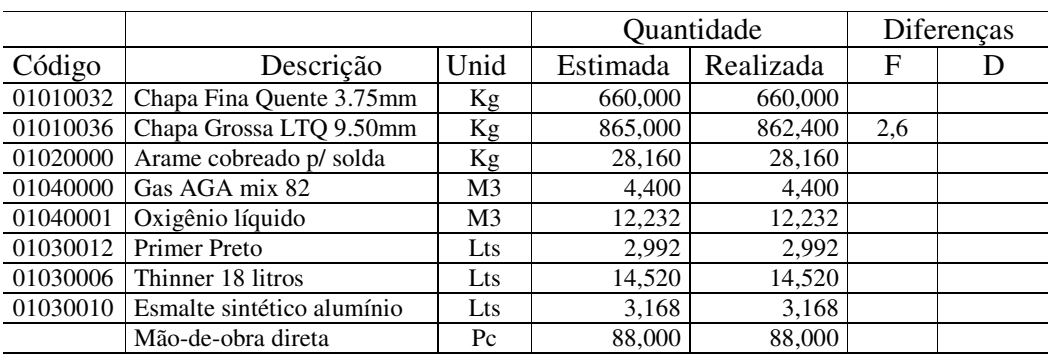

Simbologia: F = Favorável D = Desfavorável

#### **i) Custos diretos do período**

Os custos diretos do período apresentados na tabela 15 são resultados dos dados colhidos pelas ordens de produção, que são consumo de materiais e mão-de-obra direta. Os valores unitários dos materiais estão apresentados pelo custo de aquisição, que podem ser obtidos através da tabela 9. Em uma indústria o consumo de materiais representa em relação aos outros custos maior participação e a não correta atribuição deste item aos produtos em termos físicos e monetários pode trazer grandes distorções na apuração dos custos. Uma das formas de acompanhar com precisão o correto consumo deste elemento de custo é ter um controle de estoques eficiente, a comparação do controle físico com os registros contábeis dos estoques pode revelar inexatidão no consumo de materiais.
Tabela 15 Custos diretos do período.

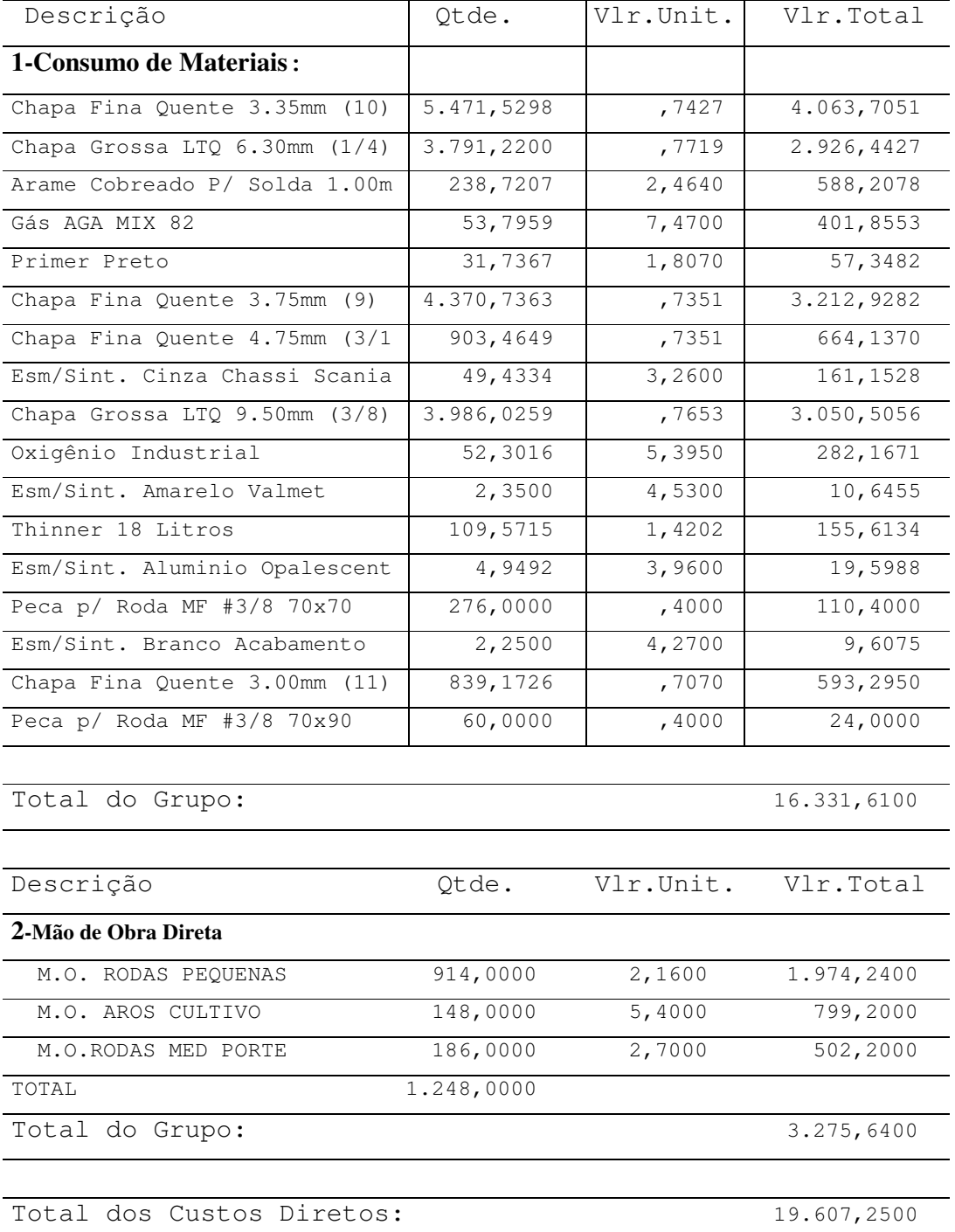

### **j) Depreciação**

tendo em vista que a empresa não possui registro dos bens do ativo imobilizado na contabilidade, a taxa de depreciação dos bens, constantes da tabela 16, foi determinada com base na vida útil residual dos bens, o valor estipulado para os bens foi determinado através de cotação junto aos seus fornecedores, o cálculo da depreciação foi feito pelo método linear, ou seja, tomou-se o valor do bem e multiplicou-se pelo percentual correspondente e dividiu-se por 12, tendo em vista que a taxa de depreciação estipulada é anual.

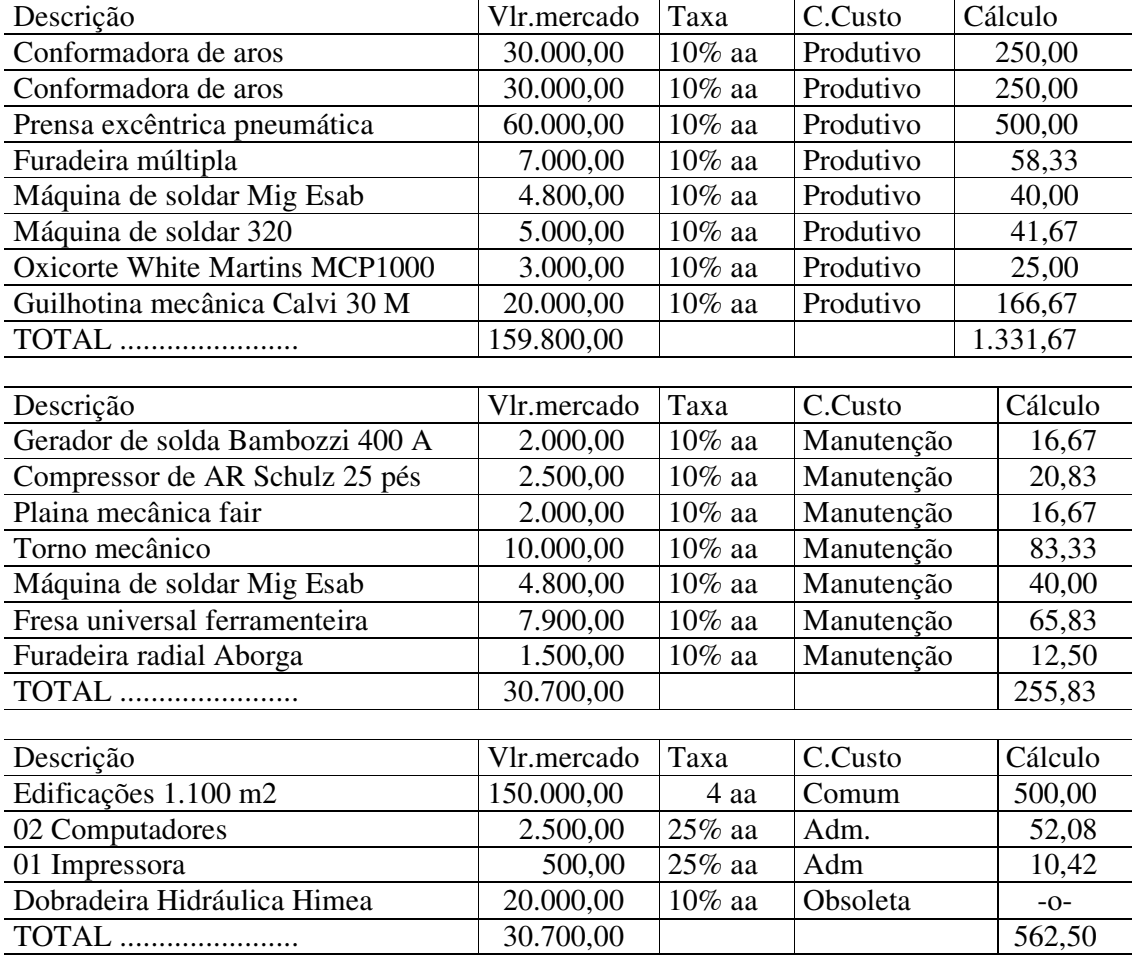

# Tabela 16 Bens sujeitos a depreciação

TOTAL DAS DEPRECIAÇÕES ................................................... R\$ 2.150,00

#### **k) Custos de produção do período**

A tabela 17 reúne todos os custos de produção do período, custos diretos obtidos através da tabela 15, custos indiretos obtidos através da contabilidade.

Tabela 17 Relatório dos custos de produção do período

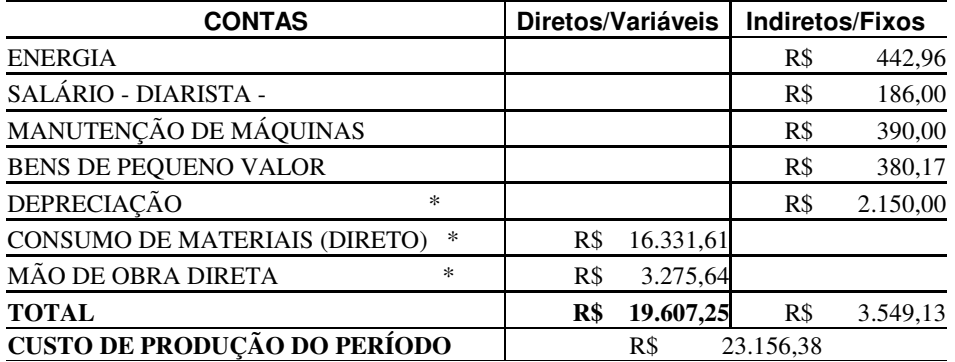

- \* R\$ 2.150,00 encontra-se na tabela 16.
- \* R\$ 16.331,61 encontra-se na tabela 15.
- \* R\$ 3.275,64 encontra-se na tabela 11 ou 15.

# **l) Pré-determinação da taxa de distribuição dos custos indiretos**

A tabela 18 apresenta o cálculo da taxa de pré-determinação dos custos indiretos, o cálculo está de acordo com o princípio de custeio por absorção integral. Distribuindo aos produtos somente os custos de produção, com base nos custos diretos. Para o cálculo tomouse os custos diretos e indiretos obtidos, respectivamente, nas tabelas 15 e 17. A taxa obtida neste procedimento é para fins de avaliação de estoques, ou seja, para fins fiscais.

Tabela 18 Pré-determinação da taxa de distribuição dos custos indiretos

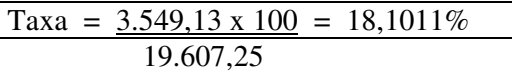

#### **m) Custo por produto pelo princípio custeio por absorção integral**

O custo apresentado na tabela 19 representa o custo real, já que considerou o consumo realizado constante da tabela 14, os custos unitários dos materiais, mão-de-obra direta e a taxa de pré-determinação dos custos indiretos foram obtidos respectivamente através das tabelas 9, 11 e 18. O custo apurado servirá como base para os registros da contabilidade financeira que contribuirá na apuração do resultado para fins fiscais.

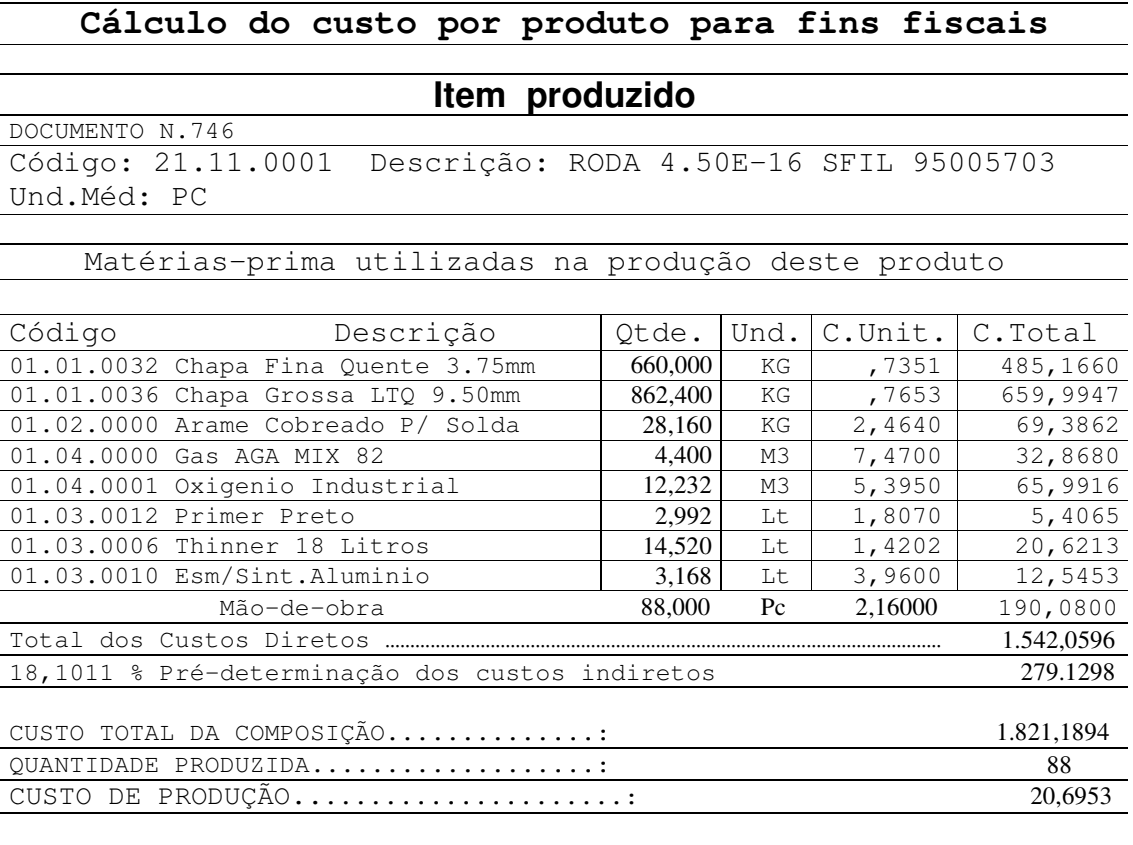

Tabela 19 Custo por produto pelo custeio por absorção integral

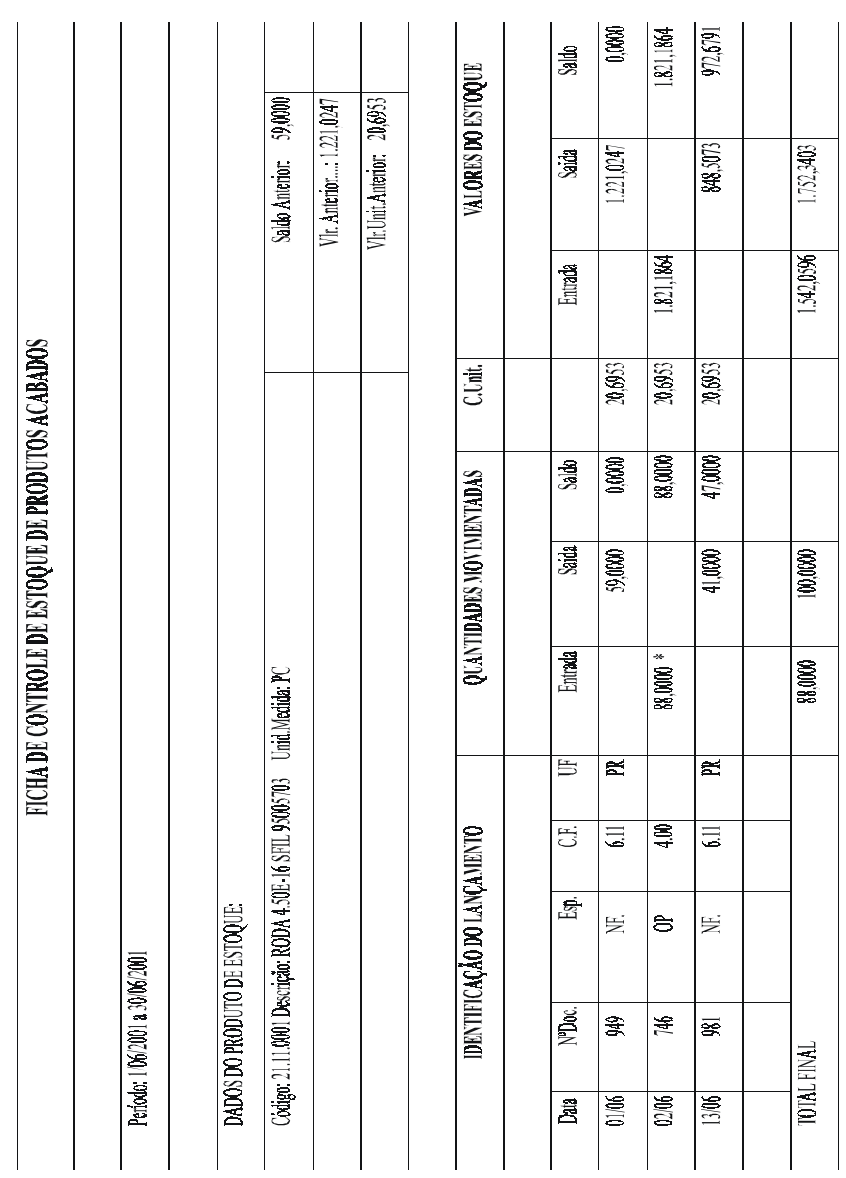

# **n) Ficha de controle de estoques de produtos acabados**

A tabela 20 apresenta o registro das entradas de produção através das ordens de produção e saídas através das notas fiscais de vendas.

Tabela 20 Ficha de controle de estoque de produtos acabados

\* O valor lançado nesta ficha foi o encontrado na tabela 19.

# 4.3.2 ETAPA 2 CÁLCULO DA PRÉ-DETERMINAÇÃO DA TAXA DE DISTRIBUIÇÃO DOS CUSTOS INDIRETOS DE FABRICAÇÃO E DESPESAS FIXAS.

A taxa calculada nesta etapa recupera, além dos custos de produção, as despesas fixas. Auxilia na formação do preço de venda e apuração de resultado.

Nesta etapa, 5 passos devem ser seguidos:

# **a) Custos indiretos**

As informações foram obtidas através da contabilidade. Os custos indiretos deverão ser alocados aos produtos em função do consumo dos custos diretos. Encontra-se na tabela 17.

#### **b) Despesas com vendas**

A tabela 21 apresenta os gastos que envolvem despesas variáveis, como: comissões, Impostos (ICMS, PIS, COFINS), frete para entrega dos produtos e outros e que tenha como base de cálculo as vendas, despesas fixas: salário contratual do pessoal do departamento de vendas, telefone, energia elétrica, depreciação, enfim são todas as despesas que tem como objetivo manter a estrutura em funcionamento, independentemente de haver vendas.

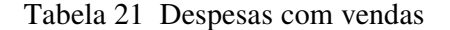

Departamento:vendas

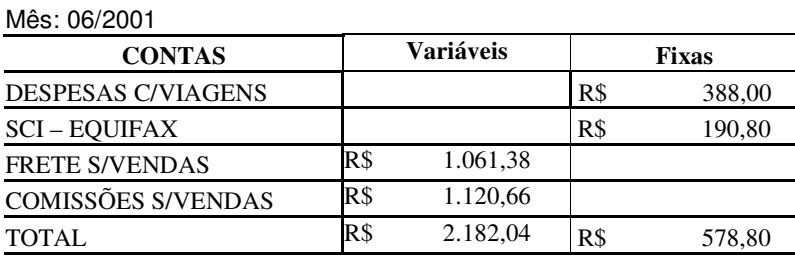

#### **c) Despesas administrativas e financeiras**

As informações sobre os valores constantes da tabela 22 foram obtidas através da contabilidade financeira e serão considerados no cálculo da pré-determinação da taxa de distribuição dos custos indiretos e despesas fixas, realizado através da tabela 23 e presta-se também na apuração dos resultados apresentados nas tabelas 30 e 32.

Tabela 22 Despesas administrativas e financeiras

Departamento: Administrativo e financeiro Mês: 06/2001

| <b>CONTAS</b>                      |     | <b>VALOR</b>                 | $\%$  |
|------------------------------------|-----|------------------------------|-------|
| PRO-LABORE                         | R\$ | 3.418,98                     | 41,96 |
| <b>XEROX</b>                       | R\$ | 16,80                        | 0,21  |
| <b>ESTACIONAMENTO</b>              | R\$ | 1,50                         | 0,02  |
| <b>INSS S/PRO-LABORE</b>           | R\$ | 132,60                       | 1,63  |
| <b>SALÁRIOS</b>                    | R\$ | 1.300,00                     | 15,97 |
| TAXA - ACIC                        | R\$ | 21,60                        | 0,27  |
| CORREIO                            | R\$ | 57,49                        | 0,71  |
| HONORÁRIOS CONTÁBEIS               | R\$ | 422,50                       | 5,19  |
| DESPESAS COM ALIMENTAÇÃO           | R\$ | 256,50                       | 3,15  |
| DESPESAS COM VEICULOS              | R\$ | 240,30                       | 2,95  |
| MANUTENÇÃO IMOBILIZADO             | R\$ | 48,91                        | 0,60  |
| <b>MATERIAIS DE ESCRITÓRIO</b>     | R\$ | 28,85                        | 0,35  |
| <b>COMBUSTÍVEIS</b>                | R\$ | 662,29                       | 8,14  |
| TELEFONE                           | R\$ | 1.036,95                     | 12,74 |
| <b>DESPESAS LEGAIS E JUDICIAIS</b> | R\$ | 200,00                       | 2,46  |
| <b>INTERNET</b>                    | R\$ | 24,90                        | 0,31  |
| ASSINATURA DE JORNAIS              | R\$ | 82,00                        | 1,01  |
| <b>DIARISTAS</b>                   | R\$ | 120,00                       | 1,47  |
| MANUTENÇÃO DE SOFTWARE             | R\$ | 70,00                        | 0,86  |
| <b>TOTAL</b>                       | R\$ | 8.138,17                     | 100   |
| <b>DESPESAS FINANCEIRAS:</b>       | R\$ | 708,29                       |       |
| <b>JUROS S/EMPRESTIMOS</b>         | R\$ | 168,73                       |       |
| JUROS S/DESC. DE DUPLICATAS        | R\$ | $\qquad \qquad \blacksquare$ |       |
| DESPESAS BANCÁRIAS                 | R\$ | 71,50                        |       |
| <b>CPMF</b>                        | R\$ | 164,56                       |       |
| <b>JUROS E IOF S/SALDO DEVEDOR</b> | R\$ | 3,54                         |       |
| TAXA COBRANÇA - SIMPLES            | R\$ | 299,96                       |       |
| RECEITAS FINANCEIRAS:              | R\$ | 49,07                        |       |
| <b>JUROS RECEBIDOS</b>             | R\$ | 40,89                        |       |
| RENDIMENTOS S/APLIC FINANCEIRAS    | R\$ | 8,18                         |       |
| RESULTADO FINANCEIRO               | R\$ | 659,22                       |       |
| <b>TOTAL</b>                       | R\$ | 8.797,39                     |       |

# **d) Custos diretos**

As informações sobre os custos diretos são geradas através das baixas das ordens de produção. Neste estudo os custos diretos servirão de base para rateio dos custos indiretos e as despesas fixas. Encontra-se na tabela 15.

#### **e) Cálculo da taxa**

A taxa calculada na tabela 23 terá como objetivo antecipar o valor dos custos indiretos e as despesas fixas. A determinação dos valores dos custos indiretos e despesas fixas deve ser com base em dados de períodos anteriores. Os valores dos custos diretos, indiretos e despesas fixas podem ser obtidos, respectivamente, através das tabelas 15, 17 e 22.

Tabela 23 Pré-determinação da taxa de distribuição dos custos indiretos e despesas fixas.

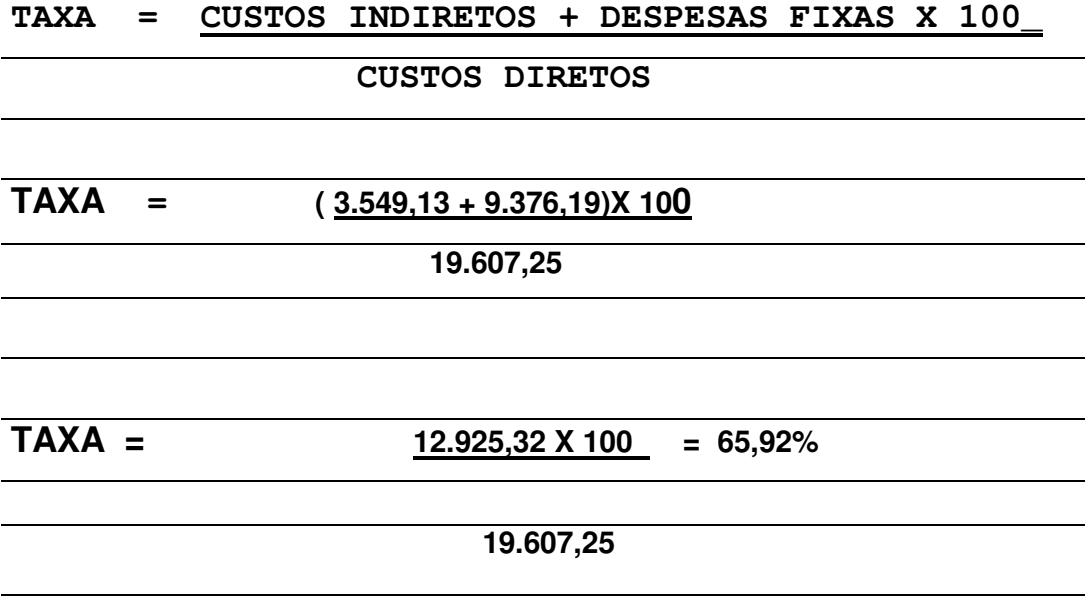

# 4.3.3 ETAPA 3 CÁLCULO DO CUSTO, RESULTADO E MARGEM DE CONTRIBUIÇÃO POR PRODUTO.

Os dados apresentados nesta etapa devem ser utilizados para formação do preço de venda, avaliação do resultado por produto, avaliar concorrência. São informações para fins gerenciais, ou seja, para tomadas de decisões.

#### **a) Cálculo do custo por produto**

O custo do produto, apresentado na tabela 24, incorpora além dos materiais, mão-deobra direta, custos indiretos as despesas fixas. Os custos indiretos e as despesas fixas estão distribuídos aos produtos em função dos custos diretos. A aplicação do percentual de 65,92% sobre os custos diretos tem o objetivo de distribuir ao produto os custos indiretos e as despesas fixas. Cálculo demonstrado na tabela 23. O valor unitário dos materiais e mão-deobra direta, encontra-se, respectivamente, nas tabelas 9 e 11.

Tabela 24 Custo do Produto

| Produto:              |            |          |                     |           |        |         |
|-----------------------|------------|----------|---------------------|-----------|--------|---------|
| Qtd.                  | Unid.      | Código   | Descrição           | Vlr.Unit. | Total  | C.médio |
| 660,000               | Kgs        | 01010032 | Chapa FQ 3.75mm     | 0,7351    | 485,16 | 7,500   |
| 862,400               | Kgs        | 01010036 | Chapa G. LTQ 9,5mm  | 0,7653    | 659,99 | 9,800   |
| 28,160                | Kgs        | 01020000 | Arame cob.p/ Solda  | 2,4640    | 69,38  | 0,320   |
| 14,520                | Kgs        | 01030006 | Thinner 18 Litros   | 1,4202    | 20,62  | 0,165   |
| 3,168                 | Kgs        | 01030010 | Esm/Sint. Alumínio  | 3,9600    | 12,54  | 0,036   |
| 2,992                 | <b>Kgs</b> | 01030012 | Primer Preto        | 1,8070    | 5,40   | 0,034   |
| 4,400                 | Kgs        | 01040000 | Gas AGA Mix 82      | 7,4700    | 32,86  | 0,050   |
| 12,232                | Kgs        | 01040001 | Oxigênio Industrial | 5,3950    | 65,99  | 0,139   |
| 88                    | Pcs        |          | Mão-de-obra         | 2,1600    | 190,08 | 1,000   |
| .R\$                  |            |          |                     | 1.542,02  |        |         |
|                       |            |          |                     | 1.016,50  |        |         |
| $R\$                  |            |          |                     | 2.558,52  |        |         |
|                       |            |          |                     | 88        |        |         |
| Custo Unitário<br>R\$ |            |          |                     |           | 29,07  |         |

Custo unitário variável = R\$ 1.542,02  $\div 88$  = R\$ 17,5230

# **b) Resultado por produto**

O resultado apresentado na tabela 25 considera todos os gastos (materiais, mão-deobra direta, custos indiretos, despesas fixas e despesas de comercialização). O preço de venda utilizado no cálculo foi o preço médio do período.

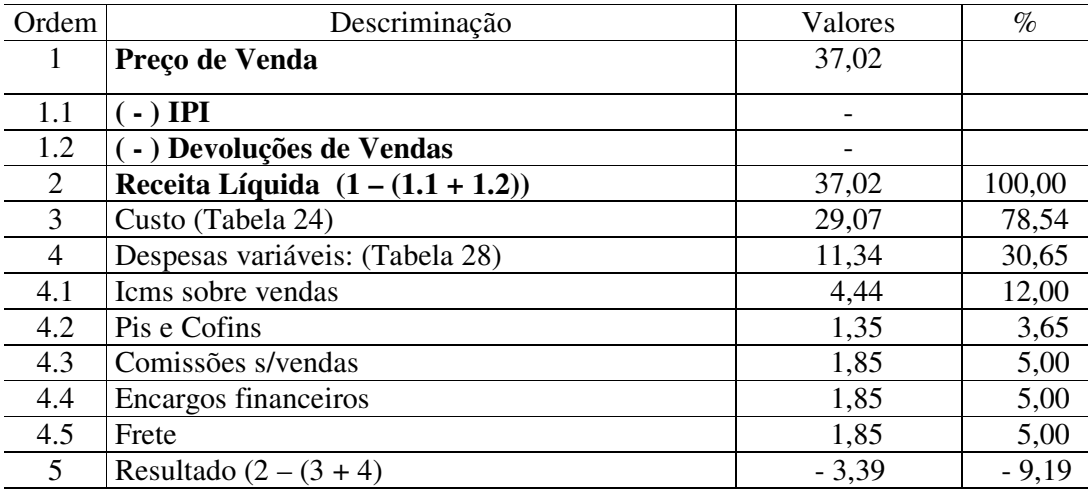

Tabela 25 Resultado por Produto

#### **c) Margem de contribuição por produto**

No cálculo da margem de contribuição apresentado na tabela 26, o valor do preço de venda é o médio do período, custos variáveis, encontra-se na tabela 24 e as despesas variáveis encontra-se na tabela 25.

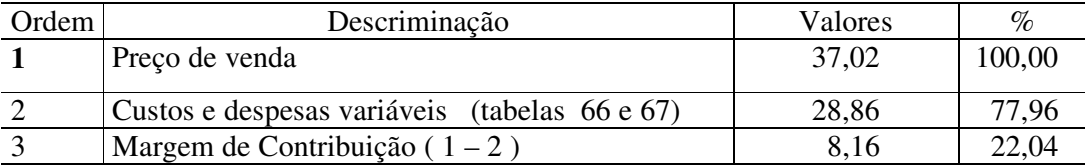

Tabela 26 Margem de contribuição por produto.

# 4.3.4 ETAPA 4 DEMONSTRATIVO DE RESULTADO DO EXERCÍCIO, PARA FINS GERENCIAIS E FISCAIS.

Para a elaboração dos demonstrativos de resultado do exercício para fins gerenciais e fiscais foram aplicados os seguintes passos:

#### **a) Faturamento bruto**

O faturamento bruto é composto pelo valor do produto, IPI e devoluções de vendas. No valor das vendas é importante que se tenha o valor de vendas por produto para que se possa ter o resultado por produto. O valor médio de venda por produto permite a correta apuração do resultado e também da margem de contribuição. O valor das vendas deve ser apurado através da soma das notas fiscais emitidas no período, ou, mais facilmente através do livro de registro de saídas de mercadorias.

#### **b) IPI sobre vendas**

O IPI não é custo para empresas industriais por ser um imposto recuperável na vendas. Vale lembrar que para as empresas optantes pelo simples o recolhimento do IPI encontra-se no recolhimento único.

# **c) Devoluções de vendas**

É uma conta que deve ser acompanhada, pois, pode estar reduzido o resultado da empresa em função de problema de qualidade.

#### **d) Receita bruta de vendas:**

Corresponde ao faturamento bruto, menos IPI e devoluções de vendas. Os valores lançados nesta conta devem ser os decorrentes da atividade principal da empresa.

# **e) Deduções da receita**

Os valores apresentados na tabela 27 têm como base de cálculo as vendas da empresa, com exceção das devoluções de vendas que podem ser decorrentes de problemas com defeitos dos produtos e outros. Os valores deverão ser conseguidos através da contabilidade fiscal. Tabela 27 Deduções da Receita

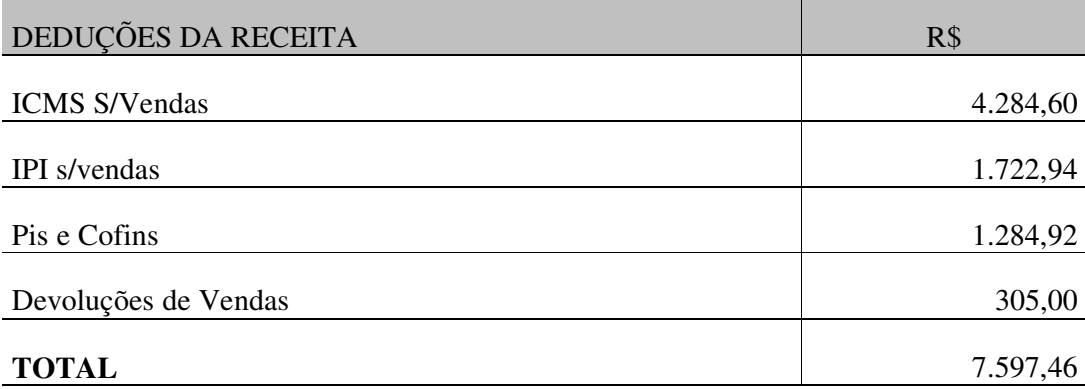

#### **f) Despesas variáveis**

Os valores classificados em despesas variáveis apresentados na tabela 28 têm como base de cálculo as vendas. Devem ser obtidas através da contabilidade fiscal. São utilizados no cálculo da margem de contribuição.

Tabela 28 Despesas variáveis

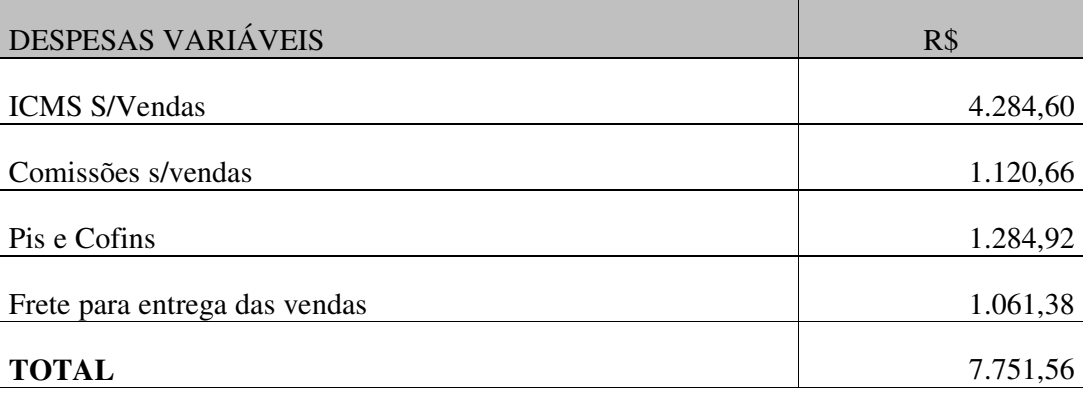

#### **g) Custos Variáveis**

Encontra-se na tabela 17.

# **h) Valor dos custos fixos**

Encontra-se na tabela 17.

# **i) Valor da mão-de-obra direta**

Como a empresa objeto do estudo de caso trabalha com mão-de-obra terceirizada, bastou verificar a quantidade produzida e separar por tamanho e atribuir o valor da mão-deobra. Esta forma de trabalhar caracteriza mão-de-obra direta variável, pelo fato do pagamento ser em função da produção. Encontra-se na tabela 11.

# **j) Custo dos produtos vendidos**

No demonstrativo da tabela 29, calcula-se o custo dos produtos vendidos, considerando o que determina o princípio do custeio por absorção integral.

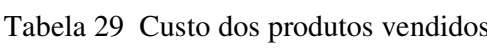

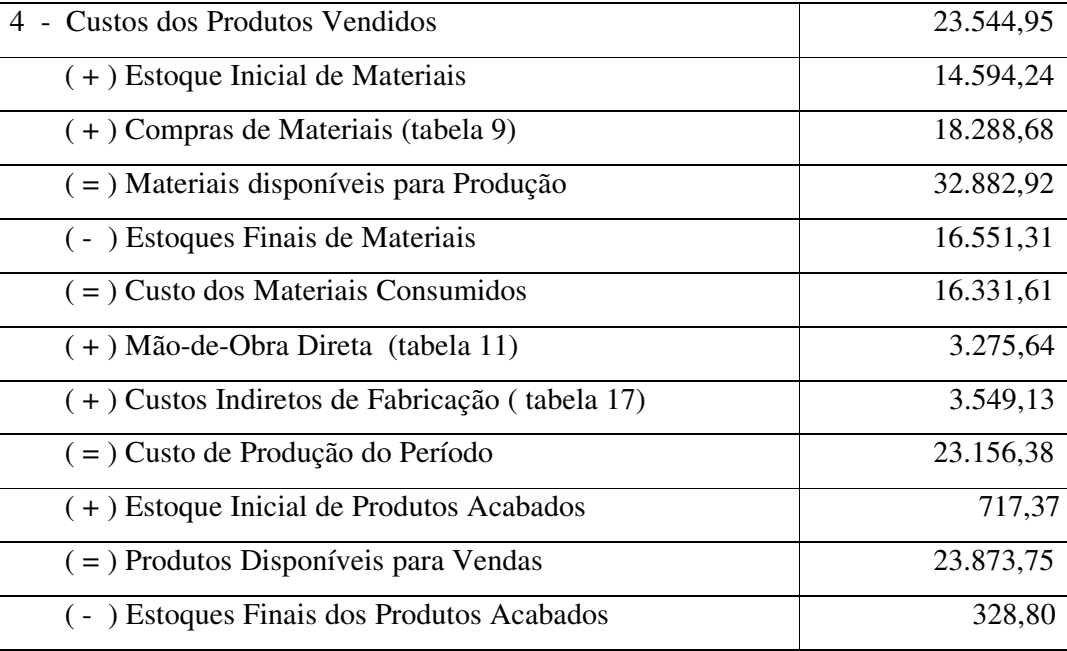

# **k) Demonstrativo de resultado do exercício, para fins gerenciais.**

O demonstrativo apresentado na tabela 30, tem o objetivo de gerar informações gerenciais, como: a participação das despesas e custos em relação a receita bruta de vendas, margem de contribuição e ponto de equilíbrio.

| <b>EMPRESA:</b>                         |                 |        |
|-----------------------------------------|-----------------|--------|
| <b>CNPJ/MF SOB</b>                      |                 |        |
| <b>MÊS: JUNHO / 2001</b>                |                 |        |
| DEMONSTRATIVO DO RESULTADO DO EXERCÍCIO | <b>VALORES</b>  | $\%$   |
|                                         |                 |        |
| <b>1 - FATURAMENTO BRUTO</b>            | R\$ 50.433,20   |        |
| 1.2 - ( - ) IPI S/VENDAS                | R\$<br>1.722,94 |        |
| 1.3 - ( - ) DEVOLUÇÕES DE VENDAS        | R\$<br>305,00   |        |
| 2 RECEITA BRUTA VENDAS (1 - (1.2 + 1.3) | R\$48.405,26    | 100,00 |
| 2 - DEDUÇÕES DA RECEITA                 | R\$<br>7.751,56 | 16,01  |
| 2.1 - ICMS S/VENDAS                     | R\$<br>4.284,60 | 8,85   |
| 2.2 - PIS S/FATURAMENTO                 | R\$<br>228,82   | 0,47   |
| 2.3 - COFINS S/FATURAMENTO              | R\$ 1.056,10    | 2,18   |
| 2.4 - COMISSÕES S/VENDAS                | R\$ 1.120,66    | 2,32   |
| 2.5 - FRETE S/VENDAS                    | R\$ 1.061,38    | 2,19   |
| 3 - RECEITA LÍQUIDA (1 - 2)             | R\$ 40.653,70   | 83,99  |
| 4 - CUSTOS VARIÁVEIS                    | R\$ 19.607,25   | 40,51  |
| 4.1 - CONSUMO DE MATERIAIS              | R\$ 16.331,61   | 33,74  |
| 4.2 – MÃO-DE-OBRA DIRETA                | R\$ 3.275,64    | 6,77   |
| 5 – MARGEM DE CONTRIBUIÇÃO (3 – 4)      | R\$ 21.046,45   | 43,48  |
| 6 – CUSTOS FIXOS                        | R\$ 3.549,13    | 7,33   |
| 7 - DESPESAS FIXAS                      | R\$ 9.376,19    | 19,37  |
| 7.1 - ADMINISTRATIVAS                   | R\$ 8.138,17    | 16,81  |
| 7.2 - DESPESAS COM VENDAS               | R\$<br>578,80   | 1,20   |
| 7.3 - RESULTADO FINANCEIRO: $(a - b)$   | R\$<br>659,22   | 1,36   |
| $a) - (+)$ RECEITAS FINANCEIRAS         | R\$<br>49,07    |        |
| b) - (-) DESPESAS FINANCEIRAS           | R\$<br>708,29   |        |
| 8 - RESULTADO OPERACIONAL (5 - (6 + 7)  | R\$<br>8.121,13 | 16,78  |
| 9 – PONTO DE EQUILÍBRIO (6 + 7) / 5     | R\$ 29.727,05   |        |

Tabela 30 Demonstrativo de resultado do exercício, para fins gerenciais

O ponto de equilíbrio foi encontrado com a aplicação da seguinte fórmula:

Ponto de equilíbrio  $(R\$ ) = Custos fixos + despesas afixas Margem de contribuição em (%). Ponto de equilíbrio (R\$) =  $R\$\,3.549,13 + R\$\,9.376,19$  = R\$ 29.727,05  $43,48 \div 100$ 

Informações sobre coleta dos dados:

• Vendas: deverá ser obtido através das notas fiscais de vendas

- IPI s/ vendas, devoluções de vendas, ICMS s/vendas, PIS s/ faturamento, Cofins s/Faturamento, deverá ser obtido através do livro fiscal de Registros de saídas.
- Comissões: através da notas fiscais de vendas
- Fretes s/vendas: através dos conhecimentos de transportes.
- Consumo de materiais: o valor dos materiais será o resultado da quantidade produzida multiplicada pela estrutura de materiais de cada produto. Ou poderá ser encontrado através da seguinte equação: Consumo de materiais = Estoque inicial de materiais + compras de materiais – estoque final de materiais.
- Mão-de-obra direta: considerando que a empresa trabalha no sistema de terceirização, ou seja, paga a mão-de-obra por produtividade, o valor da mão de obra será o resultado da quantidade produzida multiplicada pelo valor da mão-de-obra de cada peça.
- O valor dos custos fixos, despesas fixas deverá ser informado pela contabilidade.

# **Simbologia:**

ICMS: Imposto sobre circulação de mercadorias e serviços

PIS: Programa de integração social

COFINS: Contribuição para financiamento da seguridade social.

IPI: Impostos sobre produtos industrializados

#### **l) Despesas administrativas, financeiras e com vendas**

Os valores apresentados na tabela 31 foram obtidos através da contabilidade fiscal.

| Mês: 06/2001                |              |          |
|-----------------------------|--------------|----------|
| <b>CONTAS</b>               | <b>VALOR</b> |          |
| DESPESAS ADMINISTRATIVAS    | R\$          | 8.138,17 |
| DESPESAS COM VENDAS         | R\$          | 578,80   |
| <b>DESPESAS FINANCEIRAS</b> | R\$          | 659,22   |
| TOTAL                       | R\$          | 9.376,19 |

Tabela 31 Despesas operacionais fixas

#### **m) Demonstrativo de resultado para fins fiscais.**

O demonstrativo apresentado na tabela 32, objetiva apurar resultado para fins fiscais.

Tabela 32 Demonstrativo de resultado do exercício para fins fiscais.

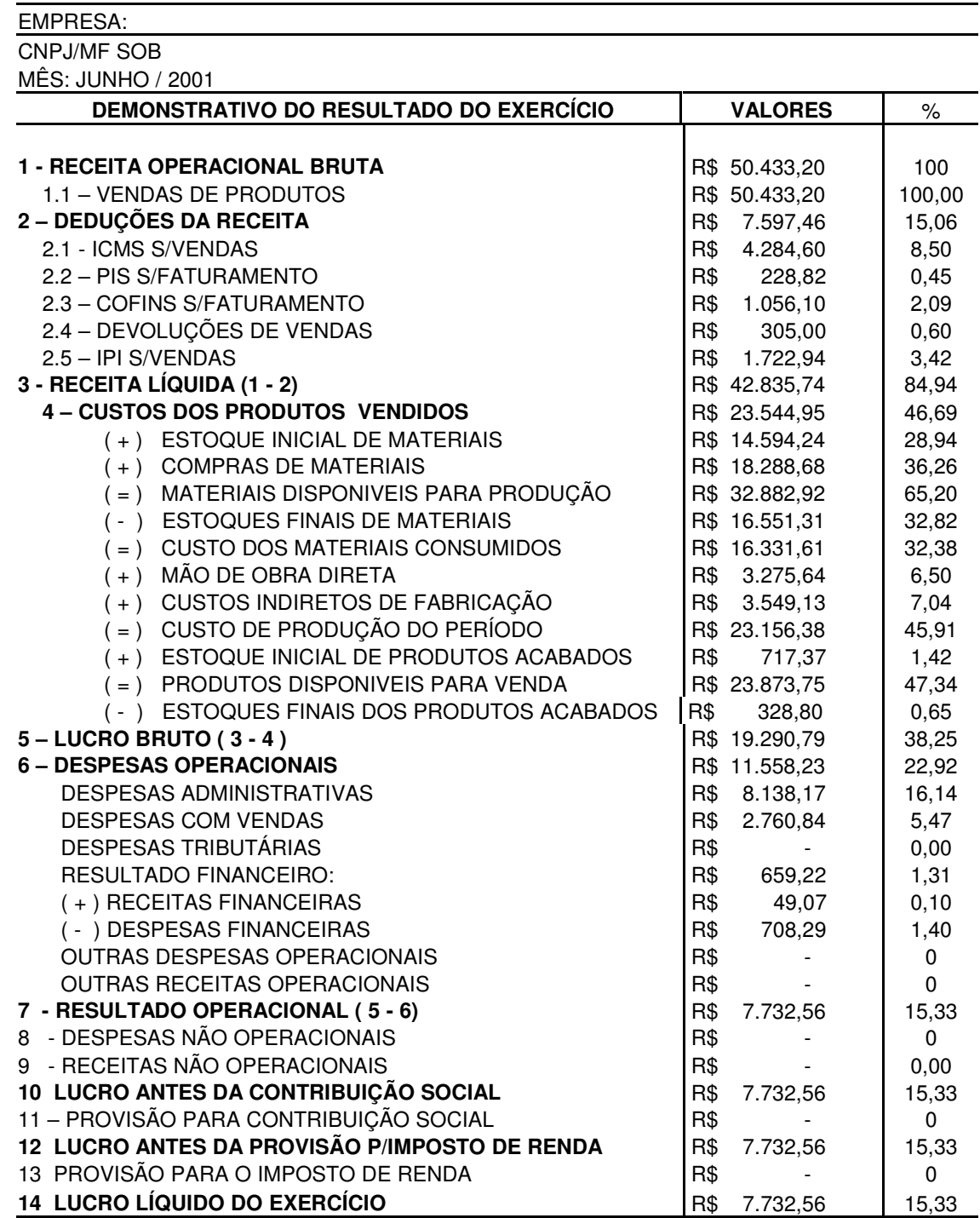

#### **4.4 RESULTADOS OBTIDOS**

A empresa estudada enfrentava grandes problemas com a formação do preço de venda de seus produtos, quando custeava seus produtos pelo princípio do custeio por absorção integral, pelo fato de ter uma estrutura de gastos fixos considerada alta para o nível de faturamento. Não entendendo como o concorrente praticava preços inferiores a seu custo, perdia vendas e clientes. Começou a entrar no processo chamado espiral da morte. Isto ocorre quando a empresa aumenta o preço de venda com objetivo de fazer frente seus custos, mas com isso, logo, a empresa percebe um efeito indesejado, que é a queda nas vendas novamente e não vê outra saída se não aumentar o preço novamente, com esse comportamento a empresa acaba quebrando, é o que se chama de espiral da morte.

Face a essa situação começou-se aplicar o método proposto neste trabalho, dando ênfase à aplicação da margem de contribuição na formação do preço de venda. Neste momento, teve-se a explicação do preço praticado pelo concorrente. Adotando-se a metodologia de analisar a margem de contribuição deixada por pedido e não por produto (muitas vezes acontecia de produtos apresentar margem de contribuição negativa, mas, a soma das margens do pedido era positiva), a empresa não perdeu nenhuma venda, pelo contrário, começou, além de recuperar seus clientes, a conquistar novos clientes.

Com o aumento das vendas, a taxa de pré-determinação dos custos indiretos reduziu, trazendo como conseqüência, aumento no resultado final da empresa. Um fator que se notou entre o empresário e os funcionários e terceirizados foi a motivação de uma nova perspectiva, todos eles viram os seus ganhos aumentando gradativamente; o empresário obtendo maior lucro e os terceirizados maiores rendimentos, já que ganham por produtividade.

Os funcionários que no passado próximo estavam com seus empregos ameaçados, hoje, vêem a possibilidade não só de manter o seu emprego como ter reajuste de salários. A seguir demonstra-se o resultado apresentado pela empresa antes da aplicação do método e depois.

Tabela 33 Demonstrativo de resultado do exercício – comparativo.

EMPRESA:

CNPJ SOB Nº

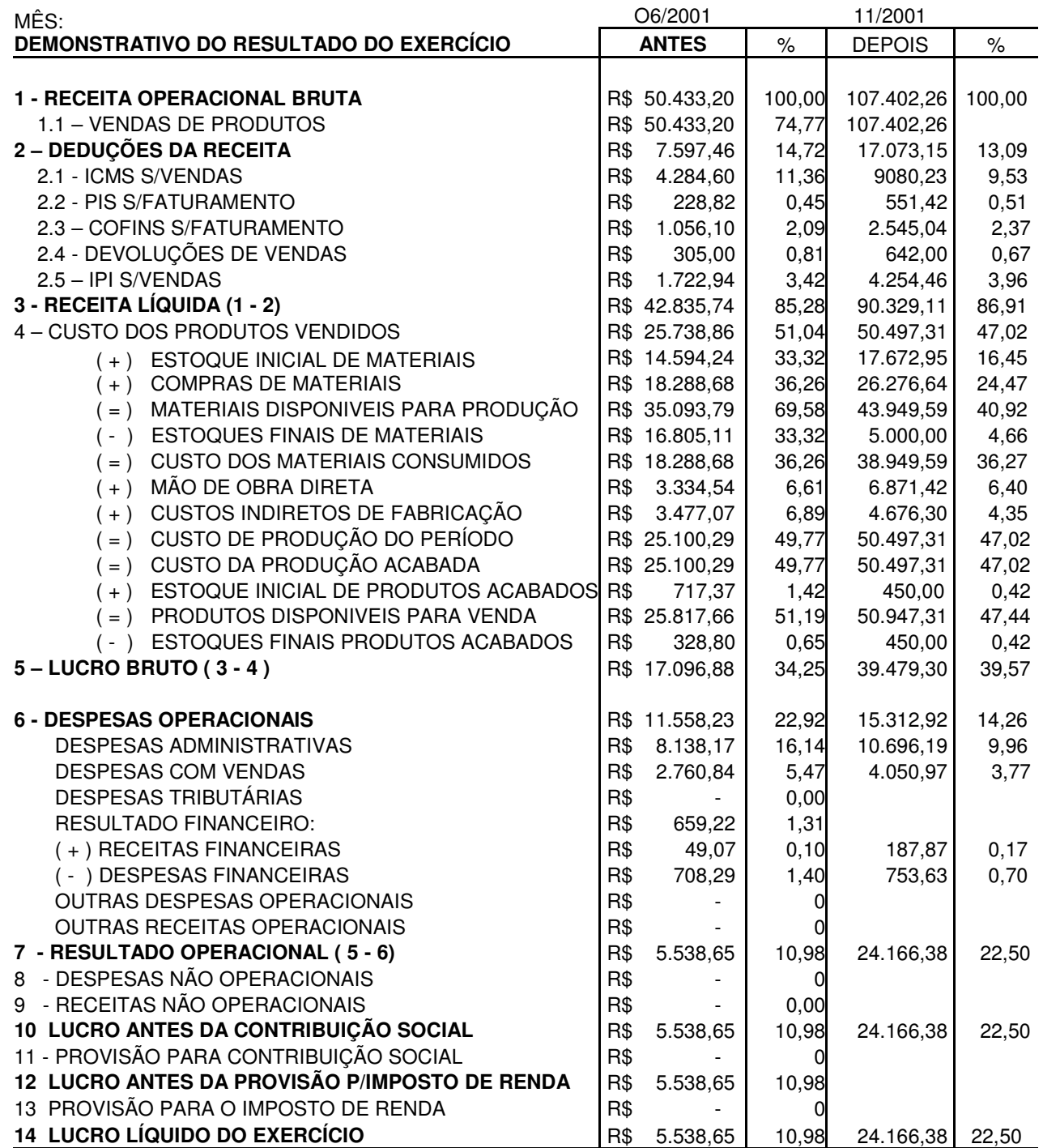

Pode-se observar que a empresa aumentou seu faturamento com praticamente a mesma estrutura de custos fixos, tendo um aumento considerável nas despesas fixas, mas não na mesma proporção do faturamento. O aumento nos gastos fixos foi em termos absolutos

(R\$), mas em termos relativos (%), houve um decréscimo, isso mostra que o aumento dos gastos fixos em termos absolutos não ocorreu na mesma proporção do aumento nas vendas.

## **4.5 DIFICULDADES NA IMPLANTAÇÃO**

A necessidade de implantação de controles básicos, como: controle de estoques, contas a pagar, contas a receber e caixa foi a primeira dificuldade encontrada. A empresa possuía parte destes controles, mas, as informações geradas de consumo de materiais, custos indiretos de fabricação e despesas não mereciam credibilidade. A montagem das estruturas dos produtos não apresentou grandes dificuldades devido a definição do consumo de materiais ser de fácil mensuração o que poderia dificultar seria a mão-de-obra, mas é terceirizada, facilitando o trabalho. Os funcionários apresentaram resistência nas anotações do consumo de materiais em cada fase do processo. Alegando que perderiam tempo com este tipo de trabalho burocrático. Este problema foi resolvido quando da conscientização da necessidade destas informações para fins de formação de custos e que resultaria em ter segurança na formação do preço de venda e que com isso poderia aumentar a produção e eles obterem rendimento maior.

A aplicação do caso prático foi facilitada pelo interesse e qualificação de seus proprietários, todos possuem curso superior em administração de empresas.

# **4.6 COMENTÁRIOS FINAIS**

A seqüência bem definida do método, tratando primeiro os procedimentos com relação ao consumo de materiais, mão-de-obra direta e depois os custos de transformação e despesas operacionais, torna-o simples.

As informações geradas, como: permitir comparar o consumo de materiais estimado com o realizado é de suma importância, por que ocorre em momento oportuno, ou seja, no decorrer da produção, possibilitando caso se verifique distorções a imediata correção. A quantidade estimada constante da estrutura do produto permite a qualquer momento determinar o preço de venda, pelo princípio do custeio variável e também pelo custeio por absorção integral se for de interesse, já, que a informação da taxa de pré-determinação dos custos indiretos fixos e despesas fixas consta do formulário.

# **5 CONCLUSÕES E RECOMENDAÇÕES**

O objetivo deste capítulo é apresentar as conclusões e recomendações que a pesquisa, sobre sistema de custos para pequenas empresas industriais, possibilitou através da fundamentação teórica e da aplicação prática do método nas pequenas industrias.

# **5.1 CONCLUSÕES**

A busca de novas técnicas de gestão é indispensável para as empresas enfrentarem a concorrência em um mercado pulverizado por produtos oriundos dos mais diversos países. O consumidor não olha para o tamanho da empresa para exigir qualidade e preço. A empresa que não se enquadrar nesse cenário está fadada ao insucesso. É fácil perder o controle sobre os custos. Muitas empresas pensam que estão tendo lucro, porque as vendas estão crescendo, mas podem estar perdendo. Deve-se fazer controle de custos por produto ou por linha de produto, tudo detalhadamente para não ter surpresas. Evitar trabalhar com custo médio. Um produto não pode responsabilizar-se pelo outro. Manter a estrutura enxuta, cortar os gastos desnecessários e treinar a equipe sempre são fatores que devem ser iniciativa da administração. Pessoal despreparado representa custos elevados: causa problemas de qualidade, baixa produtividade e conflitos inúteis. Estar sempre atento à idéia que: reduzir os custos e aumentar a produtividade, para que os preços sejam competitivos é uma exigência do mercado.

Nesse sentido, este trabalho objetivou formular um sistema de custos aplicável a pequenas empresas industriais. Este objetivo foi dividido em três objetivos específicos: Determinar que informações de custos são importantes para a gestão de pequenas empresas industriais, criar um sistema que integre as informações julgadas relevantes e implantar o sistema proposto em um caso prático.

Quanto ao primeiro objetivo específico, conclui-se que as pequenas empresas industriais necessitam de informações de custos que possam atender as exigências de um mercado competitivo. As pequenas empresas industriais estão expostas a um mercado que exige ações rápidas e eficazes. São administradas na maioria das vezes por pessoas que não têm conhecimentos para trabalhar com sistemas complexos. São empresas que possuem poucos recursos em termos tecnológico, pessoal e financeiro e por isso não suportam sistemas que exijam grandes investimentos para sua operacionalização. Os métodos e os princípios de custeio julgados importantes e de fácil aplicação e que são capazes de gerar as informações

que as pequenas empresas industriais necessitam são o método do custo padrão, método dos centros de custos, princípio do custeio por absorção integral e o princípio do custeio variável que devem fornecer dados para avaliação de estoques, apuração de resultado para fins de avaliação da rentabilidade e para fins fiscais, preço de venda, margem de contribuição e ponto de equilíbrio.

Considerando–se isso, foi criado um sistema de custos de fácil operacionalização que permite a geração de informações tanto gerenciais quanto fiscais de um modo simples. Isso se dá através de uma sistemática que permite através de planilhas dispostos em uma ordem lógica capazes de gerar informações de como calcular o custo do produto para fins de avaliação de estoques, apuração de resultado para fins fiscais e gerenciais, cálculo do preço de venda, margem de contribuição e ponto de equilíbrio.

O sistema de custos foi validado por meio de aplicação em um caso prático, quando se constatou que ele pode ser de valiosa ajuda à gerência. As informações obtidas através da aplicação do sistema de custos, possibilitou à empresa formar preço de venda com base na margem de contribuição e planejar investimentos, entre outras ações.

E com isso, ela conseguiu agilidade nas tomadas de decisões com relação a formação do preço de venda, margem de contribuição e planejamento a curto prazo. Finalmente, conclui-se que o sistema proposto atende as pequenas empresas industriais em todos os aspectos comentados, por ser de fácil implantação e operacionalização. Portanto, considera-se que o objetivo geral tenha sido atingido.

#### **5.2 RECOMENDAÇÕES PARA FUTURAS PESQUISAS**

Como recomendações para futuros trabalhos sugere-se que o sistema seja aplicado em outras empresas a fim de ampliar sua validação.

Outro ponto importante para empresas, independente do tamanho, mesmo que seja um trabalho a longo prazo é o planejamento da produção. O planejamento e controle da produção permite a manutenção de estoque em nível baixo, produtividade, qualidade, e identificar desperdícios e ociosidade. De posse dessas informações, pode-se tomar decisões com melhores resultados. Então, sugere-se que haja uma ampliação do escopo do sistema de custos para abranger o planejamento e controle da produção (PCP), bem como outras áreas.

# REFERÊNCIAS

- CASSARRO,A.C. **Sistemas de Informações para Tomada de Decisões,** 2ª edição, São Paulo: Pioneira, 1995.
- ALLORA, Franz. **Engenharia de Custos.** Blumenau: Pioneira, 1985.
- ALTRÂO, Adilson. **Pequenas Empresas Heróis Anônimos.** 1ª edição, 2001.
- ANDRADE M.M. **Como preparar trabalhos para cursos de pós-graduação:**  noções práticas. 2.ed. São Paulo: Atlas, 1997.
- BORNIA, Antonio Cezar. **Análise Gerencial de Custos.** São Paulo: Bookman, 2002.

\_\_\_\_\_\_\_\_\_\_\_\_\_\_\_\_\_. **Mensuração das Perdas dos Processos Produtivos:** uma abordagem metodológica de controle interno. Florianópolis. 1995, tese ( Doutorado em Engenharia de Produção). PPGEP, UFSC.

\_\_\_\_\_\_\_\_\_\_\_\_\_\_\_\_\_.**Custos Industriais.** Apostila da UFSC. Curso de Mestrado, 1999.

- BACKER, Morton; JAKOBSEN, Lyle E. **Contabilidade de Custos:** uma abordagem gerencial. São Paulo: ed. McGraw – Hill do Brasil, 1984.
- BERNARDES, Simone. **Implementação do Método da Unidade de Esforço de Produção em uma Pequena Indústria Moveleira em Santa Catarina.**  Florianópolis. UFSC, 1999. Dissertação ( Mestrado em Engenharia de Produção.
- BRUYNE, P de et al. **Dinâmica da pesquisa em ciências sociais:** os pólos da prática metodológica. 2.ed. Rio de Janeiro, 1982.
- CAVALCANTI, Marly; FARAH, Osvaldo E; MELLO, Alvaro A. A. **Diagnóstico Organizacional:** Uma Metodologia para Pequenas e Médias Empresas. São Paulo, ed. Loyola, 1981.
- CONSELHO REGIONAL DE CONTABILIDADE DE SÃO PAULO. **Curso Sobre Contabilidade de Custos.** Atlas, 1992.
- COGAN, Samuel. **Custos e Preços:** formação e análise: São Paulo: Pioneira, 1999.
- CORAL, Eliza. **Avaliação e Gerenciamento dos Custos da Não Qualidade.**  Florianópolis: UFSC, 1996. Dissertação (Mestrado em Engenharia da Produção).
- CUNHA, Rodrigo Vieira da. **A migração do emprego.** Revista: Você s/a. São Paulo, ed. 46, p. 22-29, abril de 2002.
- DEMORI, Flávio. **Sistema Integrado de Gestão da Produção para Pequenas e Médias Indústrias.** Florianópolis: UFSC, 1991. Dissertação (Mestrado em Engenharia da Produção).
- FERREIRA, José Angelo Souza; WILLIAM, Jackson de. **Custos na Prática.** São Paulo: Ed. STS, 2000.
- FIGUEIREDO, Sandra; CAGGIANO, Paulo Cezar. **Controladoria:** teoria e prática. São Paulo: Atlas, 1992.
- GONÇALVES, David. **Indústria:** os primeiros passos para o sucesso. Florianópolis: Ed. HD livros, 1996.
- HANSEN, Don R; MOWEN Maryanne M. **Gestão de Custos:** Contabilidade e Controle. São Paulo: Ed. Pioneira, 2000.
- HORNGREN, Charles T. **Contabilidade de Custos:** um enfoque administrativo. São Paulo: Atlas, 1986.
- HORNGREN, Charles T; FOSTER George; DATAR, Srikant M. **Contabilidade de Custos.** Rio de Janeiro: Ed. LTC, 2000.
- IOB Temática Contábil e Balanços. **Diretrizes para implantação ou revisão de um sistema de controle de custos.** São Paulo, p. 68-70, bol. 8/1996.
- IUDICÍBUS, Sergio. et. al. **Manual de Contabilidade das Sociedades por Ações.**  São Paulo: Atlas, 1989.
- LEONE, George Sebastião Guerra. **Curso de Contabilidade de Custos.** São Paulo: Ed. Atals, 1997.

\_\_\_\_\_\_\_\_\_\_\_\_\_\_\_\_\_\_\_\_\_\_\_\_\_\_\_\_. **Custos:** Planejamento, Implantação e Controle. São Paulo: Ed. Atlas, 2000.

- MAGALHÃES, Antonio de Deus F; LUNKES, Irtes Cristina. **Sistemas Contábeis.**  São Paulo: Atlas, 2000.
- MATZ, Adolph; CURRY, Othel J; FRANK, George W. **Contabilidade de Custos.**  São Paulo: Atlas, 1987.
- MARTINS, Eliseu. **Contabilidade de Custos.** São Paulo: Atlas, 1996.
- MATIAS, Alberto Borges; JÚNIOR, Fábio Lopes. **Administração Financeira nas Empresas de Pequeno Porte.** São Paulo: Ed. Manole Ltda, 2002.
- MÜLLER, Cláudio José. **A evolução dos Sistemas de Manufatura e a Necessidade de Mudança nos sistemas de controle e Custeio.** Florianópolis: UFSC, 1996. Dissertação ( Mestrado em Engenharia da Produção).
- MOTT, Graham. **Contabilidade para não Contadores:** Manual prático para Não-Especialistas em Contabilidade. São Paulo: Ed. Makron Books do Brasil, 1996.

NAKAGAWA, Masayuki. **Gestão Estratégica de Custos.** São Paulo: Atlas, 1993.

- NEVES, Silverio das; VICECONTI, Paulo E.V. **Contabilidade de Custos,** São Paulo: Ed. Frase, 1998.
- PADOVEZE, Clovis Luiz. **Contabilidade Gerencial:** um enfoque em sistema de informação contábil. São Paulo: Atlas, 1997.
- PEREZ JÚNIOR, José Hernandes; OLIVEIRA, Luíz Martins de; COSTA, Rogério Guedes. **Gestão Estratégica de Custos.** São Paulo: Atlas, 1999.
- PRIETO, Sergio Fernandes. **Custos na Pequena Indústria.** São Paulo: Ed. STS, 1993.
- RESNIK, Paul. **A Bíblia da Pequena Empresa.** São Paulo: Ed. Makron Books, 1990.
- SECRETARIA DA RECEITA FEDERAL. **Legislação sobre microempresas.** Disponível em: http://www.receita.fazenda.gov.br. Acesso em: 02/06/2002.
- SANTOS, Edno Oliveira dos. **Administração Financeira da Pequena e mèdia Empresa.** São Paulo: Ed. Atlas, 2001.
- SANTOS, Joel Jose dos. **Análise de Custos.** São Paulo: Atlas, 1987.
- SERVIÇO DE APOIO A MICRO E PEQUENA EMPRESA. **Custo e formação do preço de venda na indústria.** Porto Alegre: 2ª Edição, 2001.
- VANDERBECK, Edward J; NAGY, Charles F. **Contabilidade de Custos.** São Paulo: Ed. Pioneira, 1999.

WERNKE, Rodney. **Método da Unidade de esforço da Produção.** Revista do Conselho Regional de Contabilidade do Rio Grande do Sul, nº 97, P. 49-56, Julho/1999.

# **A N E X O S**

# **Decreto nº 3.000, de 26 de março de 1999 Tributação das Pessoas Jurídicas - ( Livro 2 - Parte 1 - Art 146 a 304 )**

#### **Subseção III**

# **Custo dos Bens ou Serviços**

# **Custo de Aquisição**

**Art. 289.** O custo das mercadorias revendidas e das matérias-primas utilizadas será determinado com base em registro permanente de estoques ou no valor dos estoques existentes, de acordo com o Livro de Inventário, no fim do período de apuração (Decreto-Lei nº 1.598, de 1977, art. 14).

§ 1ºO custo de aquisição de mercadorias destinadas à revenda compreenderá os de transporte e seguro até o estabelecimento do contribuinte e os tributos devidos na aquisição ou importação (Decreto-Lei nº 1.598, de 1977, art. 13).

§ 2ºOs gastos com desembaraço aduaneiro integram o custo de aquisição.

§ 3º Não se incluem no custo os impostos recuperáveis através de créditos na escrita fiscal.

#### **Custo de Produção**

**Art. 290**. O custo de produção dos bens ou serviços vendidos compreenderá, obrigatoriamente (Decreto-Lei nº 1.598, de 1977, art. 13, § 1º):

I - o custo de aquisição de matérias-primas e quaisquer outros bens ou serviços aplicados ou consumidos na produção, observado o disposto no artigo anterior; II - o custo do pessoal aplicado na produção, inclusive de supervisão direta, manutenção e guarda das instalações de produção; III - os custos de locação, manutenção e reparo e os encargos de depreciação dos bens aplicados **na produção**; IV - os encargos de amortização diretamente relacionados com a produção;

V - os encargos de exaustão dos recursos naturais utilizados na produção.

Parágrafo único. A aquisição de bens de consumo eventual, cujo valor não exceda a cinco por cento do custo total dos produtos vendidos no período de apuração anterior, poderá ser registrada diretamente como custo (Decreto-Lei nº 1.598, de 1977, art. 13, § 2°).

# **Quebras e Perdas**

**Art. 291.** Integrará também o custo o valor (Lei nº 4.506, de 1964, art. 46, incisos V e VI): I - das quebras e perdas razoáveis, de acordo com a natureza do bem e da atividade, ocorridas na fabricação, no transporte e manuseio; II - das quebras ou perdas de estoque por deterioração, obsolescência ou pela ocorrência de riscos não cobertos por seguros, desde que comprovadas:

a) por laudo ou certificado de autoridade sanitária ou de segurança, que especifique e identifique as quantidades destruídas ou inutilizadas e as razões da providência; b) por certificado de autoridade competente, nos casos de incêndios, inundações ou outros eventos semelhantes; c) mediante laudo de autoridade fiscal chamada a certificar a destruição de bens obsoletos, invendáveis ou danificados, quando não houver valor residual apurável.

#### **Subseção IV**

#### **Critérios para Avaliação de Estoques**

**Art. 292.** Ao final de cada período de apuração do imposto, a pessoa jurídica deverá promover o levantamento e avaliação dos seus estoques.

**Art. 293.** As mercadorias, as matérias-primas e os bens em almoxarifado serão avaliados pelo custo de aquisição (Lei nº 154, de 1947, art. 2º, §§ 3º e 4º, e Lei nº 6.404, de 1976, art. 183, inciso II).

**Art. 294.** Os produtos em fabricação e acabados serão avaliados pelo custo de produção (Lei nº 154, de 1947, art. 2º, § 4º, e Lei nº 6.404, de 1976, art. 183, inciso II).

§ 1º O contribuinte que mantiver sistema de contabilidade de custo integrado e coordenado com o restante da escrituração poderá utilizar os custos apurados para avaliação dos estoques de produtos em fabricação e acabados (Decreto-Lei nº 1.598, de 1977, art. 14, § 1º).

§ 2ºConsidera-se sistema de contabilidade de custo integrado e coordenado com o restante da escrituração aquele:

I - apoiado em valores originados da escrituração contábil (matéria-prima, mão-de-obra direta, custos gerais de fabricação); II - que permite determinação contábil, ao fim de cada mês, do valor dos estoques de matérias-primas e outros materiais, produtos em elaboração e produtos acabados; III - apoiado em livros auxiliares, fichas, folhas contínuas, ou mapas de apropriação ou rateio, tidos em boa guarda e de registros coincidentes com aqueles constantes da escrituração principal;

IV - que permite avaliar os estoques existentes na data de encerramento do período de apropriação de resultados segundo os custos efetivamente incorridos.

**Art. 295.** O valor dos bens existentes no encerramento do período de apuração poderá ser o custo médio ou o dos bens adquiridos ou produzidos mais recentemente, admitida, ainda, a avaliação com base no preço de venda, subtraída a margem de lucro (Decreto-Lei nº 1.598, de 1977, art. 14, § 2º, Lei nº 7.959, de 21 de dezembro de 1989, art. 2º, e Lei nº 8.541, de 1992, art. 55).

**Art. 296.** Se a escrituração do contribuinte não satisfizer às condições dos §§ 1º e 2º do art. 294, os estoques deverão ser avaliados (Decreto-Lei nº 1.598, de 1977, art. 14, § 3º):

I - os de materiais em processamento, por uma vez e meia o maior custo das matérias-primas adquiridas no período de apuração, ou em oitenta por cento do valor dos produtos acabados, determinado de acordo com o inciso II; II - os dos produtos acabados, em setenta por cento do maior preço de venda no período de apuração.

§ 1º Para aplicação do disposto no inciso II, o valor dos produtos acabados deverá ser determinado tomando por base o preço de venda, sem exclusão de qualquer parcela a título de Imposto sobre Operações relativas à Circulação de Mercadorias e sobre Prestações de Serviços de Transporte Interestadual e Intermunicipal e de Comunicações - ICMS.

§ 2ºO disposto neste artigo deverá ser reconhecido na escrituração comercial.

# GLOSSÁRIO

**CUSTOS:** São gastos consumidos no processo produtivo e embalagem do bem.

**CUSTOS DIRETOS:** São gastos que são identificados com precisão ao produto, bastando haver uma unidade de medida, como: kgs, mts, minutos, litros, peças, m3.

**CUSTOS INDIRETOS:** São gastos que para serem distribuídos ou alocados aos produtos necessitam de um critério de rateio.

**CUSTOS INDIRETOS DE FABRICAÇÃO:** Constitui nos gastos da fábrica que não estão classificados como mão-de-obra direta ou material direto.

**CUSTOS FIXOS:** São gastos que não depende do nível de atividade para existir. Exemplo: aluguel, salário, seguro.

**CUSTO DE PRODUÇÃO:** Deve conter os três elementos de custos: materiais, mão-de-obra direta e custos indiretos de fabricação.

**CUSTOS VARIÁVEIS:** São aqueles que variam de acordo com o nível de atividade da empresa na produção de bens.

**DESPESAS:** São gastos consumidos com objetivo de receita. São gastos que ocorrem fora da área de produção.

**DESPESAS FIXAS:** São gastos que não depende das vendas para existir. Exemplo: conta telefônica, salário do supervisor de vendas, combustível.

**DESPESAS VARIÁVEIS:** São gastos que variam de acordo com o volume de vendas. Exemplos: comissões paga a vendedores, Impostos incidentes sobre as vendas.

**GASTOS:** São sacrifícios financeiros, aplicados nos mais diversos setores da empresas, que pode ou não exigir desembolso de imediato.

I**NSUMOS:** Bens consumidos no processo de produção de novos bens ou prestação de serviços. Exemplos: matéria-prima, materiais auxiliares e embalagens.

**PERDAS:** Perdas normais: São gastos decorrentes do processo produtivo, ou seja, são previstas antecipadamente. Perdas anormais: São gastos decorrentes de situações que não podem ser previstas antecipadamente.